# CA IDMS™ Log Analyzer

## **User Guide**

Release 18.5.00, 2nd Edition

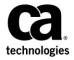

This Documentation, which includes embedded help systems and electronically distributed materials, (hereinafter referred to as the "Documentation") is for your informational purposes only and is subject to change or withdrawal by CA at a ny time. This Documentation is proprietary information of CA and may not be copied, transferred, reproduced, disclosed, modified or duplicated, in whole or in part, without the prior written consent of CA.

If you are a licensed user of the software product(s) addressed in the Documentation, you may print or otherwise make a vailable a reasonable number of copies of the Documentation for internal use by you and your employees in connection with that software, provided that all CA copyright notices and legends are affixed to each reproduced copy.

The right to print or otherwise make a vailable copies of the Documentation is limited to the period during which the applicable license for such software remains in full force and effect. Should the license terminate for any reason, it is your responsibility to certify in writing to CA that all copies and partial copies of the Documentation have been returned to CA or destroyed.

TO THE EXTENT PERMITTED BY APPLICABLE LAW, CA PROVIDES THIS DOCUMENTATION "AS IS" WITHOUT WARRANTY OF ANY KIND, INCLUDING WITHOUT LIMITATION, ANY IMPLIED WARRANTIES OF MERCHANTABILITY, FITNESS FOR A PARTICULAR PURPOSE, OR NONINFRINGEMENT. IN NO EVENT WILL CABE LIABLE TO YOU OR ANY THIRD PARTY FOR ANY LOSS OR DAMAGE, DIRECT OR INDIRECT, FROM THE USE OF THIS DOCUMENTATION, INCLUDING WITHOUT LIMITATION, LOST PROFITS, LOST INVESTMENT, BUSINESS INTERRUPTION, GOODWILL, OR LOST DATA, EVEN IF CAIS EXPRESSLY ADVISED IN ADVANCE OF THE POSSIBILITY OF SUCH LOSS OR DAMAGE.

The use of any software product referenced in the Documentation is governed by the applicable license agreement and such license agreement is not modified in any way by the terms of this notice.

The manufacturer of this Documentation is CA.

Provided with "Restricted Rights." Use, duplication or disclosure by the United States Government is subject to the restrictions set forth in FAR Sections 12.212, 52.227-14, and 52.227-19(c)(1) - (2) and DFARS Section 252.227-7014(b)(3), as applicable, or their successors.

Copyright © 2014 CA. All rights reserved. All trademarks, trade names, service marks, and logos referenced herein belong to their respective companies.

## **CA Technologies Product References**

This document references the following CA Technologies products:

- CA ADS™ CA IDMS™
- CA IDMS<sup>™</sup>/DC Transaction Server Option
- CA IDMS™ Database Journal Analyzer Option

## **Contact CA Technologies**

#### **Contact CA Support**

For your convenience, CA Technologies provides one site where you can access the information that you need for your Home Office, Small Business, and Enterprise CA Technologies products. At <a href="http://ca.com/support">http://ca.com/support</a>, you can access the following resources:

- Online and telephone contact information for technical assistance and customer services
- Information about user communities and forums
- Product and documentation downloads
- CA Support policies and guidelines
- Other helpful resources appropriate for your product

#### **Providing Feedback About Product Documentation**

If you have comments or questions about CA Technologies product documentation, you can send a message to <u>techpubs@ca.com</u>.

To provide feedback about CA Technologies product documentation, complete our short customer survey which is available on the CA Support website at <a href="http://ca.com/docs">http://ca.com/docs</a>.

## **Documentation Changes**

The following documentation updates were made for the 18.5.00 release of this documentation:

- Reports Produced By CA IDMS Log Analyzer (see page 10)—Added support for UTC time on Log Records.
- PROCESS Parameter (see page 63) / UTC (see page 65)—Added support for the UTC keyword on the runtime directive PROCESS parameter.

## **Contents**

| Chapter 1: General Information                 | 9  |
|------------------------------------------------|----|
| What is CA IDMS Log Analyzer?                  | 9  |
| How CA IDMS Log Analyzer Improves Productivity | 10 |
| Reports Produced By CA IDMS Log Analyzer       | 10 |
| Three Types of CAIDMS Log Analyzer Reports     | 10 |
| SVC User Exit Module                           | 11 |
| Reports and Their Functions                    | 12 |
| Billing Reports                                | 12 |
| Billing Record File                            | 12 |
| Program Reports                                | 12 |
| Management Reports                             | 13 |
| Audit Report                                   | 13 |
| Chapter 2: System Output                       | 15 |
| Reports Produced by CA IDMS Log Analyzer       | 15 |
| Billing Reports                                | 15 |
| Program Reports                                | 16 |
| Management Reports                             | 16 |
| Audit Report                                   | 16 |
| About CA IDMS Log Analyzer Billing Reports     | 16 |
| Tying Run-Unit Activity to an ID and a time    | 17 |
| Four ReportsOne Set of CA IDMS Log Statistics  | 17 |
| Hierarchical Nature of Reports                 | 17 |
| Customizing Billing Reports                    | 17 |
| Overview of Billing Reports                    | 18 |
| Billing Details Report                         | 18 |
| Billing Summary Report                         | 22 |
| Billing System Summary Report                  | 24 |
| Billing Grand Summary Report                   | 27 |
| About CA IDMS Log Analyzer Program Reports     | 29 |
| Four ReportsOne Set of CA IDMS Log Statistics  | 29 |
| Hierarchical Nature of Reports                 | 29 |
| Overview Of Program Reports                    | 30 |
| Program Details Report                         | 30 |
| Program Summary Report                         | 32 |
| Program System Summary Report                  | 34 |

| Program Grand Summary Report                                  | 37 |
|---------------------------------------------------------------|----|
| About CAIDMS Log Analyzer Management Reports                  | 39 |
| Three Highlights/Summary ReportsOne Set of CA IDMS Statistics | 40 |
| Hierarchical Nature of Highlights/Summary Reports             | 40 |
| Management Highlights/Program Summary Report                  | 40 |
| Management Highlights/System Summary Report                   | 44 |
| Management Highlights/Grand Summary Report                    | 48 |
| Management Highlights/Buffer Pool Utilization Report          | 52 |
| Management Ranking Report                                     | 53 |
| Audit Report                                                  | 56 |
| Chapter 3: Parameters                                         | 59 |
| Parameters and Their Uses                                     | 59 |
| PROCESS                                                       | 59 |
| REPORT                                                        | 59 |
| COMMENTS Option                                               | 60 |
| PROCESS Parameter                                             | 63 |
| PROCESS Syntax                                                | 63 |
| CONTINUE Syntax and Options                                   | 63 |
| RHDCRUAL Syntax and Options                                   | 64 |
| IDMSXXXX Syntax and Options                                   | 64 |
| ABEND                                                         | 64 |
| UTC                                                           | 65 |
| Billing Reports/Billing Record File Parameters                | 65 |
| REPORT Syntax                                                 | 65 |
| START Syntax                                                  | 66 |
| STOP Syntax                                                   | 66 |
| INTERVAL Syntax                                               | 66 |
| LEVEL Syntax and Options                                      | 67 |
| FILE Syntax and Options                                       | 67 |
| RUTYPE Syntax and Options                                     | 68 |
| RUNAME Syntax and Options                                     | 68 |
| NAME Syntax and Options                                       | 69 |
| Program Report Parameters                                     | 70 |
| REPORT Syntax                                                 | 70 |
| START Syntax                                                  | 70 |
| STOP Syntax                                                   | 70 |
| INTERVAL Syntax                                               | 71 |
| LEVEL Syntax and Options                                      | 71 |
| NAME Syntax and Options                                       | 72 |
| Management Highlights Summary Report Parameters               | 72 |

| REPORT Syntax                              | 72  |
|--------------------------------------------|-----|
| START Syntax                               | 73  |
| STOP Syntax                                | 73  |
| INTERVAL Syntax                            | 73  |
| LEVEL Syntax                               | 74  |
| Buffer Pool Utilization Report Parameters  | 74  |
| REPORT Syntax                              | 74  |
| START Syntax                               | 75  |
| STOP Syntax                                | 75  |
| Management Ranking Report Parameters       | 76  |
| REPORT Syntax                              | 76  |
| START Syntax                               | 76  |
| STOP Syntax                                | 77  |
| INTERVAL Syntax                            | 77  |
| RUTYPE Syntax and Options                  | 78  |
| RANKWHAT Syntax and Options                | 78  |
| RANKVALUE Syntax and Options               | 79  |
| RANKHOW Syntax and Options                 | 79  |
| RANK# Syntax                               | 80  |
| Chapter 4: Customizing the Billing Reports | 81  |
| How Customization Works                    | 81  |
| Customizing the GSISVCX Module             | 82  |
| Customizing the USLBILX Module             | 83  |
| Customizing the USLRPT5 Module             | 83  |
| Chapter 5: Operations                      | 85  |
| z/OS Environment                           | 85  |
| z/OS JCL                                   | 85  |
| Z/VSE Environment                          | 87  |
| Z/VSE JCL                                  | 88  |
| Z/VM Environment                           | 89  |
| Z/VM EXEC                                  | 90  |
| Chapter 6: Messages                        | 93  |
| CAIDMS Log Analyzer Messages               | 93  |
| Error Messages                             |     |
| Informative Messages                       |     |
| Error Displays                             | 105 |
|                                            |     |

| Appendix A: USLBILX and USLRPT5 Source Code    | 107 |
|------------------------------------------------|-----|
| Location of Source Code                        | 107 |
| Listing Modules for Z/OS                       |     |
| Listing Modules for Z/VSE                      | 107 |
| Appendix B: External Request Element Extension | 109 |
| Appendix C: EXTRACT Record                     | 111 |
| Appendix D: Billing Record file                | 123 |
| Appendix E: I/O Modules                        | 125 |
| Typical JCL to link an I/O modules             | 125 |
| Index                                          | 127 |

## **Chapter 1: General Information**

CA IDMS Log Analyzer, a CA IDMS database analysis and management tool, produces a variety of reports that present useful information about database utilization. All of the CA IDMS Log Analyzer reports are generated from information written to the CA IDMS Log. The CA IDMS Log Analyzer assumes if the year is greater than 69 the century is 19; if the year is less than 69 the century is 20.

This section contains the following topics:

What is CA IDMS Log Analyzer? (see page 9)

How CA IDMS Log Analyzer Improves Productivity (see page 10)

Reports Produced By CA IDMS Log Analyzer (see page 10)

SVC User Exit Module (see page 11)

Reports and Their Functions (see page 12)

## What is CA IDMS Log Analyzer?

CA IDMS Log Analyzer, a CA IDMS performance analysis and management tool, records information taken from the CA IDMS Log and produces a variety of database analysis reports that gauge resource use and system performance.

CA IDMS Log Analyzer reports provide a clear, accurate, and up-to-date picture of resource use at your installation. This database utility also answers many other system management questions that will help you fine-tune your CA IDMS environment and help make users accountable for database use.

Users who are familiar with CA IDMS Journal Analyzer will recognize certain CA IDMS Log Analyzer reports because they closely resemble some of the reports available through CA IDMS Journal Analyzer. But they are generated using statistics from the Archived Log rather than the Journal File. This means you can get some of the same management information from CA IDMS Log Analyzer without the system overhead associated with reading statistics from the Journal File.

In addition, CA IDMS Log Analyzer uses information from the Log File that is not contained in the Journal File. With CA IDMS and the CA IDMS Log Analyzer version of the CA IDMS SVC exit, billing-related information that can be helpful in a chargeback situation is contained on the log. CA IDMS Log Analyzer takes this information, ties it to a particular user, and produces billing-related reports that can augment billing/chargeback and budgeting procedures at your installation. Source code for this SVC exit and these reports enables you to tailor them to meet your specific needs.

Billing data also is available as a separate file. You can customize the CA IDMS Log Analyzer Billing Record File to meet existing system requirements by modifying source code supplied by CA.

## How CA IDMS Log Analyzer Improves Productivity

CA IDMS Log Analyzer reports will expand your management perspective and allow you to improve productivity at your CA IDMS installation.

Using CA IDMS Log Analyzer reports, you can establish system controls with discretion, forecast trends concerning use of the information resource and gain a better understanding of CA IDMS performance capabilities. Specifically, CA IDMS Log Analyzer reports:

- Identify the user, transaction, terminal, or account number that is associated with database use.
- Present CA IDMS statistics in a format you can use to measure and evaluate database resource consumption and system performance.
- Provide quantitative statistics on I/Os, CPU cycles, total run-units that give you a
  picture of total system efficiency.

## Reports Produced By CA IDMS Log Analyzer

CA IDMS Log Analyzer generates a total of 13 log reports and an audit report, and it also creates a Billing Record File. This database utility is parameter-driven: you control the output by supplying the proper parameters. All CA IDMS Log Analyzer reports use statistics from the CA IDMS Log to produce reports.

CA IDMS Log Analyzer reports can optionally show all log record times in UTC time. By default all log records are shown in Local time.

## Three Types of CA IDMS Log Analyzer Reports

CA IDMS Log Analyzer produces three major types of log reports, including:

**Billing Reports-**Four Billing Reports relate CA IDMS statistics to the user(s) of the database. While CA IDMS Log Analyzer is not a billing package, the reports provide useful CA IDMS statistics that are tied to job accounting data for batch users and to terminal ID, user ID, or transaction ID for CICS, CA IDMS/DC, or CA ADS dialog transactions. These reports are open-ended, because CA also provides source code that allows you to tailor them to the existing billing system in your environment. See Customizing the Billing Reports.

**Management Reports-**Five Management Reports present information about CPU cycle **Program Reports-**Four Program Reports contain both detailed and summarized information by application program or dialog. These reports provide statistics on pages read, ratios, counts, and other significant CAIDMS statistics.

#### **Reports on CA ADS Dialogs**

CA ADS dialogs are included in the reports, listed as online programs. The statistics generated are the same as the statistics for programs. CA IDMS Log Analyzer also reports overhead records for CA ADS, containing system usage statistics that cannot be attributed to any specific dialog. The overhead records are reported as separate programs (named \$ADS@@OH and \$ADS@@AO). If you are using these records for billing/chargeback purposes, you should divide the usage in these reports proportionately among the dialogs executed by each user.

#### **Audit Report Summarizes Processing**

The Audit Report monitors and summarizes CA IDMS Log Analyzer processing, lists all messages generated during each execution, and also lists the parameters you specified.

#### Using the Billing Record File

The Billing Record File collects database utilization information from the CA IDMS Log. This file can be used as input to an existing billing system in your environment. This file adds new flexibility to the CA IDMS environment by providing CA IDMS statistics such as CPU cycle information and I/Os, then ties this information to user ID by transaction, terminal, or operator.

#### Customizing the Billing Record File

The module that produces the Billing Record File is supplied as source code. This functional billing model can be customized to meet your particular needs, as dictated by your billing/chargeback system, and then used as input to your in-house billing system.

## SVC User Exit Module

The SVC User Exit Module is a feature provided by CA IDMS Log Analyzer that helps control data from the CA IDMS Log.

Invoked in the CA IDMS SVC as a BIND RUN-UNIT is processed, this module makes it possible for you to not only log information about run-unit execution for inclusion in the billing file, but also to log information that relates run-unit information back to the specific batch job or TP task from which it originated.

As supplied, the module will capture user identification information (by terminal, transaction, or operator for each CICS transaction, or by account for each batch job) so that it can be written to the CA IDMS Log. Then CA IDMS statistics can be tied back to other statistics for the same user transaction or program.

The module is supplied as source code. This means you can use the identification information selected by CA or you can tailor it to meet your organization's needs. When combined with the ability to customize the billing reports and the billing file, this exit module gives you control over the content and format of statistical (billing) data taken from the CAIDMS Log.

## **Reports and Their Functions**

### **Billing Reports**

Billing Reports use statistics from the CA IDMS Log to produce four reports that can serve as a functional model for building an effective billing system in your environment. Depending on the parameters you select, run-unitactivity can be tied to a specific user, transaction, terminal, or account number. These reports can be customized to meet your unique needs.

- Billing Details Report
- Billing Summary Report
- Billing System Summary Report
- Billing Grand Summary Report

## Billing Record File

This file can be input to your existing billing/chargeback system and can also be customized to meet your unique requirements.

## **Program Reports**

Program Reports use statistics from the CA IDMS Log to offer detailed and summarized reports that show how efficiently your application programs and dialogs are using CA IDMS.

- Program Details Report
- Program Summary Report
- Program System Summary Report
- Program Grand Summary Report

#### **Management Reports**

CA IDMS Log Analyzer produces three types of Management Reports: Highlights/Summary Reports, Highlights/Buffer Pool Utilization Report, and the Management Ranking Report.

- Management Highlights/Summary Reports
  - Highlights Program Summary Report
  - Highlights System Summary Report
  - Highlights Grand Summary Report
- Management Highlights/Buffer Pool Utilization Report
- Management Ranking Report

#### **Audit Report**

Generated dynamically, the Audit Report summarizes processing, lists messages received during an execution of CA IDMS Log Analyzer, and lists all the parameters you supplied.

## **Chapter 2: System Output**

CA IDMS Log Analyzer reports provide several views of database activity from information contained in the archive of the CA IDMS Log. These views include: database modifications, detail and summary statistics, problem solving information, and highlights/rankings of program performance. CA IDMS Log Analyzer produces two types of reports: Log Reports and an Audit Report. CA IDMS Log Analyzer also creates a Billing Record File for input to your billing system. While the supplied Billing Reports and the Billing Record File are fully functional, you probably will want to use the source code and tailor the reports and file to your specifications.

#### This section contains the following topics:

Reports Produced by CA IDMS Log Analyzer (see page 15)

About CA IDMS Log Analyzer Billing Reports (see page 16)

Overview of Billing Reports (see page 18)

About CA IDMS Log Analyzer Program Reports (see page 29)

Overview Of Program Reports (see page 30)

About CA IDMS Log Analyzer Management Reports (see page 39)

## Reports Produced by CA IDMS Log Analyzer

CA IDMS Log Analyzer provides a variety of Log Reports using information taken from the CA IDMS Log. Log Reports can be broken down into three categories: Billing Reports, Program Reports, and Management Reports.

### **Billing Reports**

Billing Reports are available at four levels of detail. CA IDMS Log Analyzer uses the same information to produce four different billing reports. The reports are selected and sequenced on fields that are meaningful in a billing/chargeback system. User IDs are given for CICS, CA IDMS/DC, and CA ADS. Batch account billing information is provided for all batch programs.

The four Billing Reports are:

- Billing Details Report
- Billing Summary Report
- Billing System Summary Report
- Billing Grand Summary Report

#### **Program Reports**

Program Reports (similar to the Billing Reports) are available at four levels of detail. Program Reports are selected and sequenced by the name of the program that generates the run-unitactivity. CA IDMS Log Analyzer uses the same information to produce four different program reports.

#### They include:

- Program Details Report
- Program Summary Report
- Program System Summary Report
- Program Grand Summary Report

### **Management Reports**

There are three types of Management Highlights/Summary Reports:

- Highlights Program Summary Report
- Highlights System Summary Report
- Highlights Grand Summary Report

CA IDMS Log Analyzer also produces two other Management Reports:

- Highlights/Buffer Pool Utilization Report
- Ranking Report

## **Audit Report**

The Audit Report lists all parameters input and processed, and also present a list of all messages that were generated during execution.

## About CA IDMS Log Analyzer Billing Reports

The Billing Reports use information from the CA IDMS Log to produce both detailed and summarized report statistics. Billing Reports can serve as a functional model for building an effective billing system in your environment. You will get this report by specifying REPORT = BILLING on the parameter statement.

#### Tying Run-Unit Activity to an ID and a time

Depending on the parameters you choose, run-unit activity can be tied to a specific user, transaction, terminal, or account number. For CA IDMS/DC run-units, the data reported under the headings OPER-ID, TERM-ID, or TRANS-ID comes from the log record. (For CICS, this information is taken from the External Request Element (ERE) extension as it is built by the CA IDMS Log Analyzer version of the CA IDMS SVC exit routine. The data reported as ACCOUNT for batch jobs also originates from the ERE extension.)

In addition, the Billing Reports present this information within the framework of the time interval you select. Run-unit totals are shown; they are also reflected as a ratio of the system totals (i.e., the percentage of all CAIDMS resources consumed during the specified time interval).

#### Four Reports--One Set of CA IDMS Log Statistics

Physically, there are four Billing Reports (and the Billing Record File) to choose from. It is important to understand, however, that each report is produced from the statistics that are found on the CA IDMS Log. Statistics in the reports are presented in various formats and at different levels of summarization. The Billing Report is available at the detail, summary, system summary, and grand summary level. The grand summary is produced automatically if you choose to have information reported for multiple time intervals.

## **Hierarchical Nature of Reports**

Billing Reports are produced on a hierarchical level:if you ask for the lowest level report (LEVEL = DETAIL), you will also receive the higher-level reports. These would include the Billing Summary Report, which summarizes the data of the Billing Details Report (LEVEL = SUMMARY), and also the Billing System Summary Report (LEVEL = SYSTEM). The Billing Grand Summary Report is controlled by the INTERVAL parameter.

## **Customizing Billing Reports**

While the Billing File and the Billing Reports are functional models, CA realizes that users will want to tailor CAIDMS Log Analyzer billing information and use it in different ways. Source code for the Billing File and Billing Reports is included with CAIDMS Log Analyzer. Guidelines for users who want to customize the billing data appear in customizing the Billing Reports. Instructions for printing source code are included in USLBILX and USLRPT5 Source Code

## **Overview of Billing Reports**

**Billing Details Report**-presents detailed information for each run-unit, reported in termination time sequence. Depending on the parameter combination selected, this report allows you to identify run-unitactivity by account number, terminal ID, operator ID, or transaction ID.

**Billing Summary Report**-records the sum of all run-units invoked by an account number, terminal ID, operator ID, or transaction ID within the time interval you selected.

**Billing System Summary Report**-presents a sum of all Billing Summaries within the time interval you selected.

**Billing Grand Summary Report**-produced automatically when you request multiple time intervals. The Billing Grand Summary is simply a total of all the Billing System Summaries.

### **Billing Details Report**

The Billing Details Report presents a detailed view of each run-unit's activity reported in time sequence, based on the parameters selected. Depending on the parameter combination you select, this report allows you to identify run-unit activity by account number, terminal ID, operator ID, or transaction ID. CA ADS dialogs are reported as online programs.

You will get the Billing Details Report only if you specify LEVEL = DETAIL. In addition, with this specification, you will receive the Billing Summary Report, the Billing System Summary Report and possibly the Billing Grand Summary Report. (The Grand Summary Report is produced only if more than one time interval is reported.)

| CA<br>nm/dd/yy |                      |                      |                      |          |         |           | 1         | ,         | OG ANALYZEF<br>IG REPORT | ₹                |        |        |          | AGE nn<br>:mm:ss |
|----------------|----------------------|----------------------|----------------------|----------|---------|-----------|-----------|-----------|--------------------------|------------------|--------|--------|----------|------------------|
|                |                      |                      |                      |          |         |           |           | TAILS FO  | R OPER ID<br>:mm - mm/dd | ADE<br>/yy hh:mm |        |        |          |                  |
| TRANS ID       | TERM ID              | END DA               | TE-TIME              |          |         |           |           |           | CALC RE<br>HOME PAGE     |                  |        |        |          |                  |
|                | VTAMLT01             | mm/dd/yy             | hh:mm:ss             | 2        | 2       | 188       | 180       | 36        | 2                        | 0                | 6      | 0      | 4        | 13               |
|                | VTAMLT01             | mm/dd/yy             | hh:mm:ss             | Θ        | 2       | 114       | 114       | 20        | 0                        | 0                | 0      | 0      | 2        | 6                |
|                | VTAMLT01             | mm/dd/yy             | hh:mm:ss             | 4        | 0       | 16        | 16        | 4         | 0                        | 0                | 0      | 0      | 4        | 6                |
|                | VTAMLT01             | mm/dd/yy             | hh:mm:ss             | Θ        | 0       | 8         | 8         | 2         | 0                        | 0                | 0      | 0      | 0        | 2                |
|                | VTAMLT01             | mm/dd/yy             | hh:mm:ss             | 18       | 0       | 146       | 160       | 64        | 0                        | 0                | 0      | 0      | 18       | 18               |
|                | VTAMLT01             | mm/dd/yy             | hh:mm:ss             | 20       | 12      | 268       | 252       | 54        | 0                        | 0                | 0      | 0      | 32       | 19               |
|                | VTAMLT01             | mm/dd/yy             | hh:mm:ss             | 138      | 0       | 1338      | 1338      | 488       | 0                        | 0                | 0      | 0      | 138      | 157              |
|                | VTAMLT01             | mm/dd/yy             | hh:mm:ss             | Θ        | 0       | 0         | 0         | 0         | 0                        | 0                | 0      | 0      | 0        | 4                |
|                | VTAMLT01             | mm/dd/yy             | hh:mm:ss             | 130      | 0       | 1274      | 1274      | 462       | 0                        | 0                | 0      | 0      | 130      | 152              |
|                | VTAMLT01             | mm/dd/yy             | hh:mm:ss             | 0        | 0       | 0         | 0         | 0         | 0                        | 0                | 0      | 0      | 0        | 3                |
|                | VTAMLT01             | mm/dd/yy             | hh:mm:ss             | 130      | 0       | 1274      | 1274      | 462       | 0                        | 0                | 0      | 0      | 130      | 152              |
|                | VTAMLT01             | mm/dd/yy             | hh:mm:ss             | 0        | 0       | 14        | 28        | 6         | 0                        | 0                | 0      | 0      | 0        | 4                |
|                | VTAMLT01             | mm/dd/yy             | hh:mm:ss             | 130      | 0       | 1274      | 1274      | 462       | 0                        | 0                | 0      | 0      | 130      | 145              |
|                | VTAMLT01             | mm/dd/yy             | hh:mm:ss             | 0        | 0       | 0         | 0         | 0         | 0                        | 0                | 0      | 0      | 0        | 3                |
|                | VTAMLT01             | mm/dd/yy             | hh:mm:ss             | 0        | 0       | 14        | 28        | 6         | 0                        | 0                | 0      | 0      | 0        | 146              |
|                | VTAMLT01             | mm/dd/yy             | hh:mm:ss             | 130      | 0       | 1274      | 1274      | 462       | 0                        | 0                | 0      | 0      | 130      | 146              |
|                | VTAMLT01<br>VTAMLT01 | mm/dd/yy             | hh:mm:ss             | 0<br>10  | 0<br>0  | 0<br>86   | 0<br>128  | 0<br>38   | Θ<br>Θ                   | 0<br>0           | 0<br>0 | Θ<br>Θ | 0<br>10  | 3<br>24          |
|                | VTAMLT01             | mm/dd/yy             | hh:mm:ss             | 2        | 0       | 86<br>18  | 128       | 38<br>8   | 0                        | 0                | 0      | Θ      | 2        | 24<br>5          |
|                | VTAMLT01             | mm/dd/yy             |                      |          | 24      |           |           |           | 0                        | 0                |        | •      | _        | -                |
|                | VTAMLT01             | mm/dd/yy<br>mm/dd/yy | hh:mm:ss<br>hh:mm:ss | 698<br>0 | 24<br>0 | 6970<br>0 | 6938<br>0 | 2444<br>0 | 0                        | 0                | Θ<br>Θ | 0<br>0 | 722<br>0 | 1610<br>1        |
|                | etails Rep           |                      | 1111.111111.55       | U        | U       | U         | U         | U         | U                        | U                | U      | U      | U        | 1                |

**Note:** Report for online run-units where OPER-ID is selected as RUNAME; TRANS-ID and TERM-ID appear as the first two columns on this report.

| mm/dd/yy |          |                   | BILLING REPORT |         |         |                                                                          |           |         |         |         |               | hh:mm:ss |     |  |  |
|----------|----------|-------------------|----------------|---------|---------|--------------------------------------------------------------------------|-----------|---------|---------|---------|---------------|----------|-----|--|--|
| FRANS ID | TERM ID  | END DATE-TIME     |                | PAGES   | 5       | DETAILS FOR TRANSACTION ID = ADSG<br>mm/dd/yy hh:mm - mm/dd/yy hh:mm<br> |           |         |         |         | IA RECORDSTOT |          |     |  |  |
|          |          | READ              | WRITTEN        | REQUEST | REQUEST | CURRENT                                                                  | HOME PAGE | OVERFLW | OWNR PG | 0VERFLW | I/O CPU       | TIME     |     |  |  |
| ADE      | VTAMLT01 | mm/dd/yy hh:mm:ss | 142            | 86      | 1640    | 1790                                                                     | 458       | 2       | 0       | 51      | 2             | 228      | 149 |  |  |
| ADE      | VTAMLT01 | mm/dd/yy hh:mm:ss | 4              | 0       | 36      | 54                                                                       | 16        | Θ       | 0       | 0       | 0             | 4        | 6   |  |  |
| ADE      | VTAMLT01 | mm/dd/yy hh:mm:ss | Θ              | 0       | 8       | 8                                                                        | 2         | 0       | 0       | 0       | 0             | 0        | 2   |  |  |
| CONS1    | VTAMLT01 | mm/dd/yy hh:mm:ss | 2              | 0       | 8       | 8                                                                        | 2         | Θ       | 0       | 0       | 0             | 2        | 14  |  |  |
| CONS1    | VTAMLT01 | mm/dd/yy hh:mm:ss | 14             | 0       | 84      | 130                                                                      | 44        | 0       | 0       | 0       | 0             | 14       | 21  |  |  |
| CONS1    | VTAMLT01 | mm/dd/yy hh:mm:ss | 0              | 0       | 0       | Θ                                                                        | 0         | 0       | Θ       | Θ       | Θ             | 0        | 1   |  |  |

 $\begin{tabular}{ll} \textbf{Note:} & \textbf{Report for online run-units where TRANS-ID is selected as RUNAME; OPER-ID and TERM-ID appear as the first two columns on this report. \\ \end{tabular}$ 

| nm/dd/yy         |          |          |        |        |         |         | BILL    | ING REPORT                   |         |         |         |     | hh:mm:s  |
|------------------|----------|----------|--------|--------|---------|---------|---------|------------------------------|---------|---------|---------|-----|----------|
|                  |          |          |        |        |         |         |         | MANSACTION I<br>n:mm - mm/dd |         |         |         |     |          |
| TRANS ID OPER ID | END DAT  | E-TIME   |        | PAGE   | S       | REC0    | )RDS    | CALC RE                      | CORDS   | VIA RE  | CORDS   |     | TOTAL    |
|                  |          |          | READ W | RITTEN | REQUEST | REQUEST | CURRENT | HOME PAGE                    | OVERFLW | OWNR PG | 0VERFLW | I/0 | CPU TIME |
| CUF              | mm/dd/yy | hh:mm:ss | 2      | 0      | 10      | 18      | 6       | 0                            | Θ       | Θ       | 0       | 2   | 3        |
| SADS@@0H         | mm/dd/yy | hh:mm:ss | 4      | 0      | 24      | 24      | 10      | 0                            | 0       | 0       | 0       | 4   | 3        |
| OME              | mm/dd/yy | hh:mm:ss | 66     | 0      | 618     | 618     | 262     | 0                            | 0       | 0       | 0       | 66  | 39       |
| ADS2             | mm/dd/yy | hh:mm:ss | 70     | 0      | 942     | 942     | 386     | 0                            | 0       | 0       | 0       | 70  | 117      |
| ADS2             | mm/dd/yy | hh:mm:ss | 10     | 0      | 84      | 84      | 22      | Θ                            | 0       | 0       | 0       | 10  | 42       |
| ADS2             | mm/dd/yy | hh:mm:ss | 66     | 0      | 586     | 586     | 250     | Θ                            | 0       | 0       | 0       | 66  | 49       |
| ADS2             | mm/dd/yy | hh:mm:ss | 0      | 0      | 0       | 0       | 0       | Θ                            | 0       | 0       | 0       | 0   | 7        |
| ADS2             | mm/dd/yy | hh:mm:ss | 0      | 0      | 0       | 0       | 0       | Θ                            | 0       | 0       | Θ       | 0   | 3        |
| ADS2             | mm/dd/yy | hh:mm:ss | 58     | 0      | 284     | 284     | 98      | 0                            | 0       | 0       | Θ       | 58  | 39       |
| ADS2             | mm/dd/yy | hh:mm:ss | 44     | 0      | 244     | 244     | 88      | 0                            | 0       | 0       | 0       | 44  | 37       |
| ADS2             | mm/dd/yy | hh:mm:ss | 52     | 0      | 252     | 252     | 80      | 0                            | 0       | 0       | 0       | 52  | 38       |
| ADS2             | mm/dd/yy | hh:mm:ss | 0      | Θ      | 0       | 0       | 0       | 0                            | 0       | 0       | 0       | 0   | 6        |
| ADS2             | mm/dd/yy | hh:mm:ss | 0      | 0      | 0       | 0       | 0       | Θ                            | 0       | 0       | 0       | 0   | 3        |

**Note:** Report for online run-units where TERM-ID is selected as RUNAME; TRANS-ID and OPER-ID appear as the first two columns on this report.

| /dd/yy   |          |          |      |         |         |         | BII      | LING REPORT  |              |         |             |       | hh:mm:s  |  |
|----------|----------|----------|------|---------|---------|---------|----------|--------------|--------------|---------|-------------|-------|----------|--|
|          |          |          |      |         |         |         |          | ACCOUNTING I |              |         |             |       |          |  |
|          |          |          |      |         |         | m       | nm/dd/yy | hh:mm - mm/  | dd/yy hh:    | mm      |             |       |          |  |
| PROGRAM  | END DA   | TE-TIME  |      | PAGES-  |         | REC0    | RDS      | CALC RE      | CALC RECORDS |         | VIA RECORDS |       | T0TAL    |  |
|          |          |          | READ | WRITTEN | REQUEST | REQUEST | CURRENT  | HOME PAGE    | OVERFLW      | OWNR PG | OVERFLW     | I/0   | CPU TIME |  |
| IDMSCHEM | mm/dd/yy | hh:mm:ss | 4408 | 1398    | 40344   | 37874   | 9296     | 90           | 104          | 492     | 256         | 5806  | 5424     |  |
| IDMSCHEM | mm/dd/yy | hh:mm:ss | 6    | 3       | 30      | 30      | 6        | 0            | 0            | 0       | 0           | 9     | 6        |  |
| IDMSCHEM | mm/dd/yy | hh:mm:ss | 5360 | 2541    | 53952   | 50848   | 10040    | 91           | 102          | 511     | 242         | 7901  | 6609     |  |
| IDMSCHEM | mm/dd/yy | hh:mm:ss | 8    | 0       | 70      | 70      | 8        | 0            | 0            | 0       | 0           | 8     | 7        |  |
| IDMSCHEM | mm/dd/yy | hh:mm:ss | 938  | 22      | 10578   | 10552   | 3014     | 0            | 0            | 2       | 4           | 960   | 810      |  |
| IDMSCHEM | mm/dd/yy | hh:mm:ss | 5376 | 2556    | 54028   | 50988   | 10040    | 91           | 102          | 511     | 242         | 7932  | 6724     |  |
| IDMSCHEM | mm/dd/yy | hh:mm:ss | 5804 | 2768    | 60674   | 57098   | 11650    | 107          | 122          | 589     | 306         | 8572  | 8213     |  |
| IDMSCHEM | mm/dd/yy | hh:mm:ss | 6030 | 3016    | 63392   | 59660   | 11902    | 107          | 122          | 600     | 308         | 9046  | 8333     |  |
| IDMSCHEM | mm/dd/yy | hh:mm:ss | 6030 | 3020    | 63522   | 59790   | 11904    | 107          | 122          | 600     | 308         | 9050  | 8371     |  |
| IDMSCHEM | mm/dd/yy | hh:mm:ss | 6036 | 3022    | 63532   | 59800   | 11906    | 107          | 122          | 600     | 308         | 9058  | 8225     |  |
| IDMSCHEM | mm/dd/yy | hh:mm:ss | 6248 | 1958    | 60910   | 57168   | 14328    | 121          | 158          | 747     | 406         | 8206  | 8771     |  |
| IDMSCHEM | mm/dd/yy | hh:mm:ss | 7654 | 3462    | 79762   | 74960   | 15206    | 121          | 158          | 747     | 406         | 11116 | 10378    |  |
| IDMSCHEM | mm/dd/yy | hh:mm:ss | 6124 | 1920    | 61812   | 57812   | 14278    | 115          | 162          | 746     | 392         | 8044  | 8228     |  |
| IDMSDMCL | mm/dd/yy | hh:mm:ss | 940  | 324     | 4950    | 7006    | 1822     | 25           | 38           | 95      | 2           | 1264  | 385      |  |
| IDMSDMCL | mm/dd/yy | hh:mm:ss | 716  | 278     | 4430    | 6108    | 1612     | 23           | 38           | 87      | 2           | 994   | 330      |  |
| IDMSDMCL | mm/dd/yy | hh:mm:ss | 4    | 0       | 20      | 32      | 12       | 0            | 0            | 0       | 0           | 4     | 27       |  |
| IDMSDMCL | mm/dd/yy | hh:mm:ss | 0    | Θ       | 20      | 32      | 12       | 0            | 0            | 0       | 0           | 0     | 27       |  |
| IDMSUBSC | mm/dd/yy | hh:mm:ss | 4608 | 1183    | 30082   | 29146   | 8238     | 85           | 106          | 230     | 44          | 5791  | 3921     |  |
| IDMSUBSC | mm/dd/yy | hh:mm:ss | 3816 | 1043    | 27560   | 26588   | 7468     | 72           | 100          | 263     | 26          | 4859  | 3409     |  |
| IDMSCHEM | mm/dd/yy | hh:mm:ss | 2318 | 2385    | 24138   | 22058   | 892      | 0            | 0            | 0       | 0           | 4703  | 1638     |  |

**Note:** Report for batch run-units. RUNAME is reported as ACCOUNT:PROGRAM name appears as the first column on this report.

#### **Billing Details Report Fields**

Below is a description of the various fields that make up the Billing Details Report. Figure 2-1through Figure 2-4 show the four possible types of Billing Details Reports CA IDMS Log Analyzer will generate.

**REPORT TITLE**-The title line of this report varies depending on what you select on the RUNAME, NAME, and RUTYPE parameter statements.

**INTERVAL**-This line lists the start and stop date/time of the time interval being reported. The data displayed in this line depends on what you select using the START, STOP, and INTERVAL parameters and on the actual date/time of the run-unitactivity being reported.

**VARIABLE COLUMN(S)**-This column(s) varies both in content and number of columns. For online run-units, any combination of OPER-ID, TERM-ID, or TRANS-ID can appear in the first two columns. (Online RUNAME types that do not appear in the REPORT TITLE will appear in these two columns.) For BATCH run-units, one column appears, and it contains PROGRAM. See Figure 2-1 through Figure 2-4 for some sample report formats.

**END DATE-TIME**-Ending date/time of run-unit.

**IDMS STATISTICS** (taken from the log record)

- PAGES READ-Number of pages read from the database.
- **PAGES WRITTEN**-Number of pages written to the database.
- PAGES REQUEST-Number of pages requested from the database.
- **RECORDS REQUEST**-Number of records requested from the database.
- **RECORDS CURRENT**-Number of records made current of run-unit.
- CALC RECORDS HOME PG-Number of CALC records stored on the home page.
- CALC RECORDS OVERFLW-Number of CALC records stored on an overflow page.
- VIA RECORDS OWNR PG-Number of VIA records stored on the owner page.
- VIA RECORDS OVERFLW-Number of VIA records stored on an overflow page.
- **TOTAL I/O**-Total number of input/output operations performed by the run-unit; the sum of PAGES READ plus PAGES WRITTEN.

**TOTAL CPU TIME**-Total CPU time used by the run-unit, reported in units of 1/100 seconds; this is the sum of USER-MODE-TIME plus SYSTEM-MODE-TIME as reported by CA IDMS in the log record.

#### **Billing Summary Report**

The Billing Summary Report summarizes all run-units executed for a terminal ID, operator ID, transaction ID, or account within the time interval you select. It is a summary of information from the Billing Details Report.

You will get this report if you specify LEVEL = SUMMARY (or if you specify LEVEL = DETAIL). In addition to the Billing Summary Report, you will also receive the Billing System Summary Report and possibly the Grand Summary Report.

When you look at the Billing Summary Report, focus on the COUNTS (IDMS STATISTICS) and RATIOS. These statistics reveal trends on the vitality of your database environment. MEAN VALUE, ACCUMULATED VALUE, and PERCENTAGE OF SYSTEM OCCURRENCES are reported for each statistical category.

| CA<br>nm/dd/yy | CA IDMS/LOG ANALYZE                          | BILLING REPORT                      | PAGE nnnn   | hh:mm:ss    |
|----------------|----------------------------------------------|-------------------------------------|-------------|-------------|
|                |                                              | FOR TRANSACTION<br>y hh:mm - mm/dd/ |             |             |
| RUNUNITS       | TOTAL                                        | 3                                   |             |             |
|                |                                              | MEAN                                | ACCUMULATED | % OF SYSTEM |
|                |                                              | VALUE                               | VALUE       | OCCURRENCES |
| COUNTS         | PAGES READ                                   | 7.00                                | 21          | . 63        |
|                | PAGES WRITTEN                                | .67                                 | 2           | 33.3        |
|                | PAGES REQUESTED                              | 70.00                               | 210         | 1.60        |
|                | CALC RCDS ON HOME PAGE                       | .33                                 | 1           | 33.3        |
|                | CALC RCDS OVERFLOW                           | .00                                 | Θ           | . 00        |
|                | VIA RCDS ON OWNER PAGE                       | .67                                 | 2           | 33.3        |
|                | VIA RCDS OVERFLOW                            | .00                                 | 0           | . 00        |
|                | RECORDS REQUESTED                            | 72.33                               | 217         | 1.64        |
|                | RECORDS BECOMING CURRENT                     | 28.67                               | 86          | 1.94        |
|                | CALLS TO IDMSDBMS                            | .00                                 | 0           | . 00        |
|                | FRAGMENTS STORED                             | .00                                 | 0           | . 00        |
|                | ROOTS OR RCDS RELOCATED                      | .00                                 | Θ           | . 00        |
|                | TOTAL I/O                                    | 7.67                                | 23          | . 68        |
|                | TOTAL CPU (100THS SEC)                       | 47 .33                              | 142         | 6.83        |
| RATIOS         | PAGES REQUESTED / PAGES READ                 | 10.00                               |             |             |
|                | RECORDS REQUESTED / PAGES READ               | 10.33                               |             |             |
|                | RECORDS REQUESTED / RECORDS BECOMING CURRENT | 2.52                                |             |             |
|                | CALC RCDS OVERFLOW / CALC RCDS ON HOME PAGE  | .00                                 |             |             |
|                | VIA RCDS OVERFLOW / VIA RCDS ON OWNER PAGE   | .00                                 |             |             |

#### **Billing Summary Report Fields**

Here is an explanation of the fields that make up the Billing Summary Report. A sample report is shown in Figure 2-5.

**REPORT TITLE**--The title line of this report varies depending on what you selected on the RUNAME, NAME, and RUTYPE parameter statements.

**INTERVAL**—This line lists the start and stop date/time of the time interval being reported. The data displayed in this line depends on what you select using the START, STOP, and INTERVAL parameters and on the actual date/time of the run-unit activity being reported.

**RUN UNITS TOTAL**--Total number of run-units terminated within the reported time interval.

**COUNTS**--The IDMS STATISTICS (taken from the log record) are reported.

- PAGES READ--Number of pages read from the database.
- PAGES WRITTEN--Number of pages written to the database.
- PAGES REQUESTED--Number of pages requested from the database.
- CALC RCDS ON HOME PAGE--Number of CALC records stored on the home page.
- CALC RCDS OVERFLOW--Number of CALC records stored on an overflow page.
- VIA RCDS ON OWNER PAGE--Number of VIA records stored on the owner page.
- VIA RCDS OVERFLOW--Number of VIA records stored on an overflow page.
- **RECORDS REQUESTED**--Number of records requested from the database.
- RECORDS BECOMING CURRENT--Number of records made current of run-unit.
- CALLS TO IDMSDBMS--Number of DML verbs executed.
- **FRAGMENTS STORED**--Number of record fragments stored.
- ROOTS OR RCDS RELOCATED--Number of records relocated because of fragment recomposition.

**TOTAL I/O**--Total number of database input/output operations the run-unit performed.

**TOTAL CPU (100THS SEC)**--Total CPU time needed to execute the run-unit. (Reported in units of 1/100 seconds.)

MEAN VALUE--Average value per run-unit occurrence within the reported time interval.

**ACCUMULATED VALUE**--Total value for all run unit occurrences within the reported time interval.

**% OF SYSTEM OCCURRENCES**--This ratio (expressed as a percentage) is the accumulated value for this run-unit against the accumulated value for all selected run-units active within the reported time interval. This highlights the run-units that are consuming the largest amount of system resources.

#### **RATIOS**--A list of five ratios follows.

- PAGES REQUESTED / PAGES READ--This ratio measures the effectiveness of buffer pool size and allocation. Small ratios (less than 2.00) can indicate random processing, inadequate buffer pool size, or the need for additional buffer pools. A ratio of 20 is generally considered high.
- RECORDS REQUESTED / PAGES READ--This ratio measures the overall effectiveness of space management, CALC synonym handling, VIA options, and buffer management. Large ratios usually indicate effective buffering (i.e., the minimizing of databaseI/O). A ratio of 20 is generally considered high.
- RECORDS REQUESTED / RECORDS BECOMING CURRENT--This ratio measures the amount of processing transparency provided by CA IDMS. High ratios (a ratio of 20 is generally considered high) indicate that an excessive amount of database traversing is occurring before target records are retrieved. Pay close attention to sorted sets, sets without PRIOR or OWNER pointers, or programstrategy that does not use currency efficiently.
- CALC RCDS OVERFLOW / CALC RCDS ON HOME PAGE--This ratio measures the randomness of the CALC field values, or how full the database areas are. Large ratios or steadily rising ratio values show that there are either a large number of CALC synonyms (multiple values that CALC to the same database page), or that space may be getting scarce and that one or more areas may need to be enlarged. Ideally, this field will show a ratio of less than one (1).
- VIA RCDS OVERFLOW / VIA RCDS ON OWNER PAGE--This ratio measures the effectiveness of the storage of VIA records, or how full database areas are. Large ratios or steadily increasing ratio values can show that there is a lack of clustering or packing of VIA records (near the associated OWNER record), or a lack of randomness of the OWNER record types of VIA member records. Space may be getting scarce and one or more areas may need to be enlarged. Ideally, this field shows ratios of less than one (1).

## **Billing System Summary Report**

The Billing System Summary Report presents a sum-total of all Billing Summaries within the time interval you select. All statistical categories are reported within run-unit type: ONLINE, BATCH, and SYSTEM (SYSTEM is the total of both ONLINE and BATCH run-unit activity during the specified interval). The report shows actual accumulated values for RUN UNITS, COUNTS, and RATIOS. For COUNTS, it also presents the percentage that the value is of total system resources.

You will get this report by specifying LEVEL = SYSTEM. (This report will also be created if you specify LEVEL = DETAIL or LEVEL = SUMMARY.) You may also get the Grand Summary Report.

When you review this report, focus on the COUNTS (IDMS STATISTICS) and RATIOS. These statistics reflect trends on the vitality of your database environment.

| CA<br>mm/dd/yy |                             | CA IDMS/LOG ANA                                   |         | NG REPORT |     | PAGE nn | hh:mm:ss |  |  |  |  |
|----------------|-----------------------------|---------------------------------------------------|---------|-----------|-----|---------|----------|--|--|--|--|
|                |                             | SYSTEM SUMMARY mm/dd/yy hh:mm - mm/dd/yy hh:mm:ss |         |           |     |         |          |  |  |  |  |
| CATEGORY       |                             | ONLI                                              | NE      | BATCH     |     | SYSTEM  | -        |  |  |  |  |
| RUNUNITS       | .TOTAL                      | 67                                                | 100.00  | 0         | .00 | 67      |          |  |  |  |  |
| COUNTS         | .PAGES READ                 | 3,353                                             | 100.00  | 0         | .00 | 3,353   |          |  |  |  |  |
|                | PAGES WRITTEN               | 6                                                 | 100.00  | Θ         | .00 | 6       |          |  |  |  |  |
|                | PAGES REQUESTED             | 13, 129                                           | 100.00  | 0         | .00 | 13,129  |          |  |  |  |  |
|                | CALC RCDS ON HOME PAGE      | 3                                                 | 100.00  | Θ         | .00 | 3       |          |  |  |  |  |
|                | CALC RCDS OVERFLOW          | 0                                                 | . 00    | Θ         | .00 | 0       |          |  |  |  |  |
|                | VIA RCDS ON OWNER PAGE      | 6                                                 | 100.00  | 0         | .00 | 6       |          |  |  |  |  |
|                | VIA RCDS OVERFLOW           | 0                                                 | . 00    | 0         | .00 | 0       |          |  |  |  |  |
|                | RECORDS REQUESTED           | 13,219                                            | 100.00  | Θ         | .00 | 13,129  |          |  |  |  |  |
|                | RECORDS BECOMING CURRENT    | 4,389                                             | 100.00  | Θ         | .00 | 4,389   |          |  |  |  |  |
|                | CALLS TO IDMSDBMS           | 2, 166                                            | 100.00  | 0         | .00 | 2,166   |          |  |  |  |  |
|                | FRAGMENTS STORED            | Θ                                                 | . 00    | Θ         | .00 | Θ       |          |  |  |  |  |
|                | ROOTS OR RCDS RELOCATED     | 0                                                 | . 00    | Θ         | .00 | 0       |          |  |  |  |  |
|                | TOTAL I/O                   | 3,359                                             | 100.00  | 0         | .00 | 3,359   |          |  |  |  |  |
|                | TOTAL CPU (100THS SEC)      | 2,085                                             | 100.00  | 0         | .00 | 2,085   |          |  |  |  |  |
| RATIOS         | .PAGES REQUESTED / PAGES RE | AD                                                | 3.92    |           | .00 |         | 3.92     |  |  |  |  |
|                | RECORDS REQUESTED / PAGES   | READ                                              | 3.94    |           | .00 |         | 3.94     |  |  |  |  |
|                | RECORDS REQUESTED / RECORD  | S BECOMING CURRE                                  | VT 3.01 |           | .00 |         | 3.01     |  |  |  |  |
|                | CALC RCDS OVERFLOW / CALC   | RCDS ON HOME PAG                                  | E .00   |           | .00 |         | .00      |  |  |  |  |
|                | VIA RCDS OVERFLOW / VIA RC  | DS ON OWNER PAGE                                  | . 00    |           | .00 |         | .00      |  |  |  |  |

#### **Billing System Summary Report Fields**

Here is a description of the various fields that make up the System Summary Report. See Figure 2-6.

**INTERVAL**--This line lists the start and stop date/time of the time interval being reported. The data displayed in this line depends on what you selected using the START, STOP, and INTERVAL parameters and on the actual date/time of the run-unit activity being reported.

**RUN UNITS TOTAL** --Total number of run-units terminated within the reported time interval.

**COUNTS**--The IDMS STATISTICS are reported. For a detailed explanation of CA IDMS statistics, see Billing Summary Report.

- PAGES READ
- PAGES WRITTEN
- **PAGES REQUESTED**
- **CALC RCDS ON HOME PAGE**
- **■** CALC RCDS OVERFLOW

- VIA RCDS ON OWNER PAGE
- VIA RCDS OVERFLOW
- RECORDS REQUESTED
- RECORDS BECOMING CURRENT
- **CALLS TO IDMSDBMS**
- FRAGMENTS STORED
- ROOTS OR RCDS RELOCATED

**TOTAL I/O**--Total number of input/output operations performed during the time interval.

**TOTAL CPU (100THS SEC)**--Total CPU time used during the time interval, reported in units of 1/100 seconds.

**RATIOS**--A list of five ratios follows. For a detailed explanation of the ratios that appear on the report, see Billing Summary Report.

- PAGES REQUESTED / PAGES READ
- RECORDS REQUESTED / PAGES READ
- RECORDS REQUESTED / RECORDS BECOMING CURRENT
- CALC RCDS OVERFLOW / CALC RCDS ON HOME PAGE
- VIA RCDS OVERFLOW / VIA RCDS ON OWNER PAGE

**ONLINE**--The accumulated value of COUNTS and RATIOS for all run-units that executed online during the time interval. Also, for COUNTS, the % OF SYSTEM OCCURRENCES is shown.

**BATCH**--The accumulated value of COUNTS and RATIOS for all run-units that executed batch during the time interval. Also, for COUNTS, the % OF SYSTEM OCCURRENCES is shown.

**SYSTEM**--The accumulated value of COUNTS and RATIOS for all run-units that executed during the time interval.

**ACCUMULATED VALUE**--Total value for all run-unit occurrences within the reported time interval.

**% OF SYSTEM OCCURRENCES**--For ONLINE and BATCH, this ratio (expressed as a percentage) is the accumulated value for this COUNT against the accumulated value for all selected (SYSTEM) run-units active within the reported time interval. This highlights the run-units that are consuming the largest amount of system resources.

### **Billing Grand Summary Report**

CA IDMS Log Analyzer automatically produces a Billing Grand Summary Report whenever multipletime intervals are selected (i.e., when the INTERVAL is less than the entire START STOP DATE/TIME period). This report is a total of all Billing System Summaries.

| A<br>nm/dd/yy |                                                  | CA IDMS/LOG ANAL   |        | IG REPORT |      | PAGE nn | hh:mm:ss |  |  |  |
|---------------|--------------------------------------------------|--------------------|--------|-----------|------|---------|----------|--|--|--|
|               | GRAND SUMMARY mm/dd/yy hh:mm - mm/dd/yy hh:mm:ss |                    |        |           |      |         |          |  |  |  |
| CATEGORY      |                                                  | ONLIN              | E      | BATCH     |      | SYSTEM  |          |  |  |  |
| UNUNITS       | .TOTAL                                           | 67                 | 100.00 | 0         | . 00 | 67      |          |  |  |  |
| OUNTS         | .PAGES READ                                      | 3,353              | 100.00 | 0         | . 00 | 3,353   |          |  |  |  |
|               | PAGES WRITTEN                                    | 6                  | 100.00 | 0         | . 00 | 6       |          |  |  |  |
|               | PAGES REQUESTED                                  | 13,129             | 100.00 | Θ         | . 00 | 13, 129 |          |  |  |  |
|               | CALC RCDS ON HOME PAGE                           | 3                  | 100.00 | 0         | . 00 | 3       |          |  |  |  |
|               | CALC RCDS OVERFLOW                               | 0                  | .00    | 0         | . 00 | 0       |          |  |  |  |
|               | VIA RCDS ON OWNER PAGE                           | 6                  | 100.00 | 0         | . 00 | 6       |          |  |  |  |
|               | VIA RCDS OVERFLOW                                | 0                  | .00    | Θ         | . 00 | Θ       |          |  |  |  |
|               | RECORDS REQUESTED                                | 13,219             | 100.00 | Θ         | . 00 | 13,129  |          |  |  |  |
|               | RECORDS BECOMING CURRENT                         | 4,389              | 100.00 | 0         | . 00 | 4,389   |          |  |  |  |
|               | CALLS TO IDMSDBMS                                | 2,166              | 100.00 | 0         | . 00 | 2,166   |          |  |  |  |
|               | FRAGMENTS STORED                                 | 0                  | .00    | Θ         | . 00 | Θ       |          |  |  |  |
|               | ROOTS OR RCDS RELOCATED                          | 0                  | .00    | 0         | . 00 | 0       |          |  |  |  |
|               | TOTAL I/O                                        | 3,359              | 100.00 | 0         | . 00 | 3,359   |          |  |  |  |
|               | TOTAL CPU (100THS SEC)                           | 2,085              | 100.00 | 0         | . 00 | 2,085   |          |  |  |  |
| ATIOS         | .PAGES REQUESTED / PAGES REA                     | AD                 | 3.92   |           | . 00 |         | 3.92     |  |  |  |
|               | RECORDS REQUESTED / PAGES                        | READ               | 3.94   |           | . 00 |         | 3.94     |  |  |  |
|               | RECORDS REQUESTED / RECORDS                      | S BECOMING CURRENT | 3.01   |           | . 00 |         | 3.01     |  |  |  |
|               | CALC RCDS OVERFLOW / CALC                        | RCDS ON HOME PAGE  | .00    |           | . 00 |         | . 00     |  |  |  |
|               | VIA RCDS OVERFLOW / VIA RC                       | DS ON OWNER PAGE   | .00    |           | . 00 |         | . 00     |  |  |  |

#### **Billing Grand Summary Report Fields**

The report fields for the Billing Grand Summary Report are identical to those on the Billing System Summary Report. See Billing System Summary Report for a description of these fields. Figure 2-7 shows a Billing Grand Summary Report.

**INTERVAL**—This line lists the start and stop date/time of the time interval being reported. The data displayed in this line depends on what you selected using the START, STOP, and INTERVAL parameters and on the actual date/time of the run-unit activity being reported.

**RUN UNITS TOTAL** --Total number of run-units terminated within the reported time interval selected.

**COUNTS**--IDMS STATISTICS are listed below. For a detailed explanation of CA IDMS statistics, see Billing Summary Report.

- PAGES READ
- **PAGES WRITTEN**
- **PAGES REQUESTED**
- CALC RCDS ON HOME PAGE
- **■** CALC RCDS OVERFLOW
- VIA RCDS ON OWNER PAGE
- VIA RCDS OVERFLOW
- RECORDS REQUESTED
- RECORDS BECOMING CURRENT
- **CALLS TO IDMSDBMS**
- **FRAGMENTS STORED**
- ROOTS OR RCDS RELOCATED

**TOTAL I/O**--Total number of input/output operations performed during the time interval.

**TOTAL CPU (100THS SEC)**--Total CPU time used during the time interval, reported in units of 1/100 seconds.

**RATIOS**--A list of five ratios follows. For a detailed explanation of the ratios, see the Billing System Summary Report.

- PAGES REQUESTED / PAGES READ
- RECORDS REQUESTED / PAGES READ
- RECORDS REQUESTED / RECORDS BECOMING CURRENT
- CALC RCDS OVERFLOW / CALC RCDS ON HOME PAGE
- VIA RCDS OVERFLOW / VIA RCDS ON OWNER PAGE

**ONLINE**--The accumulated value of COUNTS and RATIOS for all run-units that executed online during the time interval. Also, for COUNTS, the % OF SYSTEM OCCURRENCES is shown.

**BATCH**--The accumulated value of COUNTS and RATIOS for all run-units that executed batch during the time interval. Also, for COUNTS, the % OF SYSTEM OCCURRENCES is shown.

**SYSTEM**--The accumulated value of COUNTS and RATIOS for all run-units that executed during the time interval.

**ACCUMULATED VALUE**--Total value for all run-unit occurrences within the reported time interval.

**% OF SYSTEM OCCURRENCES**—For ONLINE and BATCH, this ratio (expressed as a percentage) is the accumulated value for this COUNT against the accumulated value for all selected (SYSTEM) run-units active within the reported time interval. This highlights the run-units that are consuming the largest amount of system resources.

## About CA IDMS Log Analyzer Program Reports

The Program Reports are similar to the Billing Reports. They use information from the CA IDMS Log to offer detailed and summarized statistical reports that show how efficiently application programs are using CAIDMS.

Program Report differs from Billing Reports in that they are organized by the run-unit's program name. (For tasks executed within CA IDMS/DC, these reports are organized by the run-unit's task-ID.) Information about the application program is grouped by selected time intervals. First, each program's totals are reported, then they are reflected as a ratio of the system totals (i.e., the percentage of all CA IDMS resources consumed during the time interval by programs that were selected by CA IDMS Log Analyzer).

You will get this report by specifying REPORT = PROGRAM.

## Four Reports--One Set of CA IDMS Log Statistics

Physically, there are four Program Reports to choose from. It is important to understand, however, that each report is produced from the same statistics taken from the CA IDMS Log. Statistics are presented in different formats and at various levels of summarization. The Program Report is available at the detail, summary, system summary, and grand summary level. The Program Grand Summary Report is produced automatically if you choose multiple time intervals.

## **Hierarchical Nature of Reports**

Program reports are produced for several hierarchical levels: if you ask for the lowest level report (LEVEL = DETAIL), you will also receive the higher-level reports. These would include the Program Summary Report, which summarizes the data of the Program Details Report (LEVEL = SUMMARY), as well as the Program System Summary Report (LEVEL = SYSTEM). A Program Grand Summary Report is simply a summary of all Program System Summary Reports. This report is controlled by the INTERVAL parameter.

## **Overview Of Program Reports**

**Program Details Report**--This report shows the information for each run-unit of a program, (or CA IDMS/DC task) reported in time sequence, within the selected time interval. You may specify which program or class of programs CA IDMS Log Analyzer is to report on. You also control the time period and duration of the time interval.

**Program Summary Report**--records the sum for all run-units of an application program within the time interval you select.

**Program System Summary Report**--presents a sum of all Program Summary Reports within the time interval you select.

**Program Grand Summary Report**--produced automatically when you request multiple time intervals. The Program Grand Summary Report is simply a total of all the Program System Summaries.

### **Program Details Report**

The Program Details Report presents a detailed view of application program activity (or CA IDMS/DC task activity or CA ADS dialog activity). Most of the statistics in the report are IDMS STATISTICS taken from the CA IDMS Log. You will get this report when you request LEVEL = DETAILS.

Request this report when there are more than 20 run-unit occurrences for a program, when a strictly chronological sequence of all program activity is desired, or when you want to check every execution of a program to investigate a problem.

| u<br>n/dd/yy          |                                                               |          | CA IDMS/LOG ANALYZER PAGE nn<br>PROGRAM REPORT hh:mm:s: |         |         |         |         |           |             |         | :mm:ss  |        |        |
|-----------------------|---------------------------------------------------------------|----------|---------------------------------------------------------|---------|---------|---------|---------|-----------|-------------|---------|---------|--------|--------|
|                       | DETAILS FOR PROGRAM = ASD2<br>mm/dd/yy hh:mm - mm/dd/yy hh:mm |          |                                                         |         |         |         |         |           |             |         |         |        |        |
| RUTYPE                | END DATE-TIME                                                 |          | PAGES                                                   |         |         |         |         |           | ECORDSTOTAL |         |         |        |        |
|                       |                                                               |          | READ                                                    | WRITTEN | REQUEST | REQUEST | CURRENT | HOME PAGE | OVERFLW     | OWNR PG | OVERFLW | I/O CF | U TIME |
| ONLINE                | mm/dd/yy                                                      | hh:mm:ss | 70                                                      | 0       | 942     | 942     | 386     | 0         | 0           | 0       | 0       | 70     | 117    |
| ONLINE                | mm/dd/yy                                                      | hh:mm:ss | 10                                                      | 0       | 84      | 84      | 22      | 0         | 0           | 0       | 0       | 10     | 42     |
| ONLINE                | mm/dd/yy                                                      | hh:mm:ss | 66                                                      | 0       | 586     | 586     | 250     | Θ         | 0           | 0       | 0       | 66     | 49     |
| ONLINE                | mm/dd/yy                                                      | hh:mm:ss | 0                                                       | 0       | 0       | 0       | 0       | 0         | 0           | 0       | 0       | 0      | 7      |
| ONLINE                | mm/dd/yy                                                      | hh:mm:ss | 0                                                       | 0       | 0       | 0       | 0       | 0         | 0           | 0       | 0       | 0      | 3      |
| ONLINE                | mm/dd/yy                                                      | hh:mm:ss | 58                                                      | 0       | 284     | 284     | 98      | Θ         | 0           | 0       | 0       | 58     | 39     |
| ONLINE                | mm/dd/yy                                                      | hh:mm:ss | 44                                                      | 0       | 244     | 244     | 80      | 0         | 0           | 0       | 0       | 44     | 37     |
| ONLINE                | mm/dd/yy                                                      | hh:mm:ss | 52                                                      | 0       | 252     | 252     | 80      | 0         | 0           | 0       | 0       | 52     | 38     |
| ONLINE                | mm/dd/yy                                                      | hh:mm:ss | 0                                                       | 0       | 0       | 0       | 0       | 0         | 0           | 0       | 0       | 0      | 6      |
| ONLINE                | mm/dd/yy                                                      | hh:mm:ss | 0                                                       | 0       | 0       | 0       | 0       | Θ         | 0           | 0       | 0       | 0      | 3      |
| ONLINE                | mm/dd/yy                                                      | hh:mm:ss | 0                                                       | 0       | 0       | 0       | Θ       | 0         | 0           | 0       | 0       | 0      | 16     |
| ONLINE                | mm/dd/yy                                                      | hh:mm:ss | 146                                                     | 0       | 1070    | 1070    | 468     | 0         | 0           | 0       | 0       | 146    | 77     |
| ONLINE                | mm/dd/yy                                                      | hh:mm:ss | 0                                                       | 0       | 0       | 0       | Θ       | 0         | 0           | 0       | 0       | 0      | 3      |
| ONLINE<br>gram Detail | mm/dd/yy                                                      | hh:mm:ss | 68                                                      | 4       | 610     | 624     | 226     | 2         | 0           | 4       | 0       | 72     | 153    |

#### **Program Details Report Fields**

Here is a description of the various fields that make up the Program Details Report. See Figure 2-8.

**REPORT TITLE--**The titleline contains the name of the application program (or CA IDMS/DC task) being reported.

**INTERVAL**—This line lists the start and stop date/time of the time interval being reported. The data displayed in this line depends on what you selected using the START, STOP, and INTERVAL parameters and on the actual date/time of the run-unit activity being reported.

**RUTYPE**--This line tells whether the application program executed as a BATCH or ONLINE run-unit.

**END DATE-TIME**--Ending date/time of run-unit.

IDMS STATISTICS--The IDMS STATISTICS (listed below) are taken from the log record.

- PAGES READ--Number of pages read from the database.
- PAGES WRITTEN--Number of pages written to the database.
- PAGES REQUEST--Number of pages requested from the database.
- **RECORDS REQUEST**--Number of records requested from the database.
- **RECORDS CURRENT**--Number of records made current of run-unit.
- CALC RECORDS HOME PG--Number of CALC records stored on the home page.
- CALC RECORDS OVERFLW--Number of CALC records stored on an overflow page.
- VIA RECORDS OWNR PG--Number of VIA records stored on the owner page.
- VIA RECORDS OVERFLW--Number of VIA records stored on an overflow page.

**TOTAL I/O**--Total number of input/output operations performed by the run-unit; the sum of PAGES READ plus PAGES WRITTEN.

**TOTAL CPU TIME**--Total CPU time used by the run-unit; reported in units of 1/100 seconds. TOTAL CPU is the sum of USER-MODE-TIME plus SYSTEM-MODE-TIME as reported by CA IDMS in the log record.

#### **Program Summary Report**

The Program Summary Report summarizes all run-unit executions of an application program (or CA IDMS/DC task) within a time interval. The Program Summary Report summarizes information taken from the Program Details Report. You will get this report by specifying LEVEL = SUMMARY (or LEVEL = DETAIL). In addition, you will also receive all higher-level reports.

When you look at the Program Summary Totals Report, focus on the COUNTS (IDMS STATISTICS) and RATIOS. These statistics reveal trends on the vitality of your database environment. This report also presents other CA IDMS statistics unavailable on the Program Details Report. MEAN VALUE, ACCUMULATED VALUE, and PERCENTAGE OF SYSTEM OCCURRENCES are reported for each statistical category.

| CA<br>mm/dd/yy         | CA IDMS/LOG /                                                               | ANALYZER<br>PROGRAM REPORT | PAGE nr     | n<br>hh:mm:ss |  |  |  |
|------------------------|-----------------------------------------------------------------------------|----------------------------|-------------|---------------|--|--|--|
|                        | CIII                                                                        | OC COOKE ONLY THE          |             |               |  |  |  |
|                        | SUMMARY FOR PROGRAM = \$ADS@OH ONLINE<br>mm/dd/yy hh:mm - mm/dd/yy hh:mm:ss |                            |             |               |  |  |  |
| RUNUNITS               | .TOTAL                                                                      | 5                          |             |               |  |  |  |
|                        |                                                                             | MEAN                       | ACCUMULATED | % OF SYSTEM   |  |  |  |
|                        |                                                                             | VALUE                      | VALUE       | OCCURRENCES   |  |  |  |
| COUNTS                 | .PAGES READ                                                                 | 2.00                       | 10          | .30           |  |  |  |
|                        | PAGES WRITTEN                                                               | .00                        | Θ           | .00           |  |  |  |
|                        | PAGES REQUESTED                                                             | 10.40                      | 52          | .40           |  |  |  |
|                        | CALC RCDS ON HOME PAGE                                                      | .00                        | 0           | .00           |  |  |  |
|                        | CALC RCDS OVERFLOW                                                          | .00                        | 0           | .00           |  |  |  |
|                        | VIA RCDS ON OWNER PAGE                                                      | .00                        | Θ           | .00           |  |  |  |
|                        | VIA RCDS OVERFLOW                                                           | .00                        | Θ           | .00           |  |  |  |
|                        | RECORDS REQUESTED                                                           | 10.40                      | 52          | .39           |  |  |  |
|                        | RECORDS BECOMING CURRENT                                                    | 3.60                       | 18          | .41           |  |  |  |
|                        | CALLS TO IDMSDBMS                                                           | 4.80                       | 24          | 1.11          |  |  |  |
|                        | FRAGMENTS STORED                                                            | .00                        | Θ           | .00           |  |  |  |
|                        | ROOTS OR RCDS RELOCATED                                                     | .00                        | 0           | .00           |  |  |  |
|                        | TOTAL I/O                                                                   | 2.00                       | 10          | .30           |  |  |  |
|                        | TOTAL CPU (100THS SEC)                                                      | 2.60                       | 13          | .62           |  |  |  |
| RATIOS                 | .PAGES REQUESTED / PAGES READ                                               | 5.20                       |             |               |  |  |  |
|                        | RECORDS REQUESTED / PAGES READ                                              | 5.20                       |             |               |  |  |  |
|                        | RECORDS REQUESTED / RECORDS BECOMING CURP                                   |                            |             |               |  |  |  |
|                        | CALC RCDS OVERFLOW / CALC RCDS ON HOME PA                                   |                            |             |               |  |  |  |
|                        | VIA RCDS OVERFLOW / VIA RCDS ON OWNER PAG                                   | GE .00                     |             |               |  |  |  |
| rogram Summary Report: |                                                                             |                            |             |               |  |  |  |

#### **Program Summary Report Fields**

Here is an explanation of the fields that make up the Program Summary Report. See Figure 2-9.

**REPORT TITLE--**The titleline contains the name of the report, the name of the application program (or CA IDMS/DC task) being reported, and whether that program executed as an ONLINE or BATCH run-unit.

**INTERVAL**—This line lists the start and stop date/time of the time interval being reported. The data displayed here depends on what you selected using the START, STOP, and INTERVAL parameters and on the actual date/time of the program activity being reported.

**RUN UNITS TOTAL**--Total number of run-units terminated within the reported time interval.

**COUNTS**--The following IDMS STATISTICS (taken from the log record) are reported.

- PAGES READ--Number of pages read from the database.
- PAGES WRITTEN--Number of pages written to the database.
- PAGES REQUESTED--Number of pages requested from the database.
- CALC RCDS ON HOME PAGE--Number of CALC records stored on the home page.
- CALC RCDS OVERFLOW--Number of CALC records stored on an overflow page.
- VIA RCDS ON OWNER PAGE--Number of VIA records stored on the owner page.
- VIA RCDS OVERFLOW--Number of VIA records stored on an overflow page.
- **RECORDS REQUESTED**--Number of records requested from the database.
- RECORDS BECOMING CURRENT--Number of records made current of run-unit.
- CALLS TO IDMSDBMS--Number of DML verbs executed.
- **FRAGMENTS STORED**--Number of record fragments stored.
- ROOTS OR RCDS RELOCATED--Number of records relocated because of fragment recomposition.

**TOTAL I/O**--Total number of database input/output operations the program performed during the time interval.

**TOTAL CPU (100THS SEC)**--Total CPU time needed to execute the program during the time interval specified reported in units of 1/100 seconds.

MEAN VALUE--Average value per run-unit occurrence within the reported time interval.

**ACCUMULATED VALUE**--Total value for all run-unit occurrences within the reported time interval.

**% OF SYSTEM OCCURRENCES**--This ratio (expressed as a percentage) is the accumulated value for this run-unit against the accumulated value for all selected run-units active within the reported time interval. This highlights the run-units that are consuming the largest amount of system resources.

#### **RATIOS**--A list of five ratios follows.

- PAGES REQUESTED / PAGES READ--This ratio measures the effectiveness of buffer pool size and allocation. Small ratios (less than 2.00) can indicate random processing, inadequate buffer pool size, or the need for additional buffer pools. A ratio of 20 is generally considered high.
- RECORDS REQUESTED / PAGES READ-- This ratio measures the overall effectiveness of space management, CALC synonym handling, VIA options, and buffer management. Large ratios usually indicate effective buffering (i.e., the minimizing of database I/O). A ratio of 20 is generally considered high.
- RECORDS REQUESTED / RECORDS BECOMING CURRENT--This ratio measures the amount of processing transparency provided by CA-IDMS. High ratios (a ratio of 20 is generally considered high) indicate that an excessive amount of database traversing is occurring before target records are retrieved. Pay close attention to sorted sets, sets without PRIOR or OWNER pointers, or program strategy that does not use currency efficiently.
- CALC RCDS OVERFLOW / CALC RCDS ON HOME PAGE--This ratio measures the randomness of the CALC field values, or how full particular database areas are. Large ratios or steadily rising ratio values show that there are either a large number of CALC synonyms, or that space may be getting scarce and that one or more areas may need to be enlarged. Ideally, this field will show ratios of less than one (1).
- VIA RCDS OVERFLOW / VIA RCDS ON OWNER PAGE--This ratio measures the effectiveness of the storage of VIA records, or how full database areas are. Large ratios or steadily increasing ratio values can show that there is a lack of clustering or packing of VIA records (near the associated OWNER record), or a lack of randomness of the OWNER record types of VIA member records. Space may be getting scarce and one or more areas may need to be enlarged. Ideally, this field shows ratios of less than one (1).

#### **Program System Summary Report**

The Program System Summary Report presents a sum-total of all Program Summaries within the time interval you select. All statistical categories are reported within run-unit type: ONLINE, BATCH, and SYSTEM (SYSTEM is the total of both ONLINE and BATCH run-unit activity during the specified interval). The report shows the actual accumulated values for RUN UNITS, COUNTS, and RATIOS. For COUNTS, it also shows the mean value and the percentage that the value is of total system occurrences. You will get this report by specifying LEVEL = SYSTEM.

When you review this report, focus on COUNTS (IDMS STATISTICS) and RATIOS. These statistics reflect trends on the vitality of your database environment.

| CA<br>mm/dd/yy                               |                                                   | PAGE nn    | hh:mm:ss |       |      |        |  |  |  |
|----------------------------------------------|---------------------------------------------------|------------|----------|-------|------|--------|--|--|--|
|                                              | SYSTEM SUMMARY mm/dd/yy hh:mm - mm/dd/yy hh:mm:ss |            |          |       |      |        |  |  |  |
| CATEGORY                                     |                                                   | ONLIN      | E        | BATCH |      | SYSTEM |  |  |  |
| RUNUNITS                                     | .TOTAL                                            | 24         | 100.00   | 0     | . 00 | 24     |  |  |  |
| COUNTS                                       | .PAGES READ                                       | 437        | 100.00   | 0     | . 00 | 437    |  |  |  |
|                                              | PAGES WRITTEN                                     | 0          | .00      | Θ     | . 00 | 0      |  |  |  |
|                                              | PAGES REQUESTED                                   | 3,352      | 100.00   | Θ     | . 00 | 3,352  |  |  |  |
|                                              | CALC RCDS ON HOME PAGE                            | 0          | .00      | Θ     | . 00 | 0      |  |  |  |
|                                              | CALC RCDS OVERFLOW                                | 0          | .00      | Θ     | . 00 | 0      |  |  |  |
|                                              | VIA RCDS ON OWNER PAGE                            | 0          | .00      | Θ     | . 00 | 0      |  |  |  |
|                                              | VIA RCDS OVERFLOW                                 | 0          | .00      | Θ     | . 00 | Θ      |  |  |  |
|                                              | RECORDS REQUESTED                                 | 3,363      | 100.00   | Θ     | . 00 | 3,363  |  |  |  |
|                                              | RECORDS BECOMING CURRENT                          | 1,359      | 100.00   | Θ     | . 00 | 1,359  |  |  |  |
|                                              | CALLS TO IDMSDBMS                                 | 543        | 100.00   | Θ     | . 00 | 543    |  |  |  |
|                                              | FRAGMENTS STORED                                  | 0          | .00      | Θ     | . 00 | 0      |  |  |  |
|                                              | ROOTS OR RCDS RELOCATED                           | 0          | .00      | Θ     | . 00 | 0      |  |  |  |
|                                              | TOTAL I/O                                         | 437        | 100.00   | Θ     | . 00 | 437    |  |  |  |
|                                              | TOTAL CPU (100THS SEC)                            | 551        | 100.00   | 0     | . 00 | 551    |  |  |  |
| RATIOS                                       | AD                                                | 7.67       |          | . 00  | 7.67 |        |  |  |  |
|                                              | READ                                              | 7.70       |          | . 00  | 7.70 |        |  |  |  |
| RECORDS REQUESTED / RECORDS BECOMING CURRENT |                                                   |            | 2.47     |       | . 00 | 2.47   |  |  |  |
|                                              | RCDS ON HOME PAGE                                 | .00<br>.00 |          | . 00  | . 00 |        |  |  |  |
| VIA RCDS OVERFLOW / VIA RCDS ON OWNER PAGE   |                                                   |            |          |       | . 00 | . 00   |  |  |  |

#### **Program System Summary Report Fields**

Here is a description of the various fields that make up the Program System Summary Report. See Figure 2-10.

INTERVAL--This line lists the start and stop date/time of the time interval being reported. The data displayed here depends on what you selected using the START, STOP, and INTERVAL parameters and on the actual date/time of the run-unit activity being reported.

**RUN UNITS TOTAL**--Total number of run-units terminated within the reported time interval.

**COUNTS**--The IDMS STATISTICS are reported. For a detailed explanation of CA IDMS statistics, see Program Summary Report.

- PAGES READ
- PAGES WRITTEN
- **PAGES REQUESTED**
- CALC RCDS ON HOME PAGE
- CALC RCDS OVERFLOW
- VIA RCDS ON OWNER PAGE

- VIA RCDS OVERFLOW
- RECORDS REQUESTED
- RECORDS BECOMING CURRENT
- **CALLS TO IDMSDBMS**
- **FRAGMENTS STORED**
- ROOTS OR RCDS RELOCATED

**TOTAL I/O**--Total number of input/output operations performed during the time interval.

**TOTAL CPU (100THS SEC)**--Total CPU time used during the time interval, reported in units of 1/100 seconds.

**RATIOS**--A list of five ratios follows. For a detailed explanation of the ratios, see Program Summary Report.

- PAGES REQUESTED / PAGES READ
- RECORDS REQUESTED / PAGES READ
- RECORDS REQUESTED / RECORDS
- **■** BECOMING CURRENT
- CALC RCDS OVERFLOW / CALC RCDS ON HOME PAGE
- VIA RCDS OVERFLOW / VIA RCDS ON OWNER PAGE

**ONLINE**--The accumulated value of COUNTS and RATIOS for all run-units that executed online during the time interval. Also, for COUNTS, the PERCENTAGE OF SYSTEM OCCURRENCES is shown.

**BATCH**--The accumulated value of COUNTS and RATIOS for all run-units that executed batch during the time interval. Also, for COUNTS, the % OF SYSTEM OCCURRENCES is shown.

**SYSTEM**--The accumulated value of COUNTS and RATIOS for all run-units that executed during the time interval.

**ACCUMULATED VALUE**--Total value for all run-unit occurrences within the reported time interval.

% **OF SYSTEM OCCURRENCES**—For ONLINE and BATCH, this ratio (expressed as a percentage) is the accumulated value for this COUNT against the accumulated value for all selected (SYSTEM) run-units active within the reported time interval. This highlights the run-units that are consuming the largest amount of system resources.

| A<br>m/dd/yy |                             | CA IDMS/LOG ANAL                | PROGRA |       | PAGE nn | hh:mm:ss |      |  |
|--------------|-----------------------------|---------------------------------|--------|-------|---------|----------|------|--|
|              |                             | GRAND SUMMARY mm/dd/yy hh:mm:ss |        |       |         |          |      |  |
| CATEGORY     |                             | ONLIN                           | E      | BATCH | 1       | SYSTEM   |      |  |
| UNUNITS      | TOTAL                       | 67                              | 100.00 | 0     | . 00    | 67       |      |  |
| OUNTS        | PAGES READ                  | 3,353                           | 100.00 | 0     | . 00    | 3,353    |      |  |
|              | PAGES WRITTEN               | 6                               | 100.00 | Θ     | . 00    | 6        |      |  |
|              | PAGES REQUESTED             | 13,129                          | 100.00 | 0     | . 00    | 13,129   |      |  |
|              | CALC RCDS ON HOME PAGE      | 3                               | 100.00 | Θ     | . 00    | 3        |      |  |
|              | CALC RCDS OVERFLOW          | 0                               | .00    | Θ     | . 00    | 0        |      |  |
|              | VIA RCDS ON OWNER PAGE      | 6                               | 100.00 | Θ     | . 00    | 6        |      |  |
|              | VIA RCDS OVERFLOW           | 0                               | .00    | Θ     | . 00    | 0        |      |  |
|              | RECORDS REQUESTED           | 13,219                          | 100.00 | 0     | . 00    | 13, 129  |      |  |
|              | RECORDS BECOMING CURRENT    | 4,389                           | 100.00 | 0     | . 00    | 4,389    |      |  |
|              | CALLS TO IDMSDBMS           | 2,166                           | 100.00 | Θ     | . 00    | 2,166    |      |  |
|              | FRAGMENTS STORED            | 0                               | .00    | 0     | . 00    | 0        |      |  |
|              | ROOTS OR RCDS RELOCATED     | 0                               | .00    | 0     | . 00    | 0        |      |  |
|              | TOTAL I/O                   | 3,359                           | 100.00 | 0     | . 00    | 3,359    |      |  |
|              | TOTAL CPU (100THS SEC)      | 2,085                           | 100.00 | 0     | . 00    | 2,085    |      |  |
| ATI0S        | PAGES REQUESTED / PAGES REA | QA                              | 3.92   |       | . 00    |          | 3.92 |  |
|              | RECORDS REQUESTED / PAGES I | READ                            | 3.94   |       | . 00    |          | 3.94 |  |
|              | RECORDS REQUESTED / RECORDS | S BECOMING CURRENT              | 3.01   |       | . 00    |          | 3.01 |  |
|              | CALC RCDS OVERFLOW / CALC I | RCDS ON HOME PAGE               | .00    |       | .00     |          | . 00 |  |
|              | VIA RCDS OVERFLOW / VIA RCI | OS ON OWNER PAGE                | .00    |       | . 00    |          | . 00 |  |

### **Program Grand Summary Report**

CA IDMS Log Analyzer automatically produces a Program Grand Summary Report whenever multipletime intervals are selected (i.e., when the INTERVAL is less than the entire START STOP DATE/TIME period.) This report is a total of all Program System Summaries.

#### **Program Grand Summary Report Fields**

The report fields for the Program Grand Summary Report are identical to those on the Program System Summary Report. See Program System Summary Report for a description of these fields. Figure 2-11 shows an example of a Program Grand Summary Report.

**INTERVAL**--This line lists the start and stop date/time of the time interval being reported. The data displayed in this line depends on what you selected using the START and STOP parameters.

**RUN-UNITS TOTAL** --Total number of run-units terminated within the reported time interval.

**COUNTS**--The IDMS STATISTICS are reported. For a detailed explanation of CA IDMS statistics, see Program Summary Report.

- PAGES READ
- **PAGES WRITTEN**
- **PAGES REQUESTED**
- CALC RCDS ON HOME PAGE
- CALC RCDS OVERFLOW
- VIA RCDS ON OWNER PAGE
- VIA RCDS OVERFLOW
- RECORDS REQUESTED
- RECORDS BECOMING CURRENT
- **CALLS TO IDMSDBMS**
- **FRAGMENTS STORED**
- ROOTS OR RCDS RELOCATED

**TOTAL I/O**--Total number of input/output operations performed during the time interval.

**TOTAL CPU (100THS SEC)**--Total CPU time used during the time interval, reported in units of 1/100 seconds.

**RATIOS**--A list of five ratios follows. For a detailed explanation of the ratios, see Program Summary Report.

- PAGES REQUESTED / PAGES READ
- RECORDS REQUESTED / PAGES READ
- RECORDS REQUESTED / RECORDS BECOMING CURRENT
- CALC RCDS OVERFLOW / CALC RCDS HOME PAGE
- VIA RCDS OVERFLOW / VIA RCDS ON HOME PAGE

**ONLINE**--The accumulated value of COUNTS and RATIOS for all run-units that executed online during the time interval. Also, for COUNTS, the PERCENTAGE OF SYSTEM OCCURRENCES is shown.

**BATCH**--The accumulated value of COUNTS and RATIOS for all run-units that executed batch during the time interval. Also, for COUNTS, the % OF SYSTEM OCCURRENCES is shown.

**SYSTEM**--The accumulated value of COUNTS and RATIOS for all run-units that executed during the time interval.

**ACCUMULATED VALUE**--Total value for all run unit occurrences within the reported time interval.

% **OF SYSTEM OCCURRENCES**—For ONLINE and BATCH, this ratio (expressed as a percentage) is the accumulated value for this COUNT against the accumulated value for all selected (SYSTEM) run-units active within the reported time interval. This highlights the run-units that are consuming the largest amount of system resources.

# About CA IDMS Log Analyzer Management Reports

There are three types of Management Reports: Highlights/Summaries (three reports), Highlights/Buffer Pool Utilization Report, and the Ranking Report (one report each).

Highlights/Summaries are produced at three levels of detail:

- HIGHLIGHTS/SUMMARIES
  - Highlights Program Summary
  - Highlights System Summary
  - Highlights Grand Summary
- HIGHLIGHTS/BUFFER POOL UTILIZATION
- RANKING REPORT

**Highlights/Summary Reports**--These reports are summaries of system performance and resource consumption derived from the Program Report.

Highlights/Summary Reports present totals, highest, lowest, means, and medians of program attributes and program consumption (IDMS STATISTICS). These are presented at program summary, system summary, and grand summary levels. You will get this report by specifying REPORT = HI-SUM on the parameter statement.

Highlights/Buffer Pool Utilization Report--This report presents the number of run-units (and percentage of the total that these represent) falling into each of several categories as viewed by Buffer Pool Ratio (PAGES REQUESTED divided by PAGES READ) for each hour of each day within the time period you selected. You will get this report by specifying REPORT = HI-BPU on the parameter statement.

Ranking Report--This report type also uses system performance and resource consumption information derived from the Program Details Report. However, the Ranking Report presents the information in ranked order, rather than in summarized form. You designate the run-unit category to be selected for ranking, the particular attribute to be ranked, and value type of ranking process to be used.

For example, you may specify that all online run-units are to be ranked by the median value of their pages read, that this information be presented in a highest to lowest sequence and that you only want to see the first 10 run-units sequenced in this way. You will get this report by specifying REPORT = RANK on the parameter statement.

### Three Highlights/Summary Reports--One Set of CA IDMS Statistics

Physically, there are three Highlights/Summary Reports to choose from. However, it is important to understand that each report is produced from the same statistics as found on the CA IDMS Log. Statistics are presented in different formats and at different levels of summarization. The Highlights/Summary Report is available at the program, system, and grand summary level.

### Hierarchical Nature of Highlights/Summary Reports

Highlights/Summary Reports are produced on a hierarchical basis: if you ask for the lowest level report (LEVEL = PROGRAM), you will also receive the higher-level reports. These would include the Highlights/Summary System Report, which summarizes the Highlights/Summary Program Report (LEVEL = SYSTEM) and possibly the Highlights/Summary Grand Report. The Grand Report is produced if there are multiple intervals within the reported period, or if the report is explicitly requested (LEVEL = GRAND).

# Management Highlights/Program Summary Report

The Highlights/Program Summary Report provides a summary of system performance and database resource consumption for an individual program within a single time interval. You will get this report if you specified LEVEL = PROGRAM on the parameter statement.

| A<br>m/dd/yy |                                |                   | IGHTS/PROGRAM REPORT<br>:mm - mm/dd/yy hh:mm |       | hh:mm:ss |
|--------------|--------------------------------|-------------------|----------------------------------------------|-------|----------|
| UNUNITS      | TOTAL                          |                   | 1                                            |       |          |
|              |                                | LOWEST            | HIGHEST                                      | MEAN  | MEDIAN   |
| OUNTS        | PAGES READ                     | 5                 | 5                                            | 5.00  | 5        |
|              | PAGES WRITTEN                  | 0                 | 0                                            | .00   | 0        |
|              | PAGES REQUESTED                | 52                | 52                                           | 52.00 | 52       |
|              | CALC RCDS ON HOME PAGE         | Θ                 | 0                                            | .00   | 0        |
|              | CALC RCDS OVERFLOW             | 0                 | 0                                            | .00   | 0        |
|              | VIA RCDS ON OWNER PAGE         | Θ                 | 0                                            | .00   | 0        |
|              | VIA RCDS OVERFLOW              | Θ                 | 0                                            | .00   | 0        |
|              | RECORDS REQUESTED              | 52                | 52                                           | 52.00 | 52       |
|              | RECORDS BECOMING CURRENT       | 18                | 18                                           | 18.00 | 18       |
|              | CALLS TO IDMSDBMS              | Θ                 | 0                                            | .00   | 0        |
|              | FRAGMENTS STORED               | 0                 | 0                                            | .00   | 0        |
|              | ROOTS OR RCDS RELOCATED        | 0                 | 0                                            | .00   | 0        |
|              | TOTAL I/O                      | 5                 | 5                                            | 5.00  | 5        |
|              | TOTAL CPU (100THS SEC)         | 9                 | 9                                            | 9.00  | 9        |
| ATI0S        | PAGES REQUESTED / PAGES READ   | 10.40             | 10.40                                        | 10.40 | 10.40    |
|              | RECORDS REQUESTED / PAGES READ | 10.40             | 10.40                                        | 10.40 | 10.40    |
|              | RECORDS REQUESTED / RECORDS BE |                   | 2.89                                         | 2.89  | 2.89     |
|              | CALC RCDS OVERFLOW / CALC RCDS | ON HOME PAGE .00  | . 00                                         | . 00  | .00      |
|              | VIA RCDS OVERFLOW / VIA RCDS O | ON OWNER PAGE .00 | . 00                                         | . 00  | .00      |

#### Management Highlights/Program Summary Report Fields

These fields make up the Management Highlights/Program Summary Report. See Figure 2-12.

**REPORT TITLE**--This linelists the title of the report.

**PROGRAM NAME/TYPE/INTERVAL**--This line lists the name of the application program whose run-units are selected for reporting, its processing type (whether the run-units are ONLINE or BATCH), and start/stop date and time of report.

**RUN UNITS TOTAL**--Total number of run-units terminated within the reported time interval.

LOWEST--Lowest value encountered for any run-unit within the reported time interval.

**HIGHEST**--Highest value encountered for any run-unit within the reported time interval.

**MEAN**--Average value for all run-units within the reported time interval.

**MEDIAN**--Median value for all run-units within the reported time interval.

COUNTS--The IDMS STATISTICS (taken from the log record) are reported.

- PAGES READ--Number of pages read from the database.
- PAGES WRITTEN--Number of pages written to the database.

- PAGES REQUESTED--Number of pages requested from the database.
- CALC RCDS ON HOME PAGE--Number of CALC records stored on the home page.
- CALC RCDS OVERFLOW--Number of CALC records stored on an overflow page.
- VIA RCDS ON OWNER PAGE--Number of VIA records stored on the owner page.
- VIA RCDS OVERFLOW--Number of VIA records stored on an overflow page.
- **RECORDS REQUESTED**--Number of records requested.
- RECORDS BECOMING CURRENT--Number of records made current of run-unit.
- CALLS TO IDMSDBMS--Number of DML verbs executed.
- **FRAGMENTS STORED**--Number of record fragments stored.
- **ROOTS OR RCDS RELOCATED**--Number of records relocated because of fragment recomposition.

**TOTAL I/O**--Total number of database input/output operations performed by the program during the time interval.

**TOTAL CPU (100THS SEC)**--Total CPU time used by the program during the time interval specified.

RATIOS--The Ratios are reported in four values: Lowest, Highest, Mean, and Median.

- PAGES REQUESTED / PAGES READ--This ratio measures the effectiveness of buffer pool size and allocation. Small ratios (less than 2.00) can indicate random processing, inadequate buffer pool size, or the need for additional buffer pools. A ratio of 20 is generally considered high.
- **RECORDS REQUESTED / PAGES READ**-- This ratio measures the overall effectiveness of space management, CALC synonym handling, VIA options, and buffer management. Large ratios usually indicate effective buffering (i.e., the minimizing of databaseI/O). A ratio of 20 is generally considered high.
- RECORDS REQUESTED / RECORDS BECOMING CURRENT--This ratio measures the amount of processing transparency provided by CA IDMS. High ratios (a ratio of 20 is generally considered high) indicate that an excessive amount of database traversing is occurring before target records are retrieved. Pay close attention to sorted sets, sets without PRIOR or OWNER pointers, or programstrategy that does not use currency efficiently.
- CALC RCDS OVERFLOW / CALC RCDS ON HOME PAGE--This ratio measures the randomness of the CALC field values, or how full particular database areas are. Large ratios or steadily rising ratio values show that there are either a large number of CALC synonyms, or that space may be getting scarce and that one or more areas may need to be enlarged. Ideally, this field will show ratios of less than one (1).

■ VIA RCDS OVERFLOW / VIA RCDS ON OWNER PAGE--This ratio measures the effectiveness of the storage of VIA records, or how full database areas are. Large ratios or steadily increasing ratio values can show that there is a lack of clustering or packing of VIA records (near the associated OWNER record), or a lack of randomness of the OWNER record types of VIA member records. Space may be getting scarce and one or more areas may need to be enlarged. Ideally, this ratio will show values of less than one (1).

# Management Highlights/System Summary Report

|                                 | CA IDMS/LOG                                                                                                    | ANALYZER                                                                                                    |                                                                                                    | PAGE nn                                                                                     |                                                                                                    |
|---------------------------------|----------------------------------------------------------------------------------------------------|----------------------------------------------------------------------------------------------------|----------------------------------------------------------------------------------------------------|---------------------------------------------------------------------------------------------|----------------------------------------------------------------------------------------------------|
| mm/dd/yy                        |                                                                                                    | AGEMENT HEIGHL:<br>/dd/yy hh:mm                                                                                                    |                                                                                                    |                                                                                             | hh:mm:ss                                                                                                    |
|                                 |                                                                                                    |                                                                                                    | ONLI                                                                                                    | NE BATCH                                                                                    | SYSTEM                                                                                                    |
| RUN UNITS                       | TOTAL                                                                                                    |                                                                                                    | 2 100.                                                                                                    | 00.00                                                                                       | 2                                                                                                    |
| DATTOS                          | PAGES REQUESTED / PAGES READ                                                                                                    | LOWES                                                                                                    | ST 5.0                                                                                                    | 0 .00                                                                                       | 5.00                                                                                                    |
| NAI 103                         | FAGES NEQUESTED / FAGES NEAD                                                                                                    | HIGH                                                                                                    |                                                                                                    |                                                                                             | 5.00                                                                                                    |
|                                 |                                                                                                    | MEAN                                                                                                    |                                                                                                    |                                                                                             | 5.00                                                                                                    |
|                                 | RECORDS REQUESTED / PAGES READ                                                                                                    | LOWES                                                                                                    | ST 8.0                                                                                                    | 0 .00                                                                                       | 8.00                                                                                                    |
|                                 |                                                                                                    | HIGH<br>MEAN                                                                                                    |                                                                                                    |                                                                                             | 9.00<br>8.50                                                                                                    |
|                                 |                                                                                                    |                                                                                                    |                                                                                                    |                                                                                             |                                                                                                    |
|                                 | RECORDS REQUESTED / RECORDS BECOMING O                                                                                                    |                                                                                                    |                                                                                                    |                                                                                             | 2.67                                                                                                    |
|                                 |                                                                                                    | HIGH                                                                                                    |                                                                                                    |                                                                                             | 3.00                                                                                                    |
|                                 |                                                                                                    | MEAN                                                                                                    | 2.8                                                                                                    | 4 .00                                                                                       | 2.84                                                                                                    |
|                                 | CALC RCDS OVERFLOW / CALC RCDS ON HOME                                                                                                    |                                                                                                    |                                                                                                    |                                                                                             | .00                                                                                                    |
|                                 |                                                                                                    | HIGH                                                                                                    |                                                                                                    |                                                                                             | .00                                                                                                    |
|                                 |                                                                                                    | MEAN                                                                                                    | .0                                                                                                    | 0 .00                                                                                       | .00                                                                                                    |
|                                 | VIA RCDS OVERFLOW / VIA RCDS ON OWNER                                                                                                    |                                                                                                    |                                                                                                    |                                                                                             | .00                                                                                                    |
|                                 |                                                                                                    | HIGH<br>MEAN                                                                                                    |                                                                                                    |                                                                                             | .00<br>.00                                                                                                    |
|                                 | System Summary Report (page 1):                                                                                                    |                                                                                                    |                                                                                                    |                                                                                             |                                                                                                    |
| CA                              | CA IDMS/LOG                                                                                                    |                                                                                                    | TCUTC/CVCTT                                                                                                    | PAGE nn                                                                                     | hh                                                                                                    |
| mm/dd/yy                        |                                                                                                    | AGEMENT HEIGHL<br>/dd/yy hh:mm                                                                                                    |                                                                                                    |                                                                                             | hh:mm:ss                                                                                                    |
|                                 |                                                                                                    |                                                                                                    | ONLINE                                                                                                    | BATCH                                                                                       | SYSTEM                                                                                                    |
| COUNTS                          | PAGES READ                                                                                                    | LOWEST                                                                                                    | 2                                                                                                    | 0                                                                                           | 2                                                                                                    |
| COOM 51 11 11 11 11 11 11 11 11 |                                                                                                    | -HIGHEST                                                                                                    | 2                                                                                                    | 0                                                                                           | 2                                                                                                    |
|                                 |                                                                                                    | MEAN                                                                                                    | 2.00                                                                                                    | . 00                                                                                        | 2.00                                                                                                    |
|                                 | PAGES WRITT L                                                                                                    | LOWEST                                                                                                    | Θ                                                                                                    | 0                                                                                           | 0                                                                                                    |
|                                 | -                                                                                                    | -HIGHEST                                                                                                    | Θ                                                                                                    | 0                                                                                           | 0                                                                                                    |
|                                 |                                                                                                    | MEAN                                                                                                    | .00                                                                                                    | . 00                                                                                        | . 00                                                                                                    |
|                                 | •                                                                                                    | LOWEST                                                                                                    | 10                                                                                                    | 0                                                                                           | 10                                                                                                    |
|                                 |                                                                                                    | - HIGHEST<br>MEAN                                                                                                    | 10<br>10.00                                                                                                    | 0                                                                                           | 10<br>10.00                                                                                                    |
|                                 |                                                                                                    | MEAN<br>LOWEST                                                                                                    | 0                                                                                                    | . 00<br>0                                                                                   | 0                                                                                                    |
|                                 | CALC REDS ON HOLE TAGE                                                                                                    | -HIGHEST                                                                                                    | 0                                                                                                    | 0                                                                                           | 0                                                                                                    |
|                                 |                                                                                                    |                                                                                                    | •                                                                                                    |                                                                                             |                                                                                                    |
|                                 |                                                                                                    |                                                                                                    | .00                                                                                                    | . 00                                                                                        | .00                                                                                                    |
|                                 | -                                                                                                    | MEAN<br>LOWEST                                                                                                    | .00<br>0                                                                                                    | . 00<br>0                                                                                   | . 90<br>0                                                                                                    |
|                                 | CALC RCDS OVERFLOW                                                                                                    | MEAN                                                                                                    |                                                                                                    |                                                                                             | . 00<br>0<br>0                                                                                                    |
|                                 | CALC RCDS OVERFLOW L                                                                                                    | MEAN<br>LOWEST<br>- HIGHEST<br>MEAN                                                                                                    | 0<br>0<br>.00                                                                                                    | 0<br>0<br>. 00                                                                              | 0<br>0<br>. 00                                                                                                    |
|                                 | CALC RCDS OVERFLOW L  VIA RCDS ON OWNER PAGE L                                                                                                    | MEAN<br>LOWEST<br>- HIGHEST<br>MEAN<br>LOWEST                                                                                                    | 0<br>0<br>.00<br>0                                                                                                    | 0<br>0<br>. 00<br>0                                                                         | 0<br>0<br>. 00<br>0                                                                                                    |
|                                 | CALC RCDS OVERFLOW L  VIA RCDS ON OWNER PAGE L                                                                                                    | MEAN<br>LOWEST<br>-HIGHEST<br>MEAN<br>LOWEST<br>-HIGHEST                                                                                                    | 0<br>0<br>.00<br>0                                                                                                    | 0<br>0<br>. 00<br>0                                                                         | 0<br>0<br>. 00<br>0                                                                                                    |
|                                 | CALC RCDS OVERFLOW L  VIA RCDS ON OWNER PAGE L                                                                                                    | Mean<br>Lowest<br>-Highest<br>Mean<br>Lowest<br>-Highest<br>Mean                                                                                                    | 0<br>0<br>.00<br>0<br>0                                                                                                    | 0<br>0<br>. 00<br>0<br>0                                                                    | 0<br>0<br>.00<br>0<br>0                                                                                                    |
|                                 | CALC RCDS OVERFLOW  VIA RCDS ON OWNER PAGE  VIA RCDS OVERFLOW  L                                                                                                    | Mean<br>Lowest<br>- Highest<br>Mean<br>Lowest<br>- Highest<br>Mean<br>Lowest                                                                                                    | 0<br>0<br>.00<br>0                                                                                                    | 0<br>0<br>. 00<br>0<br>0<br>. 00                                                            | 0<br>0<br>. 00<br>0<br>0<br>. 00                                                                                             |
|                                 | CALC RCDS OVERFLOW  VIA RCDS ON OWNER PAGE  VIA RCDS OVERFLOW  L                                                                                                    | Mean<br>Lowest<br>-Highest<br>Mean<br>Lowest<br>-Highest<br>Mean                                                                                                    | 0<br>0<br>.00<br>0<br>0<br>.00                                                                                                    | 0<br>0<br>. 00<br>0<br>0                                                                    | 0<br>0<br>. 00<br>0<br>. 00<br>0                                                                                             |
|                                 | CALC RCDS OVERFLOW  VIA RCDS ON OWNER PAGE  VIA RCDS OVERFLOW  RECORDS REQUESTED                                                                                         | Mean<br>Lowest<br>- Highest<br>Mean<br>Lowest<br>- Highest<br>Mean<br>Lowest<br>- Highest<br>Mean<br>Lowest                                                                                                    | 0<br>0<br>.00<br>0<br>.00<br>0<br>.00                                                                                                  | 0<br>0<br>. 00<br>0<br>0<br>. 00<br>0                                                       | 0<br>0<br>0<br>0<br>0<br>0<br>0<br>0<br>0<br>0                                                                               |
|                                 | CALC RCDS OVERFLOW  VIA RCDS ON OWNER PAGE  VIA RCDS OVERFLOW  RECORDS REQUESTED                                                                                         | MEAN LOWEST -HIGHESTMEAN LOWEST -HIGHESTMEAN LOWESTMEAN LOWEST - HIGHESTMEAN LOWEST                                                                                                    | 0<br>0<br>.00<br>0<br>0<br>.00<br>0<br>0<br>.00                                                                                        | 0<br>0<br>.00<br>0<br>.00<br>0<br>.00                                                       | 0<br>0<br>.00<br>0<br>.00<br>0<br>.00<br>16<br>18                                                                            |
|                                 | CALC RCDS OVERFLOW  VIA RCDS ON OWNER PAGE  VIA RCDS OVERFLOW  RECORDS REQUESTED                                                                                         | MEAN LOWEST -HIGHESTMEAN LOWEST -HIGHESTMEAN LOWESTMEAN LOWEST - HIGHESTMEAN LOWESTMEAN LOWESTMEAN LOWEST                                                                                                    | 0<br>0<br>.00<br>0<br>0<br>.00<br>0<br>.00<br>16<br>18                                                                                 | 0<br>0<br>0<br>0<br>0<br>0<br>0<br>0<br>0<br>0                                              | 0<br>0<br>.00<br>0<br>.00<br>0<br>.00<br>16<br>18<br>17.00                                                                   |
|                                 | CALC RCDS OVERFLOW  VIA RCDS ON OWNER PAGE  VIA RCDS OVERFLOW  RECORDS REQUESTED  RECORDS BECOMING CURRENT                                                               | Mean<br>Lowest<br>- Highest<br>Mean<br>Lowest<br>- Highest<br>- Mean<br>Lowest<br>- Highest<br>- Mean<br>Lowest<br>- Highest<br>- Highest<br>- Highest<br>- Mean<br>Lowest                                                                                                    | 0<br>0<br>.00<br>0<br>.00<br>0<br>.00<br>16<br>18<br>17.00                                                                             | 0<br>0<br>0<br>0<br>0<br>0<br>0<br>0<br>0<br>0<br>0<br>0                                    | 0<br>0<br>.00<br>0<br>.00<br>0<br>.00<br>16<br>18<br>17.00                                                                   |
|                                 | CALC RCDS OVERFLOW  VIA RCDS ON OWNER PAGE  VIA RCDS OVERFLOW  RECORDS REQUESTED  RECORDS BECOMING CURRENT                                                               | Mean Lowest - Highest - Highest - Mean Lowest - Highest - Mean Lowest - Highest - Mean Lowest - Highest - Highest - Highest - Highest - Highest - Highest - Mean Lowest                                                                                                    | 0<br>0<br>0<br>0<br>0<br>0<br>0<br>0<br>0<br>0<br>0<br>16<br>18<br>17.00<br>6<br>6                                                     | 0<br>0<br>0<br>0<br>0<br>0<br>0<br>0<br>0<br>0<br>0<br>0                                    | 0<br>0<br>0<br>0<br>0<br>0<br>0<br>0<br>0<br>16<br>18<br>17.00<br>6                                                          |
|                                 | CALC RCDS OVERFLOW  VIA RCDS ON OWNER PAGE  VIA RCDS OVERFLOW  RECORDS REQUESTED  RECORDS BECOMING CURRENT                                                               | MEAN LOWEST - HI GHEST - HI GHEST - HI GHEST MEAN LOWEST - HI GHEST MEAN LOWEST - HI GHEST MEAN LOWEST MEAN LOWEST HI GHEST MEAN LOWEST MEAN LOWEST MEAN LOWEST HI GHEST MEAN LOWEST                                                                                                    | 0<br>0<br>.00<br>0<br>.00<br>0<br>.00<br>16<br>18<br>17.00                                                                             | 0<br>0<br>0<br>0<br>0<br>0<br>0<br>0<br>0<br>0<br>0<br>0                                    | 0<br>0<br>0<br>0<br>0<br>0<br>0<br>0<br>0<br>0<br>16<br>18<br>17.00<br>6                                                     |
|                                 | CALC RCDS OVERFLOW  VIA RCDS ON OWNER PAGE  VIA RCDS OVERFLOW  RECORDS REQUESTED  RECORDS BECOMING CURRENT  CALLS TO IDMSDBMS                                            | Mean Lowest - Highest - Highest - Mean Lowest - Highest - Mean Lowest - Highest - Mean Lowest - Highest - Highest - Highest - Highest - Highest - Highest - Mean Lowest                                                                                                    | 0<br>0<br>.00<br>0<br>0<br>.00<br>0<br>.00<br>16<br>18<br>17.00<br>6<br>6                                                              | 0<br>0<br>.00<br>0<br>.00<br>0<br>.00<br>0<br>.00                                           | 0<br>0<br>0<br>0<br>0<br>0<br>0<br>0<br>0<br>16<br>18<br>17.00<br>6                                                          |
|                                 | CALC RCDS OVERFLOW  VIA RCDS ON OWNER PAGE  VIA RCDS OVERFLOW  RECORDS REQUESTED  RECORDS BECOMING CURRENT                                                               | MEAN LOWEST - HI GHESTMEAN LOWEST - HI GHESTMEAN LOWEST - HI GHEST HI GHEST HI GHEST HI GHEST HEAN LOWEST - HI GHEST MEAN LOWEST - HI GHEST MEAN LOWEST MEAN LOWEST MEAN LOWEST                                                                                                    | 0<br>0<br>.00<br>0<br>0<br>.00<br>0<br>0<br>.00<br>16<br>18<br>17.00<br>6<br>6                                                         | 0<br>0<br>.00<br>0<br>.00<br>0<br>.00<br>0<br>.00<br>0                                      | 0<br>0<br>0<br>0<br>0<br>0<br>0<br>0<br>0<br>0<br>0<br>16<br>18<br>17.00<br>6                                                |
|                                 | CALC RCDS OVERFLOW  VIA RCDS ON OWNER PAGE  VIA RCDS OVERFLOW  RECORDS REQUESTED  RECORDS BECOMING CURRENT  CALLS TO IDMSDBMS                                            | Mean<br>Lowest<br>- Highest<br>Mean<br>Lowest<br>- Highest<br>Mean<br>Lowest<br>- Highest<br>Mean<br>Lowest<br>- Highest<br>Mean<br>Lowest<br>- Mean<br>Lowest<br>- Mean<br>Lowest<br>- Mean<br>Lowest<br>- Mean                                                                                                    | 0<br>0<br>.00<br>0<br>0<br>0<br>.00<br>16<br>18<br>17.00<br>6<br>6<br>16.00<br>6                                                       | 0<br>0<br>.00<br>0<br>.00<br>0<br>.00<br>0<br>.00                                           | 0<br>0<br>.00<br>0<br>.00<br>0<br>.00<br>16<br>18<br>17.00<br>6<br>6<br>16.00<br>6                                           |
|                                 | CALC RCDS OVERFLOW  VIA RCDS ON OWNER PAGE  VIA RCDS OVERFLOW  RECORDS REQUESTED  RECORDS BECOMING CURRENT  CALLS TO IDMSDBMS  FRAGMENTS STORED                          | MEAN LOWEST - HIGHEST - HIGHEST - HIGHEST - HIGHEST MEAN LOWEST - HIGHEST MEAN LOWEST - HIGHEST MEAN LOWEST - HIGHEST MEAN LOWEST - HIGHEST MEAN LOWEST - HIGHEST MEAN LOWEST MEAN LOWEST MEAN MEAN MEAN MEAN MEAN MEAN MEAN MEAN                                                                                           | 0<br>0<br>.00<br>0<br>0<br>.00<br>16<br>18<br>17.00<br>6<br>6<br>7<br>6.50<br>0                                                        | 0<br>0<br>0<br>0<br>0<br>0<br>0<br>0<br>0<br>0<br>0<br>0<br>0<br>0<br>0<br>0<br>0<br>0<br>0 | 0<br>0<br>0<br>0<br>0<br>0<br>0<br>0<br>0<br>0<br>0<br>0<br>0<br>16<br>18<br>17,00<br>6<br>6<br>16,00<br>6<br>7<br>6,50      |
|                                 | CALC RCDS OVERFLOW  VIA RCDS ON OWNER PAGE  VIA RCDS OVERFLOW  RECORDS REQUESTED  RECORDS BECOMING CURRENT  CALLS TO IDMSDBMS  FRAGMENTS STORED                          | Mean Lowest - Highest - Highest - Mean Lowest - Highest - Mean Lowest - Highest - Highest - Highest - Highest - Highest - Mean Lowest - Highest - Mean Lowest - Highest - Mean Lowest - Highest - Mean Lowest - Highest - Highest - Highest - Highest - Highest - Highest - Highest - Highest - Highest - Highest - Highest | 0<br>0<br>.00<br>0<br>0<br>.00<br>16<br>18<br>17.00<br>6<br>6<br>16.00<br>6<br>7<br>6.50<br>0                                          | 0<br>0<br>0<br>0<br>0<br>0<br>0<br>0<br>0<br>0<br>0<br>0<br>0<br>0<br>0<br>0<br>0<br>0<br>0 | 0<br>0<br>0<br>0<br>0<br>0<br>0<br>0<br>0<br>0<br>0<br>0<br>0<br>16<br>18<br>17.00<br>6<br>6<br>16.00<br>6<br>7<br>6.50<br>0 |
|                                 | CALC RCDS OVERFLOW  VIA RCDS ON OWNER PAGE  VIA RCDS OVERFLOW  RECORDS REQUESTED  RECORDS BECOMING CURRENT  CALLS TO IDMSDBMS  FRAGMENTS STORED  ROOTS OR RCDS RELOCATED | MEAN LOWEST - HIGHEST - HIGHEST - HIGHEST - HIGHEST - MEAN LOWEST - HIGHEST MEAN LOWEST - HIGHEST MEAN LOWEST - HIGHEST MEAN LOWEST - HIGHEST MEAN LOWEST - HIGHEST MEAN LOWEST - HIGHEST MEAN LOWEST - HIGHEST MEAN LOWEST - HIGHEST MEAN LOWEST - HIGHEST MEAN LOWEST MEAN LOWEST                                         | 0<br>0<br>0<br>0<br>0<br>0<br>0<br>0<br>0<br>0<br>0<br>0<br>0<br>0<br>0<br>6<br>16<br>18<br>17.00<br>6<br>6<br>7<br>6.50<br>0          | 0<br>0<br>0<br>0<br>0<br>0<br>0<br>0<br>0<br>0<br>0<br>0<br>0<br>0<br>0<br>0<br>0<br>0<br>0 | 0<br>0<br>0<br>0<br>0<br>0<br>0<br>0<br>0<br>0<br>16<br>18<br>17.00<br>6<br>6<br>6<br>6<br>7<br>6.50<br>0<br>0               |
|                                 | CALC RCDS OVERFLOW  VIA RCDS ON OWNER PAGE  VIA RCDS OVERFLOW  RECORDS REQUESTED  RECORDS BECOMING CURRENT  CALLS TO IDMSDBMS  FRAGMENTS STORED  ROOTS OR RCDS RELOCATED | MEAN LOWEST - HIGHEST - HIGHEST - HIGHEST - MEAN LOWEST - HIGHEST MEAN LOWEST - HIGHEST MEAN LOWEST - HIGHEST MEAN LOWEST - HIGHEST MEAN LOWEST - HIGHEST MEAN LOWEST - HIGHEST MEAN LOWEST - HIGHEST MEAN LOWEST - HIGHEST - HIGHEST MEAN LOWEST - HIGHEST MEAN LOWEST - HIGHEST                                           | 0<br>0<br>0<br>0<br>0<br>0<br>0<br>0<br>0<br>0<br>0<br>0<br>0<br>0<br>16<br>18<br>17.00<br>6<br>6<br>16.00<br>6<br>7<br>7<br>6.50<br>0 | 0<br>0<br>0<br>0<br>0<br>0<br>0<br>0<br>0<br>0<br>0<br>0<br>0<br>0<br>0<br>0<br>0<br>0<br>0 | 0<br>0<br>0<br>0<br>0<br>0<br>0<br>0<br>0<br>0<br>0<br>0<br>0<br>0<br>0<br>0<br>0<br>0<br>0                                  |
|                                 | CALC RCDS OVERFLOW  VIA RCDS ON OWNER PAGE  VIA RCDS OVERFLOW  RECORDS REQUESTED  RECORDS BECOMING CURRENT  CALLS TO IDMSDBMS  FRAGMENTS STORED  ROOTS OR RCDS RELOCATED | MEAN LOWEST - HIGHEST - HIGHEST - HIGHEST - HIGHEST - MEAN LOWEST - HIGHEST MEAN LOWEST - HIGHEST MEAN LOWEST - HIGHEST MEAN LOWEST - HIGHEST MEAN LOWEST - HIGHEST MEAN LOWEST - HIGHEST MEAN LOWEST - HIGHEST MEAN LOWEST - HIGHEST MEAN LOWEST - HIGHEST MEAN LOWEST MEAN LOWEST                                         | 0<br>0<br>0<br>0<br>0<br>0<br>0<br>0<br>0<br>0<br>0<br>0<br>0<br>0<br>0<br>6<br>16<br>18<br>17.00<br>6<br>6<br>7<br>6.50<br>0          | 0<br>0<br>0<br>0<br>0<br>0<br>0<br>0<br>0<br>0<br>0<br>0<br>0<br>0<br>0<br>0<br>0<br>0<br>0 | 0<br>0<br>0<br>0<br>0<br>0<br>0<br>0<br>0<br>0<br>16<br>18<br>17.00<br>6<br>6<br>6<br>6<br>7<br>6.50<br>0<br>0               |

| TOTAL CPU(100THS SEC)                                 | MEAN      | 2.00  | . 00 | 2.00  |
|-------------------------------------------------------|-----------|-------|------|-------|
|                                                       | LOWEST    | 5     | 0    | 5     |
|                                                       | - HIGHEST | 59    | 0    | 59    |
|                                                       | MEAN      | 32.00 | . 00 | 32.00 |
| Management Highlights/System Summary Report (page 2): |           |       |      |       |

This report, a summary of system performance and resource consumption, is derived from the Program Report. The Highlights/System Summary Report gives you a summary of system performance and resource consumption accumulated for one time interval. This report presents highest, lowest, and means of program attributes, lists them under ONLINE, BATCH, and SYSTEM categories, for program consumption (IDMS STATISTICS). You will get this report if you select LEVEL = SYSTEM on the parameter statement. In addition, you will also receive all higher-level reports. When you look at this report, focus on the COUNTS (IDMS STATISTICS) and RATIOS. These statistics reveal the trends on the vitality of your database environment.

#### Management Highlights/System Summary Report Fields

These fields make up the two-page Highlights/System Summary Report. See Figure 2-13 and Figure 2-14.

**REPORT TITLE**--This linelists the title of the report.

**INTERVAL**--This linelists the start/stop date and time of the report.

**RUN UNITS TOTAL**--Number of run-units that terminated during this time interval.

**RATIOS**--The Ratios are reported in three values (LOWEST, HIGHEST, MEAN) in three categories (ONLINE, BATCH, SYSTEM). See Program Summary Report Fields for a complete description of the ratios.

- PAGES REQUESTED / PAGES READ
- RECORDS REQUESTED / PAGES READ
- RECORDS REQUESTED / RECORDS
- BECOMING CURRENT
- CALC RCDS OVERFLOW / CALC RCDS ON HOME PAGE
- VIA RCDS OVERFLOW / VIA RCDS ON OWNER PAGE

**COUNTS**--IDMS STATISTICS are reported in three values: LOWEST, HIGHEST, and MEAN. For a detailed explanation of CA IDMS statistics, see Program Summary Report Fields.

- PAGES READ
- **PAGES WRITTEN**

- **PAGES REQUESTED**
- CALC RCDS ON HOME PAGE
- CALC RCDS OVERFLOW
- VIA RCDS ON OWNER PAGE
- VIA RCDS OVERFLOW
- RECORDS REQUESTED
- RECORDS BECOMING CURRENT
- CALLS TO IDMSDBMS
- **FRAGMENTS STORED**
- ROOTS OR RCDS RELOCATED

**TOTAL I/O**--Total number of database input/output operations the run-unit performed during the time interval.

**TOTAL CPU (100THS SEC)**--Total CPU time needed to execute the run-unit during the time interval specified.

LOWEST--Lowest value encountered for run-unit within the reported time interval.

**HIGHEST**--Highest value encountered for run-unit within the reported time interval.

MEAN--Average value for run-unit within the reported time interval.

**ONLINE**--Shows the LOWEST, HIGHEST, and MEAN RATIOS and COUNTS for all ONLINE run-units during the time interval.

**BATCH**--Shows the LOWEST, HIGHEST, and MEAN RATIOS and COUNTS for all BATCH run-units during the time interval. **SYSTEM**--Shows the LOWEST, HIGHEST, and MEAN RATIOS and COUNTS for all run-units during the time interval.

| Manad | iement | Highligh. | ts/Grand | Summary | / Report |
|-------|--------|-----------|----------|---------|----------|
|       | ,      |           |          |         | ,        |

| CA             | CA IDMS/LOG ANAL                             | YZER                       |                                            | PAGE nn      |               |
|----------------|----------------------------------------------|----------------------------|--------------------------------------------|--------------|---------------|
| mm/dd/yy       |                                              |                            | IGHTS/GRAND SUMMARY<br>- mm/dd/yy hh:mm:ss |              | hh:mm:ss      |
|                |                                              |                            | ONLINE                                     | BATCH        | SYSTEM        |
| RUN UNITS      | T0TAL                                        |                            | 67 100.00                                  | 0 .00        | 67            |
| RATIOS         | PAGES REQUESTED / PAGES READ                 | LOWEST                     | . 00                                       | . 00         | . 00          |
|                |                                              | HIGHEST<br>MEAN            | 1.00<br>6.45                               | . 00<br>. 00 | 21.00<br>6.45 |
|                | RECORDS REQUESTED / PAGES READ               | LOWEST                     | . 00                                       | . 00         | . 00          |
|                |                                              | HIGHEST<br>MEAN            | 21.00<br>6.78                              | . 00<br>. 00 | 21.00<br>6.78 |
|                | RECORDS REQUESTED / RECORDS BECOMING CURRENT | LOWEST                     | . 00                                       | . 00         | . 00          |
|                |                                              | HIGHEST<br>MEAN            | 33.27<br>2.55                              | . 00<br>. 00 | 33.27<br>2.55 |
|                |                                              | PIEAN                      | 2.33                                       | . 00         | 2.33          |
|                | CALC RCDS OVERFLOW / CALC RCDS ON HOME PAGE  | LOWEST                     | . 00                                       | . 00         | . 00          |
|                |                                              | HIGHEST<br>MEAN            | . 00<br>. 00                               | . 00<br>. 00 | . 00<br>. 00  |
|                | VIA RCDS OVERFLOW / VIA RCDS ON OWNER PAGE   | LOWEST                     | . 00                                       | .00          | . 00          |
|                |                                              | HIGHEST<br>MEAN            | . 00<br>. 00                               | .00<br>.00   | . 00<br>. 00  |
|                | /Grand Summary Report (page 1):              |                            | .00                                        |              | .00           |
| CA<br>mm/dd/yy | CA IDMS/LOG ANAL`<br>MANAGEMEI               |                            | IGHTS/GRAND SUMMARY                        | PAGE nn      | hh:mm:ss      |
| , 447, 5       |                                              |                            | mm/dd/yy hh:mm:ss                          |              |               |
|                |                                              |                            | ONLINE                                     | BATCH        | SYSTEM        |
| COUNTS         | PAGES READ                                   | LOWEST                     | 0                                          | Θ            | 0             |
|                |                                              | -HIGHEST                   |                                            | 0            | 2,008         |
|                | PAGES WRITTEN                                | MEAN<br>LOWEST             | 50.04<br>0                                 | . 00<br>0    | 50.04<br>0    |
|                |                                              | -HIGHEST                   | 4                                          | 0            | 4             |
|                | DACES DEGUESTED                              | MEAN                       | .09                                        | . 00         | . 09          |
|                | PAGES REQUESTED                              | LOWEST<br>-HIGHEST         | 0                                          | 0<br>0       | 0<br>2,434    |
|                |                                              | MEAN                       | 195.96                                     | . 00         | 195.96        |
|                | CALC RCDS ON HOME PAGE                       | LOWEST                     | 0                                          | 0            | 0             |
|                |                                              | -HIGHEST                   | 2                                          | 0            | 2             |
|                | all a page alter a                           | MEAN                       | .04                                        | . 00         | . 04          |
|                | CALC RCDS OVERFLOW                           | LOWEST                     | 0                                          | 0            | 0             |
|                |                                              | - HIGHEST<br>MEAN          | 0<br>.00                                   | 0<br>. 00    | 0<br>. 00     |
|                | VIA RCDS ON OWNER PAGE                       | LOWEST                     | 0                                          | 0            | 0             |
|                | VIA NOS ON OMEN TAGE                         | -HIGHEST                   | 2                                          | 0            | 4             |
|                |                                              | MEAN                       | .09                                        | . 00         | . 09          |
|                | VIA RCDS OVERFLOW                            | LOWEST                     | 0                                          | 0            | 0             |
|                |                                              | -HIGHEST                   | 0                                          | 0            | 0             |
|                |                                              | MEAN                       | .00                                        | . 00         | . 00          |
|                | RECORDS REQUESTED                            | LOWEST                     | 0                                          | 0            | 0             |
|                |                                              | - HIGHEST                  |                                            | 0            | 2,462         |
|                | DECODOS RECOMTAS CURRENT                     | MEAN                       | 197.30                                     | . 00         | 197.30        |
|                | RECORDS BECOMING CURRENT                     | LOWEST                     | 0                                          | 0            | 0<br>469      |
|                |                                              | - HIGHEST<br>MEAN          | 468<br>65 51                               | 0<br>. 00    | 468<br>65 51  |
|                | CALLS TO IDMSDBMS                            | LOWEST                     | 65.51<br>0                                 | . 00<br>0    | 65.51<br>0    |
|                | G.223 10 ID1130113                           | -HIGHEST                   | 299                                        | 0            | 299           |
|                |                                              | MEAN                       | 32.33                                      | . 00         | 32.33         |
|                |                                              | LOWEST                     | 0                                          | 0            | 0             |
|                | FRAGMENTS STORED                             |                            | 0                                          | 0            | 0             |
|                | FRAGMENTS STORED                             | -HIGHEST                   | U                                          |              |               |
|                | FRAGMENTS STORED                             |                            | .00                                        | . 00         | . 00          |
|                | FRAGMENTS STORED  ROOTS OR RCDS RELOCATED    | -HIGHEST<br>MEAN<br>LOWEST |                                            | . 00<br>0    | . 00          |
|                |                                              | MEAN                       | .00                                        |              |               |
|                |                                              | MEAN<br>LOWEST             | .00                                        | Θ            | Θ             |
|                |                                              | MEAN<br>LOWEST<br>-HIGHEST | .00<br>0<br>0                              | 0<br>0       | 0<br>0        |

| TOTAL CPU(100THS SEC)                                | MEAN      | 50.13 | . 00 | 50.13 |
|------------------------------------------------------|-----------|-------|------|-------|
|                                                      | LOWEST    | 1     | 0    | 1     |
|                                                      | - HIGHEST | 247   | 0    | 247   |
|                                                      | MEAN      | 31.12 | . 00 | 31.12 |
| Management Highlights/Grand Summary Report (page 2): |           |       |      |       |

The Highlights/Grand Summary Report contains summarized information of system performance and resource consumption accumulated for all System Summaries whenever multiple time intervals are reported.

#### Management Highlights/Grand Summary Report Fields

These fields make up the Management Highlights/Grand Summary Report. See Figure 2-15 and Figure 2-16.

**REPORT TITLE**--This lists the title of the report.

INTERVAL--This line lists the interval and start/stop date and time of report.

**RUN UNITS TOTAL**--Total number of run-units terminated within the reported time interval.

**RATIOS**--are reported in three values: LOWEST, HIGHEST, and MEAN. For a detailed explanation of the ratios, see Program Summary Report Fields.

- PAGES REQUESTED / PAGES READ
- RECORDS REQUESTED / PAGES READ
- RECORDS REQUESTED / RECORDS BECOMING CURRENT
- CALC RCDS OVERFLOW / CALC RCDS ON HOME PAGE
- VIA RCDS OVERFLOW / VIA RCDS ON OWNER PAGE

**COUNTS**--IDMS STATISTICS are reported in three values: LOWEST, HIGHEST, and MEAN. For a detailed explanation of CA IDMS statistics, see Program Summary Report Fields.

- PAGES READ
- **PAGES WRITTEN**
- **PAGES REQUESTED**
- CALC RCDS ON HOME PAGE
- **■** CALC RCDS OVERFLOW
- VIA RCDS ON OWNER PAGE
- VIA RCDS OVERFLOW
- RECORDS REQUESTED
- RECORDS BECOMING CURRENT
- **CALLS TO IDMSDBMS**

#### **■ FRAGMENTS STORED**

#### ■ ROOTS OR RCDS RELOCATED

**TOTAL I/O**--Total number of database input/output operations the run-unit performed during the time interval.

**TOTAL CPU (100THS SEC)**--Total CPU time needed to execute the run-unit during the time interval specified.

**LOWEST**--Lowest value encountered for run-unit within the reported time interval.

**HIGHEST**--Highest value encountered for run-unit within the reported time interval.

**MEAN**--Average value for run-unit within the reported time interval.

**ONLINE**--Shows the LOWEST, HIGHEST, and MEAN RATIOS and COUNTS for all ONLINE run-units during the time interval.

**BATCH**--Shows the LOWEST, HIGHEST, and MEAN RATIOS and COUNTS for all BATCH run-units during the time interval.

**SYSTEM**--Shows the LOWEST, HIGHEST, and MEAN RATIOS and COUNTS for all run-units during the time interval.

### Management Highlights/Buffer Pool Utilization Report

The Highlights/Buffer Pool Utilization Report distributes the ratio of PAGES REQUESTED to PAGES READ into time brackets for system activity on the calendar days you specify.

| CA<br>mm/dd/y | уу   |                 |      |        |      |        |      | CA IDMS |      | HIGHLIGHT | ΓS/BUFFER<br>mm/dd/yy | POOL UT | ILIZATION | PAGE nn    | hh:mm:ss   |
|---------------|------|-----------------|------|--------|------|--------|------|---------|------|-----------|-----------------------|---------|-----------|------------|------------|
| HOUR          | 0.00 | - 0.99          | 1.00 | - 1.99 | 2.00 | - 3.99 | 4.00 | 7.99    | 8.00 | - 15.99   | 16.00 -               |         | TOTAL     | MEAN RATIO | MEDN RATIO |
| 0:00          | 0    | .00             | 0    | .00    | 0    | . 00   | 3    | .50     | 3    | .50       | 0                     | .00     | 6         | 6.90       | 5. 76      |
| 7:00          | 0    | .00             | 1    | . 50   | 0    | . 00   | 0    | .00     | 1    | .50       | 0                     | .00     | 2         | 6.19       | 1.38       |
| 9:00          | 0    | .00             | Θ    | . 00   | 1    | 1.00   | 0    | .00     | 0    | .00       | 0                     | .00     | 1         | 2.50       | 2.50       |
| 11:00         | 1    | 1.00            | 0    | .00    | 0    | . 00   | Θ    | .00     | 0    | .00       | 0                     | .00     | 1         | .00        | . 00       |
| 12:00         | 1    | .50             | Θ    | . 00   | 1    | . 50   | 0    | .00     | 0    | .00       | 0                     | .00     | 2         | 1.00       | . 00       |
| 13:00         | 4    | .50             | 1    | . 13   | 2    | . 25   | 1    | .13     | 0    | .00       | 0                     | .00     | 8         | 1.50       | . 00       |
| 14:00         | 3    | .30             | 0    | .00    | 0    | . 00   | 5    | .50     | 2    | .20       | 0                     | .00     | 10        | 4.95       | 5.75       |
| 15:00         | 92   | .56             | Θ    | . 00   | 2    | .01    | 14   | .09     | 27   | .17       | 28                    | .17     | 163       | 9.64       | . 00       |
| 16:00         | 169  | .50             | Θ    | . 00   | 16   | . 05   | 30   | .09     | 56   | .17       | 66                    | .20     | 337       | 11.19      | . 00       |
| 18:00         | 1    | .20             | 0    | .00    | 0    | . 00   | Θ    | .00     | 4    | .80       | 0                     | .00     | 5         | 8.16       | 10.09      |
| 19:00         | 1    | .25             | 0    | . 00   | Θ    | . 00   | 3    | .75     | 0    | .00       | 0                     | .00     | 4         | 4.12       | 5.00       |
| 20:00         | 0    | .00             | 0    | . 00   | 0    | . 00   | 3    | 1.00    | 0    | .00       | 0                     | .00     | 3         | 6.00       | 6.53       |
| 21:00         | 0    | .00             | 0    | . 00   | 0    | . 00   | 2    | .50     | 2    | .50       | 0                     | .00     | 4         | 7.47       | 4.31       |
| 22:00         | 0    | .00             | 0    | . 00   | Θ    | . 00   | 1    | 1.00    | 0    | .00       | 0                     | .00     | 1         | 6.13       | 6.13       |
| TOTAL         | 272  | .50<br>hlights, | 2    | . 00   | 22   | . 04   | 62   | .11     | 95   | .17       | 94                    | .17     | 547       | 10.19      | *          |

#### Management Highlights/Buffer Pool Utilization Report Fields

These fields make up the Management Highlights/Buffer Pool Utilization Report. See Figure 2-17.

**DATE**--The 24-hour period (from midnight to midnight) monitored by CA IDMS Log Analyzer to produce this report.

**HOUR**--Buffer Pool Utilization (BPU) statistics by hour (using the 24-hour clock) for the day the report was generated. This report line will not appear if no run-units terminated during a particular hour.

The next six columns--contain six BPU ranges into which all run-units are grouped.

■ The number of run-units with a BPU ratio within the given range. The percentage that this number of run-units is of the total run-units.

**TOTAL**--Number of run-units reported during the particular hour.

MEAN RATIO--Average ratio value of run-units reported.

**MEDN RATIO**--Median ratio value of run-units reported.

**TOTAL**--Total number of run-units and percentage reported within each range for a given day.

### **Management Ranking Report**

The Ranking Report uses system performance and resource consumption information derived from the original Program Details Report. Statistics are ranked under ABSOLUTE, MEDIAN, or MEAN, depending on the RANKVALU parameter you select.

Unlike the Program Details Report, however, which contains information for all attributes of a run-unit presented in time sequence, the Ranking Report presents the specific run-unit attribute you select, in the sequence you specify. You may also specify whether the ABSOLUTE value of the attribute is to be ranked or whether to rank the MEAN or MEDIAN occurrence of the attribute.

| You will get this report if you specify REPORT = RANK on the parameter statement. |
|-----------------------------------------------------------------------------------|
|                                                                                   |
|                                                                                   |
|                                                                                   |
|                                                                                   |
|                                                                                   |
|                                                                                   |
|                                                                                   |
|                                                                                   |
|                                                                                   |
|                                                                                   |
|                                                                                   |

| CA                                                   | CA                                                                                                    | IDMS/LOG ANALYZER                                                                                                    | PAGE nn                                                                                                    |                |
|------------------------------------------------------|----------------------------------------------------------------------------------------------------|----------------------------------------------------------------------------------------------------|----------------------------------------------------------------------------------------------------|----------------|
| mm/dd/yy                                             |                                                                                                    | MANAGEMENT RANKINGS                                                                                                    |                                                                                                    | hh:mm:s        |
|                                                      | THE ETDET 20                                                                                                    | mm/dd/yy hh:mm - mm/dd/yy hh:m                                                                                                    |                                                                                                    |                |
|                                                      | THE FIRST 20                                                                                                    | SYSTEM WHEN RANKED HIGHEST TO LOWEST BY                                                                                                    | ABSOLUTE TOTAL 1/0                                                                                                    |                |
|                                                      | RANK                                                                                                    | PROGRAM                                                                                                    | VALUE                                                                                                    |                |
|                                                      |                                                                                                    |                                                                                                    |                                                                                                    |                |
|                                                      | 1<br>2                                                                                                    | IDMSCHEM BTC                                                                                                    | 11,288                                                                                                    |                |
|                                                      | 3                                                                                                    | IDMSDMLX BTC                                                                                                    | 11,279                                                                                                    |                |
|                                                      |                                                                                                    | IDMSCHEM BTC                                                                                                    | 11,132                                                                                                    |                |
|                                                      | 4                                                                                                    | IDMSCHEM BTC                                                                                                    | 11,116                                                                                                    |                |
|                                                      | 5                                                                                                    | IDMSCHEM BTC                                                                                                    | 9,480                                                                                                    |                |
|                                                      | 6                                                                                                    | IDMSCHEM BTC                                                                                                    | 9,454                                                                                                    |                |
|                                                      | 7                                                                                                    | IDMSCHEM BTC                                                                                                    | 9,058                                                                                                    |                |
|                                                      | 8                                                                                                    | IDMSCHEM BTC                                                                                                    | 9,050                                                                                                    |                |
|                                                      | 9                                                                                                    | IDMSCHEM BTC                                                                                                    | 9,046                                                                                                    |                |
|                                                      | 10<br>11                                                                                                    | IDMSCHEM BTC<br>IDMSCHEM BTC                                                                                                    | 8,572                                                                                                    |                |
|                                                      |                                                                                                    |                                                                                                    | 8,206                                                                                                    |                |
|                                                      | 12                                                                                                    | IDMSCHEM BTC                                                                                                    | 8,044                                                                                                    |                |
|                                                      | 13<br>14                                                                                                    | IDMSCHEM BTC<br>IDMSCHEM BTC                                                                                                    | 7,932                                                                                                    |                |
|                                                      |                                                                                                    |                                                                                                    | 7,901<br>7,761                                                                                                    |                |
|                                                      | 15<br>16                                                                                                    | IDMSDMLX BTC                                                                                                    | 7,761                                                                                                    |                |
|                                                      | 16<br>17                                                                                                    | IDMSCHEM BTC<br>IDMSUBSC BTC                                                                                                    | 5,806<br>5,701                                                                                                    |                |
|                                                      |                                                                                                    |                                                                                                    | 5,791                                                                                                    |                |
|                                                      | 18                                                                                                    | IDMSUBSC BTC                                                                                                    | 5,256                                                                                                    |                |
|                                                      | 19                                                                                                    | IDMSUBSC BTC                                                                                                    | 5,180                                                                                                    |                |
| anagement Panking Penert (ADCOLUT                    | 20<br>T- Value Type):                                                                                                    | USJDXS BTC                                                                                                    | 5,036                                                                                                    |                |
| anagement Ranking Report (ABSOLUT                    |                                                                                                    | TDMC /LOC ANALYZED                                                                                                    | DACE                                                                                                    |                |
| CA<br>nm/dd/yy                                       | CA                                                                                                    | IDMS/LOG ANALYZER MANAGEMENT RANKINGS                                                                                                    | PAGE nn                                                                                                    | hh:mm:ss       |
| IIII/ dd/yy                                          |                                                                                                    |                                                                                                    | m                                                                                                    | 1111:111111:55 |
|                                                      | ALL 0                                                                                                    | mm/dd/yy hh:mm - mm/dd/yy hh:m<br>NLINE WHEN RANKED HIGHEST TO LOWEST BY                                                                                                    |                                                                                                    |                |
|                                                      | ALL U                                                                                                    | NILINE WHEN KANNED HIGHEST TO LOWEST BY                                                                                                    | MEDIAN TOTAL 1/0                                                                                                    |                |
|                                                      | RANK                                                                                                    | PROGRAM                                                                                                    | VALUE                                                                                                    |                |
|                                                      |                                                                                                    |                                                                                                    |                                                                                                    |                |
|                                                      | 1                                                                                                    | DMLO ONL                                                                                                    | 87                                                                                                    |                |
|                                                      | 2                                                                                                    |                                                                                                    |                                                                                                    |                |
|                                                      |                                                                                                    | MAX ONL                                                                                                    | 10                                                                                                    |                |
|                                                      | 3                                                                                                    | ICD ONL                                                                                                    | 4                                                                                                    |                |
|                                                      | 3<br>4                                                                                                    | ICD ONL<br>D000 ONL                                                                                                    | 4<br>4                                                                                                    |                |
|                                                      | 3<br>4<br>5                                                                                                    | ICD ONL<br>D000 ONL<br>DCMT ONL                                                                                                    | 4<br>4<br>2                                                                                                    |                |
|                                                      | 3<br>4<br>5<br>6                                                                                                    | ICD ONL<br>D000 ONL<br>DCMT ONL<br>OFF ONL                                                                                                    | 4<br>4<br>2<br>2                                                                                                    |                |
|                                                      | 3<br>4<br>5<br>6<br>7                                                                                                    | ICD ONL D000 ONL DCMT ONL OFF ONL SIGNON ONL                                                                                                    | 4<br>4<br>2<br>2<br>2                                                                                                    |                |
|                                                      | 3<br>4<br>5<br>6<br>7<br>8                                                                                                | ICD         ONL           D000         ONL           DCMT         ONL           OFF         ONL           SIGNON         ONL           SIGNOFF         ONL                                                                                                    | 4<br>4<br>2<br>2<br>2<br>2                                                                                                    |                |
|                                                      | 3<br>4<br>5<br>6<br>7<br>8<br>9                                                                                           | ICD ONL D000 ONL DCMT ONL OFF ONL SIGNON ONL SIGNOFF ONL CPUX ONL                                                                                                    | 4<br>4<br>2<br>2<br>2<br>2<br>1<br>1                                                                                                    |                |
|                                                      | 3<br>4<br>5<br>6<br>7<br>8<br>9                                                                                           | ICD ONL D000 ONL DCMT ONL OFF ONL SIGNON ONL SIGNOFF ONL CPUX ONL MENU ONL                                                                                                    | 4<br>4<br>2<br>2<br>2<br>2<br>1<br>1<br>1                                                                                                    |                |
|                                                      | 3<br>4<br>5<br>6<br>7<br>8<br>9<br>10                                                                                     | ICD ONL D000 ONL DCMT ONL OFF ONL SIGNON ONL SIGNOFF ONL CPUX ONL MENU ONL *NULL LV ONL                                                                                                    | 4<br>4<br>2<br>2<br>2<br>1<br>1<br>1<br>1                                                                                                    |                |
|                                                      | 3<br>4<br>5<br>6<br>7<br>8<br>9<br>10<br>11                                                                               | ICD ONL D000 ONL DCMT ONL OFF ONL SIGNON ONL SIGNOFF ONL CPUX ONL MENU ONL *NULL LV ONL MKTG ONL                                                                                                    | 4<br>4<br>2<br>2<br>2<br>2<br>1<br>1<br>1<br>1<br>0                                                                                                    |                |
|                                                      | 3<br>4<br>5<br>6<br>7<br>8<br>9<br>10<br>11<br>12<br>13                                                                   | ICD ONL D000 ONL DCMT ONL OFF ONL SIGNON ONL SIGNOFF ONL CPUX ONL MENU ONL *NULL LV ONL MKTG ONL POSI ONL                                                                                                    | 4<br>4<br>2<br>2<br>2<br>2<br>1<br>1<br>1<br>1<br>0                                                                                                    |                |
|                                                      | 3<br>4<br>5<br>6<br>7<br>8<br>9<br>10<br>11<br>12<br>13                                                                   | ICD ONL D000 ONL DCMT ONL OFF ONL SIGNON ONL SIGNOFF ONL CPUX ONL MENU ONL *NULL LV ONL MKTG ONL POSI ONL ENTR ONL                                                                                                    | 4<br>4<br>2<br>2<br>2<br>1<br>1<br>1<br>1<br>0<br>0                                                                                                    |                |
|                                                      | 3<br>4<br>5<br>6<br>7<br>8<br>9<br>10<br>11<br>12<br>13<br>14                                                             | ICD ONL D000 ONL DCMT ONL OFF ONL SIGNON ONL SIGNOFF ONL CPUX ONL MENU ONL *NULL LV ONL MKTG ONL POSI ONL ENTR ONL CONT ONL                                                                                                    | 4<br>4<br>2<br>2<br>2<br>1<br>1<br>1<br>1<br>0<br>0                                                                                                    |                |
|                                                      | 3<br>4<br>5<br>6<br>7<br>8<br>9<br>10<br>11<br>12<br>13<br>14<br>15<br>16                                                 | ICD ONL D000 ONL DCMT ONL OFF ONL SIGNON ONL SIGNOFF ONL CPUX ONL MENU ONL *NULL LV ONL MKTG ONL POSI ONL ENTR ONL                                                                                                    | 4<br>4<br>2<br>2<br>2<br>1<br>1<br>1<br>1<br>0<br>0                                                                                                    |                |
|                                                      | 3<br>4<br>5<br>6<br>7<br>8<br>9<br>10<br>11<br>12<br>13<br>14<br>15<br>16<br>Value Type):                                 | ICD ONL D000 ONL D0MT ONL OFF ONL SIGNON ONL SIGNOFF ONL CPUX ONL MENU ONL *NULL LV ONL MKTG ONL POSI ONL ENTR ONL CONT ONL                                                                                                    | 4<br>4<br>2<br>2<br>2<br>2<br>1<br>1<br>1<br>1<br>0<br>0<br>0                                                                                                    |                |
| CA                                                   | 3<br>4<br>5<br>6<br>7<br>8<br>9<br>10<br>11<br>12<br>13<br>14<br>15<br>16<br>Value Type):                                 | ICD ONL D000 ONL D0MT ONL OFF ONL SIGNON ONL SIGNOFF ONL CPUX ONL MENU ONL *NULL LV ONL MKTG ONL POSI ONL ENTR ONL CONT ONL SOFT ONL                                                                                                    | 4<br>4<br>2<br>2<br>2<br>1<br>1<br>1<br>1<br>0<br>0                                                                                                    |                |
| anagement Ranking Report (MEDIAN '<br>CA<br>mm/dd/yy | 3<br>4<br>5<br>6<br>7<br>8<br>9<br>10<br>11<br>12<br>13<br>14<br>15<br>16<br>Value Type):                                 | ICD ONL D000 ONL D0MT ONL OFF ONL SIGNOFF ONL SIGNOFF ONL CPUX ONL MENU ONL *NULL LV ONL MKTG ONL POSI ONL ENTR ONL CONT ONL SOFT ONL  IDMS/LOG ANALYZER MANAGEMENT RANKINGS                                                                                                    | 4<br>4<br>2<br>2<br>2<br>2<br>1<br>1<br>1<br>1<br>0<br>0<br>0<br>0                                                                                                    | hh:mm:ss       |
| CA                                                   | 3<br>4<br>5<br>6<br>7<br>8<br>9<br>10<br>11<br>12<br>13<br>14<br>15<br>16<br>Value Type):                                 | ICD                                                                                                    | 4<br>4<br>2<br>2<br>2<br>1<br>1<br>1<br>1<br>0<br>0<br>0<br>0                                                                                                    |                |
| CA                                                   | 3<br>4<br>5<br>6<br>7<br>8<br>9<br>10<br>11<br>12<br>13<br>14<br>15<br>16<br>Value Type):                                 | ICD                                                                                                    | 4<br>4<br>2<br>2<br>2<br>2<br>1<br>1<br>1<br>0<br>0<br>0<br>0<br>0<br>0<br>0<br>PAGE nn                                                                                |                |
| CA                                                   | 3<br>4<br>5<br>6<br>7<br>8<br>9<br>10<br>11<br>12<br>13<br>14<br>15<br>16<br>Value Type):                                 | ICD                                                                                                    | 4<br>4<br>2<br>2<br>2<br>1<br>1<br>1<br>1<br>0<br>0<br>0<br>0                                                                                                    |                |
| CA                                                   | 3<br>4<br>5<br>6<br>7<br>8<br>9<br>10<br>11<br>12<br>13<br>14<br>15<br>16<br>Value Type):                                 | ICD                                                                                                    | 4<br>4<br>2<br>2<br>2<br>2<br>1<br>1<br>1<br>0<br>0<br>0<br>0<br>0<br>0<br>0<br>PAGE nn                                                                                |                |
| CA                                                   | 3<br>4<br>5<br>6<br>7<br>8<br>9<br>10<br>11<br>12<br>13<br>14<br>15<br>16<br>Value Type):<br>CA                           | ICD ONL D000 ONL D00T ONL OFF ONL SIGNON ONL SIGNOFF ONL CPUX ONL MENU ONL *NULL LV ONL MKTG ONL POSI ONL ENTR ONL CONT ONL SOFT ONL SOFT ONL SOFT ONL TDMS/LOG ANALYZ ER MANAGEMENT RANKINGS mm/dd/yy hh:mm - mm/dd/yy hh:mm YSTEM WHEN RANKED HIGHEST TO LOWEST BY                                                                                                    | 4<br>4<br>2<br>2<br>2<br>2<br>1<br>1<br>1<br>0<br>0<br>0<br>0<br>0<br>PAGE nn                                                                                          |                |
| CA                                                   | 3<br>4<br>5<br>6<br>7<br>8<br>9<br>10<br>11<br>12<br>13<br>14<br>15<br>16<br>Value Type):<br>CA<br>THE FIRST 20 S<br>RANK | ICD ONL D000 ONL D0MT ONL OFF ONL SIGNON ONL SIGNOFF ONL CPUX ONL MENU ONL *NULL LV ONL MKTG ONL POSI ONL ENTR ONL CONT ONL SOFT ONL SOFT ONL SOFT ONL SOFT ONL  IDMS/LOG ANALYZER MANAGEMENT RANKINGS mm/dd/yy hh:mm - mm/dd/yy hh:mm YSTEM WHEN RANKED HIGHEST TO LOWEST BY  PROGRAM  IDMSDMLX BTC                                                                                                    | 4<br>4<br>2<br>2<br>2<br>2<br>1<br>1<br>1<br>1<br>0<br>0<br>0<br>0<br>0<br>PAGE nn<br>TOTAL CPU (100THS SE                                                             |                |
| CA                                                   | 3 4 5 6 7 8 9 10 11 12 13 14 15 16 Value Type): CA  THE FIRST 20 S  RANK 1 2                                              | ICD                                                                                                    | 4<br>4<br>2<br>2<br>2<br>2<br>1<br>1<br>1<br>0<br>0<br>0<br>0<br>0<br>0<br>PAGE nn<br>TOTAL CPU (100THS SE<br>VALUE<br>17.1<br>15.1                                    |                |
| CA                                                   | 3 4 5 5 6 6 7 8 9 10 11 12 13 14 15 16 Value Type): CA  THE FIRST 20 S  RANK  1 2 3                                       | ICD                                                                                                    | 4<br>4<br>2<br>2<br>2<br>2<br>1<br>1<br>1<br>0<br>0<br>0<br>0<br>0<br>0<br>0<br>0<br>0<br>0<br>VALUE<br>17.1<br>15.1<br>9.6                                            |                |
| CA                                                   | 3 4 5 6 7 8 9 10 11 12 13 14 15 16 Value Type): CA  THE FIRST 20 S  RANK  1 2 3 4                                         | ICD                                                                                                    | 4<br>4<br>2<br>2<br>2<br>2<br>1<br>1<br>1<br>0<br>0<br>0<br>0<br>0<br>0<br>0<br>0<br>TOTAL CPU (100THS SE<br>VALUE<br>17.1<br>15.1<br>9.6<br>8.6                       |                |
| CA                                                   | 3 4 5 5 6 6 7 8 9 10 11 12 13 14 15 16 Value Type): CA  THE FIRST 20 S  RANK  1 2 3 4 5                                   | ICD ONL D000 ONL D0MT ONL OFF ONL SIGNON ONL SIGNOFF ONL CPUX ONL MENU ONL *NULL LV ONL MKTG ONL POSI ONL ENTR ONL CONT ONL SOFT ONL SOFT ONL SOFT ONL  IDMS/LOG ANALYZER MANAGEMENT RANKINGS mm/dd/yy hh:mm - mm/dd/yy hh:mm YSTEM WHEN RANKED HIGHEST TO LOWEST BY  PROGRAM  IDMSDMLX BTC ICDWPL01 ONL SCHEMA ONL DMLO ONL                                                                                        | 4 4 2 2 2 1 1 1 1 0 0 0 0 PAGE nn  TOTAL CPU (100THS SE  VALUE  17.1 15.1 9.6 8.6 8.1                                                                                  |                |
| CA                                                   | 3 4 5 6 6 7 8 9 10 11 12 13 14 15 16 Value Type): CA  THE FIRST 20 S  RANK  1 2 3 4 5 6                                   | ICD ONL D000 ONL D000 ONL D0MT ONL OFF ONL SIGNON ONL SIGNOFF ONL CPUX ONL MENU ONL *NULL LV ONL MKTG ONL POSI ONL ENTR ONL CONT ONL SOFT ONL SOFT ONL SOFT ONL  IDMS/LOG ANALYZER MANAGEMENT RANKINGS mm/dd/yy hh:mm - mm/dd/yy hh:mm YSTEM WHEN RANKED HIGHEST TO LOWEST BY  PROGRAM  IDMSDMLX BTC ICDWPL01 ONL ICDWPL02 ONL SCHEMA ONL DMLO ONL RHSCMPUT BTC                                                     | 4 4 4 2 2 2 1 1 1 1 0 0 0 0 PAGE nn  TOTAL CPU (100THS SE  VALUE  17.1 15.1 9.6 8.6 8.1 3.1                                                                            |                |
| CA                                                   | 3 4 5 6 7 8 9 10 11 12 13 14 15 16 Value Type): CA  THE FIRST 20 S  RANK  1 2 3 4 5 6 7                                   | ICD ONL D000 ONL D000 ONL D0MT ONL OFF ONL SIGNON ONL SIGNOFF ONL CPUX ONL MENU ONL *NULL LV ONL MKTG ONL POSI ONL ENTR ONL CONT ONL SOFT ONL  IDMS/LOG ANALYZER MANAGEMENT RANKINGS mm/dd/yy hh:mm - mm/dd/yy hh:mm YSTEM WHEN RANKED HIGHEST TO LOWEST BY  PROGRAM  IDMSDMLX BTC ICDWPL01 ONL ICDWPL02 ONL SCHEMA ONL DMLO ONL RHSCMPUT BTC QUED ONL                                                              | 4<br>4<br>2<br>2<br>2<br>2<br>1<br>1<br>1<br>0<br>0<br>0<br>0<br>0<br>0<br>PAGE nn<br>TOTAL CPU (100THS SE<br>VALUE<br>17.1<br>15.1<br>9.6<br>8.6<br>8.1<br>3.1<br>2.5 |                |
| CA                                                   | 3 4 5 6 7 8 9 10 11 12 13 14 15 16 Value Type): CA  THE FIRST 20 S  RANK  1 2 3 4 5 6 7 8                                 | ICD                                                                                                    | 4 4 2 2 2 1 1 1 1 0 0 0 0 0 VALUE  17.1 15.1 9.6 8.6 8.1 3.1 2.5 2.4                                                                                                   |                |
| CA                                                   | 3 4 5 6 7 8 9 10 11 12 13 14 15 16 Value Type): CA  THE FIRST 20 S  RANK  1 2 3 4 5 6 7 7 8 9 9                           | ICD ONL D000 ONL D000 ONL D0MT ONL OFF ONL SIGNON ONL SIGNOFF ONL CPUX ONL MENU ONL *NULL LV ONL MKTG ONL POSI ONL ENTR ONL CONT ONL SOFT ONL SOFT ONL SOFT ONL  IDMS/LOG ANALYZ ER MANAGEMENT RANKINGS mm/dd/yy hh:mm - mm/dd/yy hh:mm YSTEM WHEN RANKED HIGHEST TO LOWEST BY  PROGRAM  IDMSDMLX BTC ICDWPL01 ONL ICDWPL02 ONL SCHEMA ONL DMLO ONL RHSCMPUT BTC QUED ONL IDMSDDDL BTC ASF ONL                      | 4 4 4 2 2 2 1 1 1 1 0 0 0 0 PAGE nn  TOTAL CPU (100THS SE  VALUE  17.1 15.1 9.6 8.6 8.1 3.1 2.5 2.4 2.0                                                                |                |
| CA                                                   | 3 4 5 6 7 8 9 10 11 12 13 14 15 16 Value Type): CA  THE FIRST 20 S  RANK  1 2 3 4 5 6 7 8 9 10                            | ICD ONL D000 ONL D000 ONL D0MT ONL OFF ONL SIGNON ONL SIGNOFF ONL CPUX ONL MENU ONL *NULL LV ONL MKTG ONL POSI ONL ENTR ONL CONT ONL SOFT ONL SOFT ONL SOFT ONL SOFT ONL  IDMS/LOG ANALYZER MANAGEMENT RANKINGS mm/dd/yy hh:mm - mm/dd/yy hh:mm YSTEM WHEN RANKED HIGHEST TO LOWEST BY  PROGRAM  IDMSDMLX BTC ICDWPL01 ONL ICDWPL02 ONL SCHEMA ONL DMLO ONL RHSCMPUT BTC QUED ONL IDMSDDDL BTC ASF ONL ADSOAPCH BTC | 4 4 4 2 2 2 1 1 1 1 0 0 0 0 PAGE nn  TOTAL CPU (100THS SE  VALUE  17.1 15.1 9.6 8.6 8.1 3.1 2.5 2.4 2.0 2.0                                                            |                |
| CA                                                   | 3 4 5 6 7 8 8 9 10 11 12 13 14 15 16 Value Type): CA  THE FIRST 20 S  RANK  1 2 3 4 5 6 7 8 8 9 10 11                     | ICD ONL D000 ONL D000 ONL D0MT ONL OFF ONL SIGNON ONL SIGNOFF ONL CPUX ONL MENU ONL *NULL LV ONL MKTG ONL POSI ONL ENTR ONL CONT ONL SOFT ONL SOFT ONL  IDMS/LOG ANALYZER MANAGEMENT RANKINGS mm/dd/yy hh:mm - mm/dd/yy hh:mm YSTEM WHEN RANKED HIGHEST TO LOWEST BY  PROGRAM  IDMSDMLX BTC ICDWPL01 ONL ICDWPL02 ONL SCHEMA ONL DMLO ONL RHSCMPUT BTC QUED ONL JDMSDDDL BTC ASF ONL ADSOAPCH BTC USSCMPR BTC       | 4 4 4 2 2 2 1 1 1 1 0 0 0 0 PAGE nn  TOTAL CPU (100THS SE  VALUE  17.1 15.1 9.6 8.6 8.1 3.1 2.5 2.4 2.0 2.0 1.7                                                        | hh:mm:ss<br>C) |

| 15 | ADSG     | ONL | 1.1 |  |
|----|----------|-----|-----|--|
| 16 | USBC 0MP | BTC | 0.9 |  |
| 17 | ICDWAR01 | ONL | 0.7 |  |
| 18 | USMVALD  | BTC | 0.7 |  |
| 19 | IDMSDMCL | BTC | 0.7 |  |
| 20 | OLQ      | ONL | 0.5 |  |

#### Management Ranking Report Fields

These fields make up the three types of Management Ranking Reports. Note that the three sample reports shown (see Figure 2-18 and Figure 2-43) are identical except for the MEAN, MEDIAN, and ABSOLUTE headings. The report fields defined below are valid for all three versions of the Management Ranking Report.

Start and stop date/time of the report.

**Description of report function**. The Management Ranking Report reflects the parameter choices you made: the type of ranking process used (RANKHOW); the number of items to be ranked (RANK#); run-unitattribute to be ranked (RANKWHAT), etc.

RANK--Ranking of run-unit or program as determined by CA IDMS Log Analyzer.

**PROGRAM**--Program name and processing type. BATCH is represented by BTC; ONLINE is represented by ONL.

**VALUE**--Value of RANKVALU for the run-unit attribute, (seconds, percentage, etc.).

# **Audit Report**

The Audit Report contains a list of the parameters input to CA IDMS Log Analyzer, all informative and error messages dynamically generated by CA IDMS Log Analyzer during execution, and also provide a summary of all processing that occurred.

| A<br>m/dd/yy                                                                                | CA IDMS/LOG | analyzer | AUDIT REPORT                              | PAGE nn             | hh:mm:ss        |
|---------------------------------------------------------------------------------------------|-------------|----------|-------------------------------------------|---------------------|-----------------|
| 001 - LOG ANALYZER                                                                          |             |          | STARTED mm/dd/vv hi                       | 1:MM:SS             |                 |
| 002 - INPUT PARAMETER STATEMENT                                                             |             |          | • • • • • • • • • • • • • • • • • • • •   |                     | ES              |
| 002 - INPUT PARAMETER STATEMENT                                                             |             |          | REPORT=BILLING,LEVE                       | _=DETAIL,RUNAME=TER | M-ID            |
| 012 - PARAMETER PROCESSING TOTALS                                                           |             |          | PARAMETER RECORDS R                       | EAD 2               |                 |
|                                                                                             |             |          | PROCESS STATEMENTS I                      |                     |                 |
|                                                                                             |             |          | REPORT STATEMENTS EN                      |                     |                 |
| 012 - PARAMETER PROCESSING TOTALS                                                           |             |          | UNRECOGNIZED STATEME                      |                     |                 |
|                                                                                             |             |          | COMMENT STATEMENTS E VALID PROCESS STATES |                     |                 |
|                                                                                             |             |          | VALID REPORT STATEM                       |                     |                 |
|                                                                                             |             |          | CONTINUATION STATEM                       |                     |                 |
|                                                                                             |             |          | PARAMETER STATEMENT                       |                     |                 |
| 012 - PARAMETER PROCESSING TOTALS                                                           |             |          | TOTAL INDIVIDUAL ERI                      | RORS 0              |                 |
| 003 - PROCESSING OPTIONS                                                                    |             |          | PROCESSING CONTINUES                      | WITH THE VALID RE   | PORT STATEMENTS |
| 003 - PROCESSING OPTIONS                                                                    |             |          |                                           |                     |                 |
| 003 - PROCESSING OPTIONS                                                                    |             |          |                                           | TS WILL BE SELECTED | 1               |
|                                                                                             |             |          |                                           |                     |                 |
| 005 - EXTRACT PROCESSING                                                                    |             |          |                                           | 1:mm:ss<br>55       |                 |
| 006 - ARCHIVE RECORDS PROCESSED FOR THIS TYPE                                               |             |          |                                           | 0                   |                 |
| 006 - ARCHIVE RECORDS PROCESSED FOR THIS TYPE                                               |             |          | 3                                         | 0                   |                 |
|                                                                                             |             |          |                                           | 349                 |                 |
| 006 - ARCHIVE RECORDS PROCESSED FOR THIS TYPE                                               |             |          |                                           | ,131<br>1           |                 |
| 006 - ARCHIVE RECORDS PROCESSED FOR THIS TYPE 006 - ARCHIVE RECORDS PROCESSED FOR THIS TYPE |             |          |                                           | 1                   |                 |
| 006 - ARCHIVE RECORDS PROCESSED FOR THIS TYPE                                               |             |          |                                           | 1                   |                 |
| 006 - ARCHIVE RECORDS PROCESSED FOR THIS TYPE                                               |             |          | 6-03                                      | 1                   |                 |
| 006 - ARCHIVE RECORDS PROCESSED FOR THIS TYPE                                               |             |          |                                           | 1                   |                 |
| 006 - ARCHIVE RECORDS PROCESSED FOR THIS TYPE 006 - ARCHIVE RECORDS PROCESSED FOR THIS TYPE |             |          |                                           | 1                   |                 |
|                                                                                             | <br>        |          |                                           | 0                   |                 |
| 006 - ARCHIVE RECORDS PROCESSED FOR THIS TYPE                                               |             |          |                                           | 0                   |                 |
| 006 - ARCHIVE RECORDS PROCESSED FOR THIS TYPE                                               |             |          |                                           | 0                   |                 |
| 006 - ARCHIVE RECORDS PROCESSED FOR THIS TYPE 006 - ARCHIVE RECORDS PROCESSED FOR THIS TYPE |             |          |                                           | 0<br>0              |                 |
| 006 - ARCHIVE RECORDS PROCESSED FOR THIS TYPE                                               |             |          |                                           | 0                   |                 |
| 006 - ARCHIVE RECORDS PROCESSED FOR THIS TYPE                                               |             |          |                                           | Ö                   |                 |
| 006 - ARCHIVE RECORDS PROCESSED FOR THIS TYPE                                               |             |          |                                           | 0                   |                 |
| 006 - ARCHIVE RECORDS PROCESSED FOR THIS TYPE                                               |             |          |                                           | 0<br>0              |                 |
| 006 - ARCHIVE RECORDS PROCESSED FOR THIS TYPE 006 - ARCHIVE RECORDS PROCESSED FOR THIS TYPE |             |          |                                           | 0                   |                 |
| 006 - ARCHIVE RECORDS PROCESSED FOR THIS TYPE                                               |             |          |                                           | 0                   |                 |
| 006 - ARCHIVE RECORDS PROCESSED FOR THIS TYPE                                               |             |          | 6-19                                      | 0                   |                 |
| dit Report (page 1):<br>A                                                                   | CA IDMS/LOG | ANALYZER |                                           | PAGE nn             |                 |
| n/dd/yy                                                                                     |             |          | AUDIT REPORT                              |                     | hh:mm:ss        |
| 006 - ARCHIVE RECORDS PROCESSED FOR THIS TYPE                                               |             |          | 6-20                                      | 0                   |                 |
| 006 - ARCHIVE RECORDS PROCESSED FOR THIS TYPE                                               |             |          |                                           | 0                   |                 |
| 006 - ARCHIVE RECORDS PROCESSED FOR THIS TYPE 006 - ARCHIVE RECORDS PROCESSED FOR THIS TYPE |             |          |                                           | 0<br>0              |                 |
| 000 - ARCHIVE RECORDS PROCESSED FOR THIS TYPE                                               |             |          |                                           | 0                   |                 |
| 006 - ARCHIVE RECORDS PROCESSED FOR THIS TYPE                                               |             |          |                                           | 0                   |                 |
| 006 - ARCHIVE RECORDS PROCESSED FOR THIS TYPE                                               |             |          |                                           | 2                   |                 |
| 006 - ARCHIVE RECORDS PROCESSED FOR THIS TYPE                                               |             |          |                                           | 1                   |                 |
| 006 - ARCHIVE RECORDS PROCESSED FOR THIS TYPE 006 - ARCHIVE RECORDS PROCESSED FOR THIS TYPE |             |          |                                           | 26<br>125           |                 |
| 006 - ARCHIVE RECORDS PROCESSED FOR THIS TYPE                                               |             |          |                                           | 951                 |                 |
| 006 - ARCHIVE RECORDS PROCESSED FOR THIS TYPE                                               |             |          | 6-31                                      | 0                   |                 |
| 006 - ARCHIVE RECORDS PROCESSED FOR THIS TYPE                                               |             |          |                                           | 2                   |                 |
| 006 - ARCHIVE RECORDS PROCESSED FOR THIS TYPE                                               |             |          |                                           | 39                  |                 |
|                                                                                             |             |          | 6 24                                      |                     |                 |
| 006 - ARCHIVE RECORDS PROCESSED FOR THIS TYPE                                               |             |          |                                           | 41<br>34            |                 |
|                                                                                             |             |          | 6-35                                      | 41<br>34<br>,763    |                 |

```
0
0
68
68
mm/dd/yy hh:mm:ss
IO11 - A REPORT WAS CREATED FOR YOUR PARAMETER . . . . . . . . . . REPORT=BILLING,
                    START=mmddvvhhmm.
                    STOP=mmddyyhhmm,
                    LEVEL=DETAILS,
                    NAME=name.
                    FILE=YES.
                    RUTYPE=SYSTEM,
                    RUNAME=TERM- ID
67
mm/dd/yy hh:mm:ss
I001 - Log Analyzer
                        mm/dd/yy hh:mm:ss
Audit Report (page 2):
```

#### **Audit Report Fields**

These fields make up the CA IDMS Log Analyzer Audit Report. See Figure 2-21 and Figure 2-22. This report and the fields that appear on the report vary, depending on the parameters input and what happened during execution of CA IDMS Log Analyzer.

**Informative messages**—Informative messages are indicated by an lat the beginning of the message number. See Messages for more information about informative messages.

**Error messages**--Error messages are indicated by an E at the beginning of each message number. See Messages for more information about error messages.

PROCESS parameters--The input PROCESS parameters are listed

**REPORT** parameters--The input REPORT parameters are listed under the message I002.

**Extract phase**--The extract phase of CA IDMS Log Analyzer is detailed by messages 1005, 1008, and 1009.

**Report phase**--The report phase of CA IDMS Log Analyzer is detailed by messages I010 and I011

**Counts for record types**--CA IDMS Log Analyzer reports on records of type 6-28, the log task statistic record type. The log statistic records for CA ADS dialogs are of type 6-34 and type 6-35. CA IDMS Log Analyzer reformats records of type 6-34 so that the new format is like the format of record type 6-28. Records of type 6-35 contain special CA ADS information that is not needed by CA IDMS Log Analyzer.

**Processing messages**--The processing messages indicate the successful or unsuccessful completion of steps, or list processing errors.

# **Chapter 3: Parameters**

This chapter describes the parameters needed to produce the CA IDMS Log Analyzer. There are two primary parameters: PROCESS and REPORT. The COMMENTS option allows you to include notes, observations, or comments with parameter statements.

This section contains the following topics:

Parameters and Their Uses (see page 59)

PROCESS Parameter (see page 63)

Billing Reports/Billing Record File Parameters (see page 65)

<u>Program Report Parameters</u> (see page 70)

Management Highlights Summary Report Parameters (see page 72)

Buffer Pool Utilization Report Parameters (see page 74)

Management Ranking Report Parameters (see page 76)

# Parameters and Their Uses

Two parameters control CA IDMS Log Analyzer output: PROCESS and REPORT. The PROCESS parameter initiates CA IDMS Log Analyzer processing. The REPORT parameter specifies which CA IDMS Log Analyzer report is to be printed. The COMMENTS option gives you the ability to store comments, observations, or notes about certain reports and their uses with the parameter statements that request those reports.

#### **PROCESS**

The PROCESS parameter is mandatory and should precede all report parameters. It supplies certain global parameters that initiate all processing performed by CA IDMS Log Analyzer.

#### **REPORT**

The REPORT parameter specifies which type of CA IDMS Log Analyzer report is to be created and defines the data that is to be printed. Up to 20 reports can be requested for each execution of CA IDMS Log Analyzer.

## **COMMENTS Option**

The COMMENTS option included in CA IDMS Log Analyzer is designed for your convenience and can be used at your discretion. When you place an asterisk (\*) in the first column of a parameter statement, you can insert notes, observations, comments on reports and their uses, or any other information that will be helpful for future reference.

**Note:** CA IDMS Log Analyzer parameter syntax follows the notation conventions shown in Table 3-1 and syntax rules shown in Table 3-2. Please review these conventions and rules.

#### **Notation Conventions for Parameter Statements:**

| Example              | Function                                                                                                    |
|----------------------|----------------------------------------------------------------------------------------------------|
| PROCESS              | All keywords are written in UPPERCASE. Those portions of the keyword that must be entered are UNDERSCORED. When part of a keyword is not underscored, you may omit it without altering the meaning of the statement. |
| CONTINUE= YES        | A keyword phrase is made up of a major keyword followed by an equal sign (=), followed by a minor keyword or a variable. A keyword phrase cannot be split between two parameter cards.                               |
| INTERVAL=interval    | Variables appear in lowercase italic.<br>Substitute an appropriate value for each<br>variable if the keyword phrase is required.                                                                                     |
| INTERVAL=60, RANK=45 | Keyword phrases must be separated by a comma. All text between a keyword phrase and the next comma is ignored.                                                                                                    |
| [,NAME=name]         | Brackets indicate optional keyword phrases. If you omit the entire parameter, CA IDMS Log Analyzer will supply a default value.                                                                                      |
| ◀                    | Points to the default in a list of choices.                                                                                                    |
| FILE= {NO YES ◀}     | Braces enclose two or more options in a column. You must choose one of them.                                                                                                    |

### Parameter Syntax Rules:

| Item                                                    | Rule                                                                                                    |
|---------------------------------------------------------|----------------------------------------------------------------------------------------------------|
| Order of Parameter Statements                           | Parameter statements are free-form. They can be entered in any order.                                                                                                    |
| Continuing a Parameter Statement                        | To continue a parameter statement onto the next card, key in a trailing comma.                                                                                                    |
| Maximum Number of Reports Possible<br>Per Execution     | A total of 20 reports can be requested during each execution of CA IDMS Log Analyzer. This means you can choose 20 Program Detail Reports, for example, or any combination of reports and options available through CA IDMS Log Analyzer. |
| Entering Blanks on Parameter<br>Statements              | You can enter blanks (character spaces) to separate keywords to improve readability in a parameter statement without affecting the parameter. Do not enter blanks within a keyword or value field.                                        |
| Positions of Keyword Phrases on<br>Parameter Statements | All keyword phrases must be entered between positions 1 and 72 on each parameter card.                                                                                                    |

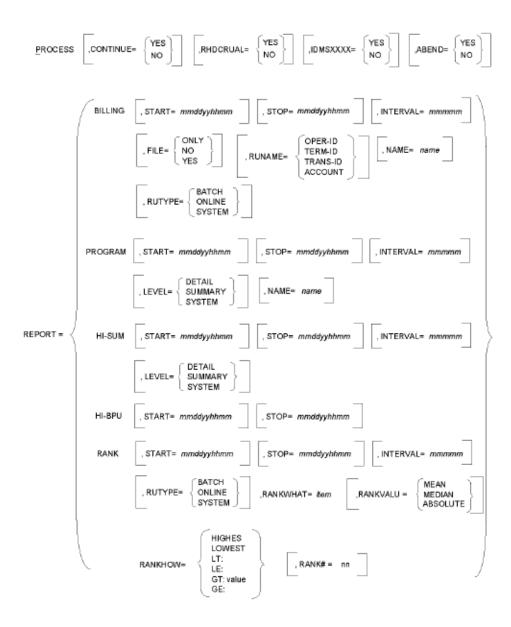

#### **PROCESS Parameter**

The PROCESS parameter specifies that CA IDMS Log Analyzer processing is desired. It also specifies parameters that have global meaning for the entire execution of CA IDMS Log Analyzer. PROCESS is mandatory.

The PROCESS parameter syntaxis:

#### **PROCESS Syntax**

PROCESS

Identifies the PROCESS statement.

## **CONTINUE Syntax and Options**

```
CONTINUE={YES NO◀}
```

Indicates whether reports should be produced if invalid parameters (parameter errors) are detected.

- YES--indicates that processing will continue even if an invalid parameter is encountered. CA IDMS Log Analyzer will ignore the invalid parameter and continue processing by locating the next valid parameter statement. An error message indicating an invalid parameter statement will appear on the Audit Report.
- NO--indicates that after all parameters have been validated, processing will terminate if an invalid parameter statement was encountered. An error message will appear on the Audit Report.

Default: NO

### **RHDCRUAL Syntax and Options**

RHDCRUAL={YES NO◀}

Indicates whether CA IDMS/DC internal run-units will be selected for processing by subsequent REPORT parameters.

- YES--indicates that run-unit RHDCRUAL will be selected for processing by subsequent REPORT parameters.
- NO--indicates that run-unit RHDCRUAL will not be selected for processing by subsequent REPORT parameters.

Default: NO

### **IDMSXXXX Syntax and Options**

IDMSXXXX={YES NO◀}

Indicates whether run-units with program names beginning with IDMS will be selected for processing by subsequent REPORT parameters.

- YES--indicates that run-units with program names beginning with IDMS will be selected for processing by subsequent REPORT parameters.
- NO--indicates that run-units with program names beginning with IDMS will not be selected for processing by subsequent REPORT parameters.

Default: NO

#### **ABEND**

ABEND={YES◀ NO}

Indicates whether CA IDMS Log Analyzer is to terminate with an abend (operation exception) when a serious error occurs.

- YES--indicates that processing will terminate with an abend (operation exception) when a serious error occurs.
- NO--indicates that processing will terminate without an abend when a serious error occurs. (In a z/OS environment, a return code of 16 will be set.) If the cause of the error is not readily apparent, CA Support may request that you rerun with ABEND=YES

Default: YES

#### **UTC**

Specifies that all log records times are shown in UTC time. By default all log record times are shown in local time.

# Billing Reports/Billing Record File Parameters

The Billing Reports are available at four levels: details, summary, system, and grand summary. Grand summary, the fourth report level, is produced automatically when you select multiple time intervals. To generate these reports or the Billing Record File, use the parameter syntax listed here.

The parameters are:

TERM-ID
TRANS-ID
ACCOUNT}]

[,NAME=name or \* ]

REPORT=BILLING [,START=mmddyyhhmm] [,STOP=mmddyyhhmm]

### **REPORT Syntax**

REPORT=BILLING

Indicates that CA IDMS Log Analyzer is to process a request for a BILLING Report.

#### **START Syntax**

#### START=mmddyyhhmm

Specifies the starting date and time for a single report request.

Default: The default is the earliest Log date/time found in the input file.

#### Rules:

- 1. Start time must be specified in mmddyyhhmm format, where mmddyy represents the Gregorian date (month/day/year) and hhmm is the time (hour/minute) using the 24-hour clock.
- 2. All zeros must be entered as placeholders. For example, 0102032301 would be entered for 11:01 p.m. on January 2, 2003.

### **STOP Syntax**

#### STOP=mmddyyhhmm

Specifies the end of a selected time period for a single report request.

Default: The default for this keyword is the latest Log date/time found in the input file.

#### Rules:

- 1. Stop time must be specified in mmddyyhhmm format, where mmddyy represents the Gregorian date (month/day/year) and hhmm is the time (hour/minute) using the 24-hour clock.
- 2. All zeros must be entered as placeholders. For example, 0102032301 would be entered for 11:01 p.m. on January 2, 2003.

### **INTERVAL Syntax**

#### INTERVAL=mmmm

Specifies whether the time period you selected using the START and STOP parameters is to be divided into intervals and also specifies the length of those intervals.

Default: Zero. Therefore, the time period will be reported as a single interval.

#### Rules:

- 1. INTERVAL must be specified in the mmmmm (minutes) format. (It is not necessary to include leading zeros.)
- 2. If you specify multiple intervals, a Grand Summary Report will be produced automatically.

#### **LEVEL Syntax and Options**

```
LEVEL={SUMMARY

DETAIL

SYSTEM◀}
```

Use this parameter to specify the level of reporting that you want printed.

- DETAIL--indicates that you want CA IDMS Log Analyzer to print the Billing Details Report. (A Billing Summary Report and a Billing System Summary Report also will be produced for each time interval. A Grand Summary is produced only when you request multiple intervals.)
- SUMMARY--indicates that you want a Billing Summary Report by program name. (A system summary will be produced for each time interval specified by the INTERVAL parameter. A Grand Summary is produced automatically whenever multiple intervals are reported.)
- SYSTEM--indicates that you want only system summaries to be produced for each time interval. A Grand Summary is produced if multiple intervals are reported.

Default: SYSTEM

### **FILE Syntax and Options**

```
FILE= {ONLY
NO
YES∢}
```

Use the FILE parameter to control the creation of a Billing Record File and a Billing Report.

- ONLY--indicates that you want CA IDMS Log Analyzer to create only the Billing Record File but not the Billing Report(s).
- NO--indicates that you want a Billing Report(s) but not the Billing Record File.
- YES--indicates that you want CA IDMS Log Analyzer to create the Billing Record File along with a Billing Report(s).

Default: YES

#### **RUTYPE Syntax and Options**

```
RUTYPE= {ONLINE
BATCH
SYSTEM◀}
```

When each run-unit was originally executed by CA IDMS, it was executed as either a batch or online task. Using this parameter, you can specify whether the Billing Report will select only batch or only online run-units, or you can use the SYSTEM parameter to indicate that all system tasks (both batch and online) are to be reported.

Use this parameter to specify which type of run-units are to be selected for reporting.

- BATCH--indicates that only batch run-units are to be reported on the Billing Report.
- ONLINE--indicates that only ONLINE run-units are to be reported on the Billing Report.
- SYSTEM--indicates that both batch and online run-units are to be reported on the Billing Report.

Default: SYSTEM

#### **RUNAME Syntax and Options**

```
RUNAME= {OPER-ID
TERM-ID
TRANS-ID
ACCOUNT}
```

An individual run-unit or CA ADS dialog may be identified in a number of ways. The way CA IDMS Log Analyzer identifies a run-unit is determined by two things:

- Whether this run-unit originates from an online transaction or a batch transaction.
- Whether this is a request for a Billing Report or a Program Report.

Billing Report parameters allow you to specify which field will be chosen as the identifying element of the run-unit (the run-unit name or RUNAME). Only the Billing Reports offer you this option. Online run-units can be identified by operator, terminal, or transaction of origin. Batch run-units can only be identified by the batch job's accounting information (i.e., account number, etc.).

- OPER-ID--specifies that online run-units (or dialogs) are to be identified by operator ID.
- *TE*RM-ID--specifies that online run-units (or dialogs) are to be identified by terminal ID.

- TRANS-ID--specifies that online run-units (or dialogs) are to be specified by transaction ID. TRANS-ID is the default for online run-units.
- ACCOUNT--specifies that batch run-units are to be identified by account (i.e., account number or account name). ACCOUNT is the default for all batch run-units.

Default: ACCOUNT is the default for all batch run-units. TRANS-ID is the default for all online run-units.

### **NAME Syntax and Options**

NAME = name or \*

This parameter lets you select only those run-unit records that have a specific (or generic) run-unit name. The field that is to contain this name is specified by the RUNAME parameter.

Use this parameter to specify the actual (or generic) operator ID, terminal ID, transaction ID, or account information that a run-unit must have in order for that run-unit to be selected for analysis on the Billing Report.

Default: \*. See note below for more information.

**Note:** CA IDMS Log Analyzer will perform generic processing. For example, if you key in an asterisk (\*) before a name field (i.e., NAME = \*ABC), all run-units whose name field (as specified by the RUNAME parameter) begins with ABC will be included in the report.

The overhead records for CA ADS can be accessed by specifying RUNAME=TRANS-ID, NAME=\$ADS@@OH.

#### Rules:

- 1. A maximum of eight characters can be entered for OPER-ID, TERM-ID, or TRANS-ID.
- 2. When BATCH is selected as RUTYPE and ACCOUNT is chosen as RUNAME, up to eleven (11) characters can be supplied for this value field.

#### How RUNAME, RUTYPE, and NAME Parameters Interrelate

RUNAME is different for online run-units than it is for batch run-units. This means you should use NAME with RUTYPE = SYSTEM only after carefully considering whether the RUNAME fields of batch and online run-units will both contain the same value. For example, if you specify NAME = ABC, will batch run-units have an ACCOUNT field of ABC and online run-units have a TRANS-ID (or OPER-ID or TERM-ID) field of ABC?

# **Program Report Parameters**

Four Program Reports are available at four different levels: detail, summary, and system. The fourth level, grand summary, is generated automatically if you select multiple intervals. To get these reports, use the parameter syntax listed on this page.

REPORT=PROGRAM [,START=mmddyyhhmm] [,STOP=mmddyyhhmm]

```
[,INTERVAL=mmmm]

[,LEVEL={SUMMARY
DETAIL
SYSTEM◀}]

[,NAME=name or * ]
```

### **REPORT Syntax**

REPORT= PROGRAM

Specifies that CA IDMS Log Analyzer is to create and print a PROGRAM Report.

### **START Syntax**

START = mmddyyhhmm

specifies the starting date and time for a single report request.

Default: The earliest Log date/time found in the input file.

#### Rules:

- Start time must be specified in mmddyyhhmm format, where mmddyy represents the Gregorian date (month/day/year) and hhmm is the time (hour/minute) using the 24-hour clock.
- 2. All zeros must be entered as placeholders. For example, 0102032301 would be entered for 11:01 p.m. on January 2, 2003.

# **STOP Syntax**

STOP = mmddyyhhmm

Specifies the end of a selected time period for a single report request.

Default: The default for this keyword is the latest Log date/time found in the input file.

#### Rules:

- 1. Stop time must be specified in mmddyyhhmm format, where mmddyy represents the Gregorian date (month/day/year) and hhmm is the time (hour/minute) using the 24-hour clock.
- 2. All zeros must be entered as placeholders. For example, 0102032301 would be entered for 11:01 p.m. on January 2, 2003.

#### **INTERVAL Syntax**

INTERVAL = mmmmm

Specifies whether the time period you selected using the START and STOP parameters is to be divided into intervals and also specifies the length of those intervals.

Default: Zero. Therefore, the time period will be reported as a single interval.

#### Rules:

- 1. INTERVAL must be specified in the mmmmm (minutes) format. (It is not necessary to include leading zeros.)
- 2. If you specify multiple intervals, a Grand Summary Report will be produced automatically.

### **LEVEL Syntax and Options**

LEVEL={SUMMARY

DETAIL

SYSTEM◀}

Use this parameter to specify the level of report that you want printed.

- DETAIL--indicates that you want CA IDMS Log Analyzer to print the Program Details Report (A Program Summary Report and a Program System Summary Report also will be produced for each time interval. A Grand Summary is produced only when you request multiple intervals.)
- SUMMARY--indicates that you want a Program Summary Report for all run units selected. In addition, a system summary will be produced for each time interval specified by the INTERVAL parameter. A grand summary is produced if multiple intervals are reported. SYSTEM is the default value.
- SYSTEM--indicates that only Program System Summary Reports will be produced for each time interval. A grand summary is produced only when multiple intervals are requested.

Default: SYSTEM

### **NAME Syntax and Options**

```
NAME = name or *
```

Allows you to supply the actual (or generic) name of the program(s) or dialog(s) to be reported on by CA IDMS Log Analyzer.

For CA ADS dialogs, NAME identifies the name of the dialog. Overhead records for CA ADS are reported under the name ADS@@OH.

For tasks executed within CA IDMS/DC, NAME is not the name of the program. Instead, it is the name of the CA IDMS/DC task.

Default: \*. See note below for further information.

**Note:** CA IDMS Log Analyzer will perform generic processing. For example, if you key in an asterisk (\*) before a name field (i.e., NAME = \*ABC), all run-units whose program name begins with ABC will be included in the report.

# Management Highlights Summary Report Parameters

The Management Highlights Summary Reports are available at three levels of detail: program, system, and grand. To generate these reports, use the parameter syntax listed on this page.

```
REPORT=HI-SUM [,START=mmddyyhhmm] [,STOP=mmddyyhhmm]
```

```
[,INTERVAL=mmmm]
```

[,LEVEL={PROGRAM SYSTEM GRAND◀}]

### **REPORT Syntax**

REPORT = HI-SUM

Indicates that CA IDMS Log Analyzer is to create and printa Management Highlights Summary Report.

## **START Syntax**

START = mmddyyhhmm

Specifies the starting date and time for a single report request.

Default: The earliest Log date/time found in the input file.

#### Rules:

- 1. Start time must be specified in mmddyyhhmm format, where mmddyy represents the Gregorian date (month/day/year) and hhmm is the time (hour/minute) using the 24-hour clock.
- 2. All zeros must be entered as placeholders. For example, 0102032301 would be entered for 11:01 p.m. on January 2, 2003.

## **STOP Syntax**

STOP = mmddyyhhmm

Specifies the end of a selected time period for a single report request.

Default: The default is the latest Log date/time found in the input file.

#### Rules:

- 1. Stop time must be specified in mmddyyhhmm format, where mmddyy represents the Gregorian date (month/day/year) and hhmm is the time (hour/minute) using the 24-hour clock.
- 2. All zeros must be entered as placeholders. For example, 0102032301 would be entered for 11:01 p.m. on January 2, 2003.

## **INTERVAL Syntax**

INTERVAL = mmmmm

specifies whether the time period you selected using the START and STOP parameters is to be divided into intervals and also specifies the length of those intervals.

Default: Zero. Therefore, the time period will be reported as a single interval.

#### Rules:

- 1. INTERVAL must be specified in the mmmmm (minutes) format. (It is not necessary to include leading zeros.)
- 2. If you specify multiple intervals, a Grand Summary Report will be produced automatically.

## **LEVEL Syntax**

```
LEVEL={PROGRAM
SYSTEM
GRAND◀}
```

Use this parameter to specify the level of report you want printed.

- PROGRAM--indicates accumulation for each program or dialogin a time interval. A Management Highlights System Summary Report also will be produced for each time interval. (A Management Highlights Grand Summary Report is produced only when you request multiple intervals.)
- SYSTEM--indicates accumulation for all programs and dialogs within a time interval.
   A Management Highlights Grand Summary Report is produced if multiple intervals are reported.
- GRAND--indicates accumulation of all programs and dialogs within all time intervals. GRAND is identical to SYSTEM if the INTERVAL parameter is not supplied.

Default: GRAND

## **Buffer Pool Utilization Report Parameters**

To generate the Management Highlights Buffer Pool Utilization Report, use the parameter syntax listed on this page.

```
REPORT= HI-BPU [,START =mmddyyhhmm]
[,STOP =mmddyyhhmm]
```

## **REPORT Syntax**

REPORT= HI-BPU

Specifies that CA IDMS Log Analyzer is to create and print a Management Highlights Buffer Pool Utilization Report.

**Note:** Buffer Pool Utilization Reports are generated on 24-hourintervals *only*. The built-in interval begins at midnight and continues until midnight of the next day. CA IDMS Log Analyzer will override any INTERVAL you attempt to supply.

## **START Syntax**

START = mmddyyhhmm

Specifies the starting date and time for a single report request.

Default: The default is the earliest Log date/time found in the input file.

#### Rules:

- 1. Start time must be specified in mmddyyhhmm format, where mmddyy represents the Gregorian date (month/day/year) and hhmm is the time (hour/minute) using the 24-hour clock.
- 2. All zeros must be entered as placeholders. For example, 0102032301 would be entered for 11:01 p.m. on January 2, 2003.

## **STOP Syntax**

STOP = mmddyyhhmm

Specifies the end of a selected time period for a single report request.

Default: The default for this keyword is the latest Log date/time found in the input file.

#### Rules:

- 1. Stop time must be specified in mmddyyhhmm format, where mmddyy represents the Gregorian date (month/day/year) and hhmm is the time (hour/minute) using the 24-hour clock.
- 2. All zeros must be entered as placeholders. For example, 0102032301 would be entered for 11:01 p.m. on January 2, 2003.

# **Management Ranking Report Parameters**

The REPORT parameter syntax for the Management Ranking Report is listed below.

```
REPORT=RANK [,START=mmddyyhhmm] [,STOP=mmddyyhhmm]
```

```
[, INTERVAL=mmmmm]
[,RUTYPE= {ONLINE
           BATCH
           SYSTEM∢}]
[,RANKWHAT={item
            DETAIL
            SYSTEM∢}]
[, RANKVALU= {MEAN
             MEDIAN
             ABS0LUTE∢}]
[,RANKHOW= {HIGHEST
            LOWEST
            LT: value
            LE: value
            GT: value
            GE: value}]
[,RANK\# =nn]
```

## **REPORT Syntax**

REPORT =RANK

Indicates that CA IDMS Log Analyzer is to create and print a Management Ranking Report.

## **START Syntax**

START =mmddyyhhmm

Specifies the starting date and time for a single report request.

Default: The earliest Log date/time found in the input file.

#### Rules:

- 1. Start time must be specified in mmddyyhhmm format, where mmddyy represents the Gregorian date (month/day/year) and hhmm is the time (hour/minute) using the 24-hour clock.
- 2. All zeros must be entered as placeholders. For example, 0102032301 would be entered for 11:01 p.m. on January 2, 2003.

## **STOP Syntax**

STOP = mmddyyhhmm

Specifies the end of a selected time period for a single report request.

Default: The default for this keyword is the latest Log date/time found in the input file.

#### Rules:

- 1. Stop time must be specified in mmddyyhhmm format, where mmddyy represents the Gregorian date (month/day/year) and hhmm is the time (hour/minute) using the 24-hour clock.
- 2. All zeros must be entered as placeholders. For example, 0102032301 would be entered for 11:01 p.m. on January 2, 2003

## **INTERVAL Syntax**

INTERVAL = mmmmm

Specifies whether the time period you selected using the START and STOP parameters is to be divided into intervals and also specifies how long those intervals should be.

Default: An interval of zero means that the time period will be reported as a single interval. This is the default.

Rule: INTERVAL must be specified in the mmmmm (minutes) format. (It is not necessary to include leading zeros.)

## **RUTYPE Syntax and Options**

RUTYPE= {ONLINE BATCH SYSTEM◀}

When each run-unit was originally executed by CA IDMS, it was executed as either a batch or online task. Using this parameter, you can specify whether the Management Ranking Report will select only batch or only online run-units, or you can use the SYSTEM parameter to indicate that all system tasks (both batch and online) are to be reported.

Use this parameter to specify which type of run-units are to be selected for ranking.

- ONLINE--indicates that only online programs or dialogs are to be ranked.
- BATCH--indicates that only batch programs are to be ranked.
- SYSTEM--indicates that both batch and online programs and dialogs will be ranked.

Default: SYSTEM

## **RANKWHAT Syntax and Options**

RANKWHAT =item

Specifies which attribute is to be ranked in the report.

Default: None. You *must* select one of the following items:

- #RU--number of run units (RANKVALU must be ABSOLUTE)
- *PG-RE*AD--pages read
- *PG-W*RITTEN--pages written
- PG-IO--pages written + pages read (total I/Os)
- PG-RATIO--pages requested/pages read
- CALC-RATIO--calc records overflow/calc records on home page
- VIA-RATIO--via records overflow/via records on owner page
- CPU-TIME--user-mode-time + system-mode-time

## **RANKVALUE Syntax and Options**

Run-unit information may be ranked according to the actual value of the attribute selected. As an alternative, you may specify that the MEAN or MEDIAN value for all program occurrences of the attribute is to be the basis of the ranking.

- MEAN--indicates that programs are to be ranked by the average value of the attribute for all run-units of the ranked program.
- *MEDIAN*--indicates that programs are to be ranked by the median value of the attribute for all run-units of the ranked program.
- ABSOLUTE--indicates that run-units are to be ranked by the value of the attribute from each run-unit of the ranked program.

Default: ABSOLUTE

Rule: ABSOLUTE must be specified when RANKWHAT=#RU is specified.

## **RANKHOW Syntax and Options**

RANKHOW= {HIGHEST LOWEST LT: value LE: value GT: value GE: value}

Use this keyword to specify how the attribute you selected is to be ranked. There are six methods to choose from.

- HIGHEST--the attribute will be ranked from its highest value in a descending order.
- LOWEST--the attribute will be ranked from its lowest value in an ascending order.
- *LT:* value--the attribute will be ranked from a value less than the specified value in a descending order.
- *LE: value-*-the attribute will be ranked from a value less than or equal to the specified value in a descending order.
- *GT:* value--the attribute will be ranked from a value greater than the specified value in an ascending order.
- *GE:* value--the attribute will be ranked from a value greater than or equal to the specified value in an ascending order.

Default: None. You must select one of the six available ranking methods.

#### Rules:

- 1. The specified values for LT, LE, GT, and GE must include two decimal positions when ranking medians or ratios (e. g., median of five pages read is 500; a ratio of 3. 14 is 314).
- 2. Value (for LT, LE, GT, and GE) must be nine digits or less. Leading zeros are not required.
- 3. HIGHEST or LOWEST must be specified when RANKWHAT=#RU is specified.
- 4. HIGHEST or LOWEST must be specified when either RANKVALU=MEAN or RANKVALU=MEDIAN is specified.

## **RANK# Syntax**

RANK# = nn

After all of the run-unit records have been selected and ranked, you may also request how many you want to see on the Management Ranking Report. For example, if you only want to see the first 10 when ranked according to your RANKHOW parameter, specify RANK# = 10.

Use this parameter to specify the number of items to be reported on the RANKING report.

Default: 20

Rule: The maximum number of items that can be reported is 50. (It is not necessary to include leading zeros.)

# Chapter 4: Customizing the Billing Reports

This chapter contains guidelines for customizing the billing data produced by CA IDMS Log Analyzer. Billing data for batch jobs or CICS transactions is initially created by GSISVCX, the CA IDMS Tools module that operates as an exit to the CA IDMS SVC (billing data for CA IDMS/DC tasks are created by CA IDMS). Billing data is reported by USLRPT5, the Billing Report module, and formatted as a file by USLBILX, the Billing Formatter Exit module. Source code is provided for these modules so that you can easily change them. Tailoring the format of the billing data can provide you with data that conforms to the processing requirements of your billing system. The billing data contained in the Billing Record File can then be merged and processed with other cost and billing information in your system.

This section contains the following topics:

How Customization Works (see page 81)

## **How Customization Works**

Two portions of the CA IDMS Log Analyzer system are supplied to you in executable object code format and also in source code format. With object and source code available, you can run CA IDMS Log Analyzer just as it is supplied to you, or you can customize any aspect of the billing functions CAIDMS Log Analyzer performs.

Source code is supplied for:

- **GSISVCX**--the CA IDMS Tools version of the CA IDMS SVC exit module.
- **USLBILX**--the CA IDMS Log Analyzer Billing File formatter.
- **USLRPT5**--the CA IDMS Log Analyzer Billing Reporter.

**Note:** The GSISVCX module, the CA IDMS Tools version of the CA IDMS SVC exit module, is customized during the installation process. See the CA IDMS Installation and Maintenance Guide for information on customizing the GSISVCX module.

## **Customizing the GSISVCX Module**

GSISVCX, the CA IDMS Tools version of the assembler language module IDMSSVCX is designed to create a 40-position extension to the CA IDMS External Request Element control block (ERE). The type of data that is placed into these 40 positions by the module depends, in part, on whether the run-unit being processed is identified by CA IDMS as BATCH or CICS.

**For any type of run-unit**--the JOBNAME, the run-unit start date and time, and the step start time are moved into the ERE by GSISVCX.

**For BATCH run-units**--up to 16 bytes of information contained in the account field of the job card are moved into the ERE by GSISVCX.

For CICS run-units--the transaction ID, terminal ID, and operator ID are moved into the ERE by GSISVCX. You will need to customize this module if your installation already uses a version of IDMSSVCX and that function must be retained for continued use: if your account number is not in the first field of the z/OS JOB ACCT parameter; if your installation uses a TP monitor other than CICS; or if the data moved into the ERE is not sufficient for your billing system requirements.

To customize GSISVCX, your systems programmer must make the desired changes to the source code. See the *CA IDMS Installation and Maintenance Guide*.

When altering the source code for GSISVCX, follow these guidelines:

- The ERE may be defined as any length between 40 and 32767 but only the first 40 positions will be written by CA IDMS to the Task Statistics Record.
- All CA IDMS Log Analyzer Billing Report functions depend upon the data in the ERE. This is especially true of the ERE fields containing the ONLINE/BATCH designation, and the ACCOUNT/TRANS-ID, TERM-ID, OPER-ID data. If the position, size, or format of these data fields is altered, it will have serious impact on your ability to select log records for inclusion in the Billing Reports or Billing File. Specifically, if the ONLINE/BATCH indicator is moved or altered, you will no longer be able to specify RUTYPE=ONLINE or RUTYPE=BATCH on any request for Billing Reports or Billing Files. See Parameters. If ACCOUNT/TRANS-ID, TERM-ID, or OPER-ID are moved or altered, you will no longer be able to use the NAME parameter for any Billing request. Finally, if any of these fields are moved or altered, the USLBILX and USLRPT5 modules will have to be modified to accept the revised format of the ERE. See External Request Element Extension for the ERE descriptions.
- After the GSISVCX source code is modified, the resulting load module must be identified to the CA IDMS SVC. See the CA IDMS Installation and Maintenance Guide for detailed information.

## **Customizing the USLBILX Module**

The COBOL language Billing File formatter module, USLBILX, is designed to access the information placed into the ERE. In addition, this module is designed to combine ERE extension information with other data from the Task Statistics Archive Log Record to create a Billing Record in a predefined format. See Billing Record file for a description of the Billing Record File.

When a CA IDMS/DC task is processed, there will not be any ERE extension information.

You must customize this module if the content of the ERE extension is changed when GSISVCX is changed; if the content or format of the Billing Record is not compatible with the billing system in your environment; or if data from additional sources must be merged into the Billing Record. See USLBILX and USLRPT5 Source Code for information on printing the source module.

After making the desired changes to the source code, recompile USLRPT5 specifying NODYNAM, NORES and relink the CAIDMS Log Analyzer module USLRPT5. Target or Distributions (z/OS), TOOLICL library member USLRLNK5.S(Z/VSE), the USLRLNK5 EXEC (Z/VM), contains the linkage editor control statements for USRLNK5.

## **Customizing the USLRPT5 Module**

The COBOL language Billing Reporter module, USLRPT5, is designed to access the information placed into the ERE extension by GSISVCX. For CA IDMS/DC tasks, the ERE extension portion of the log contains no data, but all necessary information is contained elsewhere in the log record. Using this information, along with other data from the Task Statistics Record, USLRPT5 produces the CA IDMS Log Analyzer Billing Report.

Extracted data from the log file is presented, one record at a time, to USLRPT5 in a predefined sequence depending upon the value of RUNAME on the Billing request. Because the field defined by RUNAME resides in the ERE extension, the sequence may be adversely affected by alterations to the ERE extension.

You must customize this module if the content of the ERE extension is altered when you changed GSISVCX or if you need to change the Billing Report format to conform with standards in your environment. See USLBILX and USLRPT5 Source Code for information on printing the source module.

After making the desired changes to the source code, recompile USLRPT5 specifying NODYNAM, NORES and relink the CAIDMS Log Analyzer module USLRPT5. Target or Distributions (z/OS), TOOLJCL library member USLRLNK5.S (Z/VSE), the USLRLNK5 EXEC (Z/VM), contains the linkage editor control statements for USRLNK5.

# **Chapter 5: Operations**

This section lists and explains the JCL necessary to successfully execute CA IDMS Log Analyzer in an z/OS, Z/VSE, or Z/VM environment.

This section contains the following topics:

```
z/OS Environment (see page 85)
Z/VSE Environment (see page 87)
Z/VM Environment (see page 89)
```

## z/OS Environment

The z/OS JCL necessary to execute CA IDMS Log Analyzer is contained in Target or Distribution source library member USLEXEC. A sample of the supplied JCL is listed, followed by notes.

#### z/OS JCL

```
//USLMAIN JOB(job accounting information)
//LOGAPROC PROC OUTCLASS=A,
                                                                        (1)
//
                       LOGALIB='YOUR.LOGA.LOADLIB',
                                                                        (2)
                       PROG=USLMAIN,
                                                                        (3)
//
//
                       LOGDSN='IDMS.LGARCHIV',
                                                                        (4)
                       LOGUNIT=,
                                                                        (5)
//
//
                       LOGVOL=,
                                                                        (5)
                       SORTCYL='(5,5)',
//
                                                                        (6)
//
                       EXTCYL='(5,5)',
                                                                        (6)
//
                       EXTBLK=,
                                                                        (7)
//
                       EXTDISP='(NEW,DELETE,DELETE)',
                                                                        (8)
//
                       BILLDSN='YOUR.LOGA.BILLFILE',
                                                                        (9)
                                                                        (6)
//
                       BILLCYL='(5,5)',
                       BILLBLK=,
                                                                       (10)
//
                       BILDISP=CATLG
//
                                                                       (11)
```

```
//LOGA
                EXEC PGM=&PROG.
                  DD DSN=&LOGALIB.,DISP=SHR
//STEPLIB
//SORTMSG
                  DD SYSOUT=&OUTCLAS.
                  DD SYSOUT=&OUTCLAS.
//SYSOUT
//AUDIT
                  DD SYSOUT=&OUTCLAS.
//REPORTS
                  DD SYSOUT=&OUTCLAS.
//SYSUDUMP
                  DD SYSOUT=&OUTCLAS.
//LOGFILE
                  DD DSN=&LOGDSN.,
                      DISP=OLD&LOGUNIT.&LOGVOL.
//
//SORTWK01
                  DD UNIT=DISK, SPACE=(CYL, & SORTCYL).
                  DD UNIT=DISK, SPACE=(CYL, &SORTCYL).
//S0RTWK02
                  DD UNIT=DISK, SPACE=(CYL, & SORTCYL).
//S0RTWK03
//S0RTWK04
                  DD UNIT=DISK, SPACE=(CYL, &SORTCYL).
//S0RTWK05
                  DD UNIT=DISK, SPACE=(CYL, &SORTCYL).
//S0RTWK06
                  DD UNIT=DISK, SPACE=(CYL, &SORTCYL).
//EXTRACT
                  DD DSN=&EXTDSN.,
                      UNIT=DISK,SPACE=(CYL,&EXTCYL).,
//
//
                      DISP=&EXTDISP.&EXTBLK.
//BILLFILE
                  DD DSN=&BILLDSN.,
//
                  UNIT=DISK, SPACE=(CYL, &BILLCYL).,
//
                  DISP=(NEW,&BILDISP.,DELETE)&BILLBLK.
//SYSIPT
                  DD DDNAME=SYSIN
//PEND
//LOGA
                EXEC LOGAPROC,
//* SPECIFY SORTLIB DD DSN=....
                                              (if necessary)
                                                                    (12)
//* ENTER INPUT PARAMETERS HERE
 PROCESS , CONT=Y , IDMSXXXX=YES , RHDCRUAL=NO
  REPORT=HI-BPU
  REPORT=HI-SUM
  REPORT=BILLING, LEVEL=DETAIL
  REPORT=PROGRAM, LEVEL=SUMMARY
  REPORT=RANK, RANKWHAT=PG-IO, RANKHOW = HIGHEST
```

#### z/OS Operation Notes

- 1. Specify OUTCLAS to assign print output to other than CLASS=A.
- 2. Specify LOGALIB to be the same as LOADLIB in STEP1 of the installation procedure.
- 3. Specify PROG if you have changed the name of the CA IDMS Log Analyzer module as created in the first step of the installation process.
- 4. Specify LOGDSN to name the input Archive Log File. This file must be the SYS002 file from the CA IDMS ARCHIVE LOG utility or the SYS020 file from CA Culprit Statistics Report 99.
- Specify LOGUNIT and LOGVOL if the archive log file to be processed by CA IDMS Log Analyzer is not a cataloged dataset. Observe the required format for these parameters.

6. Specify SORTCYL, EXTCYL or BILLCYL if CYL (5,5) is not an appropriate space allocation for that file.

You can estimate file size if you know how many run-units are likely to match the selection criteria of your REPORT parameter statements. For each run-unit, 19 records are created for each HI-SUM request, and one record is created for every other type of report. These records are sorted and then written to the EXTRACT file. Also, each record for a BILLING request where FILE = YES or FILE = ONLY is written to the BILLFILE.

7. Specify EXTBLK to create an EXTRACT file BLKSIZE suited to the type of storage device used in your environment.

Extract records for Billing or Program reports are 516 bytes long. All other records on the variable length extract file are 164 bytes long. EXTBLK may specify any BLKSIZE that is at least 4 bytes larger than the largest record being created. The default EXTBLK is 6144.

- 8. Specify EXTDISP to choose a final disposition of the Extract File. The Extract File is used within CA IDMS Log Analyzer. The default disposition is (NEW, DELETE, DELETE).
- Specify BILLDSN to name the Billing Record File that CA IDMS Log Analyzer is to create. This may be specified as BILLDSN=NULLFILE if no Billing record File is to be created.
- 10. Specify BILLBLK to create a BILLING RECORD file BLKSIZE suited to the type of storage device used at your installation. BILLBLK must specify a BLKSIZE that is a multiple of 100, the BILLFILE file record length. The default BILLBLK is 6100.
- 11. Specify BILDISP to choose a disposition for the Billing Record File. The default disposition is CATLG. Specify BILDISP=PASS or BILDISP=DELETE.
- 12. If it is required by your installation, insert //SORTLIB DD DSN=sort-library-name, DISP=SHR prior to the parameter statements. This statement names the library containing your SORT utility.

## **Z/VSE** Environment

A sample of a Z/VSE environment JCL to execute CA IDMS Log Analyzer is contained in TOOLICL library member USLEXEC.S. This sample must be modified to reflect your hardware. A sample of the supplied JCL is listed below followed by the notes.

#### **Z/VSEJCL**

```
// OPTION PARTDUMP
//
     ASSGN
                SYS005, SYSIPT
                                                      PARAMETER INPUT
                SYS006, SYSLST
//
     ASSGN
                                                      AUDIT REPORT
//
     ASSGN
                SYS007, CUU
                                                      SELECTED REPORTS
                                                                                (1)
                                                      ARCHIVE LOG FILE
//
     ASSGN
                SYS010, CUU
                                                                                (1)
     DLBL
               LOGFILE, 'IDMS16.LGARCHIV',999,SD
                                                                              (3,4,6)
//
                                                         Χ
     EXTENT
                SYS010, DISK, 1, 0, 417200, 10000
                                                      Χ
//
                                                                                (2)
//
     ASSGN
                SYS009, CUU
                                                      BILLING FILE
                                                                                (1)
     DLBL
                BILLFIL, 'BILLING.LOGA',0,SD
//
                                                          Χ
     EXTENT
                SYS009, DISK, 1, 0, 348000, 01999
                                                                                (2)
//
//
     ASSGN
                SYS008, CUU
                                                      EXTRACT FILE
                                                                                (1)
//
     DLBL
                EXTRACT, 'LOGA.EXTRACT', 0, SD
                                                          Χ
                                                                                (3,6)
     EXTENT
                SYS008, DISK, 1, 0, 427200, 05270
//
                                                      Χ
                                                                                (2)
//
     ASSGN
                SYS001, CUU
                                                      SORT WORK #1
                                                                                (1)
     DLBL
                SORTWK1, 'SORT.WORK.1',0,SD
//
                                                              Χ
     EXTENT
                SYS001, DISK, 1, 0, 396000, 07000
//
                                                      Χ
                                                                                (2)
                SYS002, CUU
                                                      SORT WORK #2
//
     ASSGN
                                                                                (1)
                SORTWK2, 'SORT.WORK.2', 0, SD
//
     DLBL
                                                              Χ
//
     EXTENT
                SYS002, DISK, 1, 0, 403000, 07000
                                                      Χ
                                                                                (2)
//
     ASSGN
                SYS003, CUU
                                                      SORT WORK #3
                                                                                (1)
                SORTWK3, 'SORT.WORK.3', 0, SD
     DLBL
//
                                                              Χ
//
     EXTENT
                SYS003, DISK, 1, 0, 410000, 07000
                                                      Χ
                                                                                (2)
       PRIVATE CORE IMAGE LIBRARY(S)
// DLBL CILIB1, 'YOUR-LOGA-CORELIB'
                                                LOG ANALYZER LIBRARY
// EXTENT , VOL=VOLSER
// DLBL CILIB2, 'YOUR-IDMS-CORELIB'
                                                IDMS LIBRARY
// EXTENT , VOL=VOLSER
// LIBDEF CL, SEARCH=(CILIB1, CILIB2), TEMP
// EXEC USLMAIN,SIZE=(AUT0,48K)
                                                                                (5)
*ENTER INPUT PARAMETERS
     PROCESS , CONT=Y , IDMSXXXX=YES , RHDCRUAL=NO
      REPORT=HI-BPU
      REPORT=HI-SUM
      REPORT=BILLING, LEVEL=DETAIL
      REPORT=PROGRAM, LEVEL=SUMMARY
      REPORT=RANK, RANKWHAT=PG-IO, RANKHOW = HIGHEST
```

#### **Z/VSE Operation Notes:**

- 1. Modify the unit addresses to refer to your installation's unit(s).
- 2. Specify extents and volume serial number(s) appropriate to your volume(s).

You can estimate size if you know how many run-units is likely to match the selection criteria of your REPORT parameter statements. For each run-unit, 19 records are created for each HI-SUM request, and one record is created for each other type of request. These records are sorted and then written to the EXTRACT file. Also, each record for a BILLING request where FILE = YES or FILE = ONLY is also written to the BILLFILE.

- 3. Block sizes are assigned for all files by the GSSGNCB module.
- 4. This file must be the SYS002 file from the CA IDMS ARCHIVE LOG utility or the SYS020 file from CA Culprit Statistics Report 99.
- 5. Ensure that a 1024K partition is available for this job.
- 6. Even if you use a storage management tool such as CA-DYNAM, an ASSGN statement is required by CA IDMS Log Analyzer for every file except SORTWKnn. This assignment is necessary because CA IDMS Log Analyzer has its own device-independent support which dynamically builds a DTF based on the device type indicated by the assignment of the logical unit. The logical unit required for each work file is provided in the table in 5-2. The device may be defined with DLBL or TLBL.

### Z/VSE File Processing Alternate Method

Occasionally you will receive a message that a file is not VSAM. The message indicates that the dataset will be processed SAM instead of VSAM because CA IDMS Log Analyzer was not able to find the dataset in the VSAM catalog. The allocation will not affect processing results.

## **Z/VM Environment**

A model Z/VM EXEC for executing CA IDMS Log Analyzer is shown below. Variables (**boldface**) are explained in the key following the EXEC.

### **Z/VM EXEC**

```
/* */
TRACE OFF; SIGNAL ON ERROR
CA_LOADLIB_FN
                   = 'yourlib'
IDMS LOADLIB FN
                   = 'idmslib'
SORTLIB_FN
                   = 'sortlib'
LOG_ARCHIVE_FN
                   = 'your.log.archive'
LOG ARCHIVE FT
                   = 'filetype'
                    = '*'
LOG_ARCHIVE_FM
/* Link and access the Minidisks containing the required librarie(s) */
/* and database file(s).
 'CP SPOOL PRINTER NOCONT CLOSE'
 'CP SPOOL PRINTER TO * NOHOLD CONT FORM OFF DIST OFF'
 'GLOBAL LOADLIB ' CA LOADLIB FN IDMS LOADLIB FN
 'GLOBAL TXTLIB ' SORTLIB_FN
/* Files needed for all runs.
 'FILEDEF SORTMSG PRINTER'
 'FILEDEF SYSUDUMP PRINTER'
 'FILEDEF SYSOUT PRINTER'
                   DISK LOGA AUDIT fm'
 'FILEDEF AUDIT
 'FILEDEF REPORTS DISK LOGA REPORTS fm'
 'FILEDEF EXTRACT DISK LOGA EXTRACT fm'
 'FILEDEF LOGFILE DISK',
   LOG_ARCHIVE_FN LOG_ARCHIVE_FT LOG_ARCHIVE_FM
                                                                     */
/* You must create a file 'USLEXEC SYSIPT A' containing the input
/* parameter statements prior to executing this EXEC.
/* This file must include a PROCESS statement and other statements
                                                                     */
/* for the reports and displays that you want generated. See CA IDMS */
/* Log Analyzer User Guide for further details.
/*
                  DISK USLEXEC SYSIPT A'
 'FILEDEF SYSIPT
/* Insert FILEDEF statements for SORT work space as required by
/* your SORT product.
 'FILEDEF SORTWK01 DISK sort_fn sort_ft sort_fm4 ( XTENT 100 '
SIGNAL OFF ERROR
SAY 'STARTING EXECUTION OF CA IDMS/LOG ANALYZER'
USLEXEC RC = RC
 'EXECOS OSRUN USLMAIN'
USLEXEC RC = RC
 'CP SPOOL PRINTER NOCONT'
 'CP CLOSE PRINTER NAME LOGA LISTING'
 'CP SPOOL PRINTER OFF'
```

```
SAY 'USLEXEC FINISHED WITH A RETURN CODE OF' USLEXEC_RC
'GLOBAL LOADLIB'
'GLOBAL TXTLIB'
'FILEDEF * CLEAR'
EXIT USLEXEC_RC
ERROR_RC = RC
TRACE OFF; SIGNAL OFF ERROR
SAY 'NON-ZERO RETURN CODE ENCOUNTERED IN EXEC AT LINE' SIGL
'CP SPOOL PRINTER NOCONT'
'CP CLOSE PRINTER NAME LOGA LISTING'
'CP SPOOL PRINTER OFF'
'GLOBAL LOADLIB'
'GLOBAL TXTLIB'
'FILEDEF * CLEAR'
EXIT ERROR_RC
                                                    */
```

## **Key to Z/VM EXEC**

#### Z/VM JCL Sample Key:

| Parameter        | Description                                                                                                    |
|------------------|----------------------------------------------------------------------------------------------------|
| yourlib          | The file name of the library into which you downloaded CA IDMS Log Analyzer.                                                                                        |
| idmslib          | The file name of the load library containing your CA IDMS SUBSCHEMA and DMCL modules.                                                                               |
| sortlib          | The file name of the text library containing your sort modules.                                                                                                    |
| your.log.archive | The file name of your logarchive file. This file must be the SYS002 file from the CA IDMS utility RHDCPRLG or the SYS020 file from CA Culprit Statistics Report 99. |
| LOGA REPORTS fm  | The filename, filetype, and filemode of your REPORTS file.                                                                                                    |
| LOGA EXTRACT fm  | The filename, filetype, and filemode of your EXTRACT file.                                                                                                    |

| Parameter                   | Description                                                                                                    |
|-----------------------------|----------------------------------------------------------------------------------------------------|
| sort_fn sort_ft<br>sort_fm4 | The file name, file type, and file mode of your sort work files. The size of the sort work files can be adjusted depending on the size of the EXTRACT file. You can estimate extract file size if you know how many records are likely to match the selection criteria of your REPORT parameter statements. For each run-unit, 19 records are created for each HI-SUM request, and one record is created for each other type of report. These records are sorted and then written to the EXTRACT file. |
| fm                          | The file mode of the relevant file.                                                                                                    |

**Note:** Ensure that your virtual machine has been IPL'd with enough storage. Contact your systems programmer for information on increasing its size, if necessary. The Log must be archived using the CA IDMS utility with a file mode of x4, to indicate z/OS file-type simulation, and a DCB of: (RECFM U LRECL 4096.

#### File Attributes Used in CA IDMS Log Analyzer:

| FILE/<br>NAME | LOGICAL<br>UNIT | RECORD<br>SIZE | BLOCK<br>SIZE - RDR | PRT | DISK/ TAPE |
|---------------|-----------------|----------------|---------------------|-----|------------|
| SYSIPT        | SYS005          | 80             | 80                  | *   | 6080 ***   |
| AUDIT         | SYS006          | 133            | *                   | 133 | 6118       |
| REPORTS       | SYS007          | 133            | *                   | 133 | 6118       |
| EXTRACT       | SYS008          | 164-516<br>**  | *                   | *   | 6144       |
| BILLFILE      | SYS009          | 100            | *                   | *   | 6100       |
| LOGFILE       | SYS010          | 24-376 **      | *                   | *   | 6144 ***   |
| DISKLOG       | SYS011          | 133            | *                   | *   | 6118 ***   |

#### Notes:

<sup>\*</sup> This file cannot be assigned to this device type.

<sup>\*\*</sup> This record is variable length: minimum and maximum shown.

<sup>\*\*\*</sup> The size shown is the maximum that can be processed. Smaller block sizes that are an appropriate multiple of the record size can also be processed.

# **Chapter 6: Messages**

This chapter describes the three types of messages generated by CA IDMS Log Analyzer: Error Messages, Informative Messages, and Error Displays. Error Messages and Informative Messages appear on the Audit File while Error Displays appear on the SYSOUT file or SYSLST file.

The messages, reasons for occurrence, and suggested actions are listed on the following pages.

This section contains the following topics:

CA IDMS Log Analyzer Messages (see page 93)

## CA IDMS Log Analyzer Messages

CA IDMS Log Analyzer displays three types of messages:

**Error Messages** are prefixed by an Ennn message number and report on erroneous conditions that may result in incorrect processing or from which recovery is not possible.

**Informative Messages** are prefixed by an Innn message number and report on actions taken or processing accomplished by CA IDMS Log Analyzer.

**Error Displays** appear when CA IDMS Log Analyzer requests an ABEND.

## **Error Messages**

CA IDMS Log Analyzer Error Messages are prefixed by an Ennn number. The following list provides an explanation of each message that includes a possible cause for the message and the suggested action to be taken by the user to correct the problem.

E001 AN ERROR HAS OCCURRED WHILE OPENING file name; RETURN CODES ARE n1, n2, n3, n4

#### Reason:

Probable JCL error or Z/VSE I/O module has not been generated correctly. Processing terminates with an abend.

#### Action:

Correct and resubmit the job. See Table 6-1 for explanation and appropriate action for the return codes indicated.

# E002 AN ERROR HAS OCCURRED WHILE CLOSING file name; RETURN CODES ARE n1, n2, n3, n4

#### Reason:

A temporary file has been deleted prematurely. Processing terminates with an abend.

#### Action:

Correct and resubmit the job. See Table 6-1 for explanation and appropriate action for the return codes indicated.

# E003 AN ERROR HAS OCCURRED WHILE READING file name; RETURN CODES ARE n1, n2, n3, n4

#### Reason:

Probable JCL error or Z/VSE I/O module has not been generated correctly. Processing terminates with an abend.

#### Action:

Correct and resubmit the job. See Table 6-1 for explanation and appropriate action for the return codes indicated.

# E004 AN ERROR HAS OCCURRED WHILE WRITING file name; RETURN CODES ARE n1, n2, n3, n4

#### Reason:

Probable JCL error or Z/VSE I/O module has not been generated correctly. Processing terminates with an abend.

#### Action:

Correct and resubmit the job. See Table 6-1 for explanation and appropriate action for the return codes indicated.

#### **E005 A MINOR KEYWORD WAS NOT RECOGNIZED text**

#### Reason:

A minor keyword was misplaced or misspelled. The specific input that was not recognized is printed. CA IDMS Log Analyzer ignores the invalid text and skips to the next valid Keyword. Processing continues unless CONT=NO was specified.

#### Action:

Correct the parameter and resubmit.

#### **E006 A MAJOR KEYWORD WAS NOT RECOGNIZED text**

#### Reason:

A major keyword was misplaced or misspelled. The specific input that was not recognized is printed. CA IDMS Log Analyzer ignores the invalid text and skips to the next valid keyword. Processing continues unless CONT=NO was specified.

#### Action:

Correct the parameter and resubmit.

#### **E007 CONTINUATION OF PARAMETERS NOT RECEIVED**

#### Reason:

A parameter statement with a trailing comma was followed by a parameter with a new major keyword or the parameter was the final statement in the input. Parameter is accepted as entered unless CONT=NO was specified.

#### Action:

Correct the parameter and resubmit.

#### **E008 KEYWORD TABLE IS MISSING**

#### Reason:

CA IDMS Log Analyzer load module is incomplete. Processing terminates with an abend.

#### Action:

Confirm that CA IDMS Log Analyzer was properly installed and reinstall as necessary.

#### **E009 KEYWORD VALUE ERROR text**

#### Reason:

The value entered for a keyword was unacceptable to CA IDMS Log Analyzer. The specific problem is noted in the text. CA IDMS Log Analyzer ignores invalid keyword and skips to the next valid keyword. Processing continues unless CONT=NO was specified.

#### Action:

Correct the parameter and resubmit.

#### **E010 LIMIT OF 20 REPORT PARAMETERS REACHED**

#### Reason:

More than twenty (20) valid report parameters have been encountered. The first twenty (20) parameters are processed unless CONT=NO was specified.

#### Action:

Eliminate the excess parameter statements.

#### **E011 ALL REPORT REQUESTS WERE INVALID**

#### Reason:

All report requests entered were invalid. Processing terminates with an abend.

#### Action:

Correct the requests and resubmit.

#### **E012 FILE USED AS LOG ARCHIVE IS OF UNKNOWN TYPE**

#### Reason:

First record on the log archive file was not of a known log type. Processing terminates with an abend.

#### Action:

Supply a correct file and resubmit.

#### E013 SORT FAILED sort return code/program name/sort number

#### Reason:

An internally requested sort has ended improperly. Processing terminates with an abend. Message text lists the return code received from the sort, the name of the CA IDMS Log Analyzer module that requested the sort and the number of the sort within that module (if the module does more than one sort).

#### Action:

Based on sort message content, correct the problem and resubmit.

#### **E014 REPORT UNKNOWN text**

#### Reason:

A report request was submitted for an unrecognized report. Message text lists the unrecognized report.CA IDMS Log Analyzer ignores an invalid request and skips to the next valid request. Processing continues unless CONT=NO was specified.

#### Action:

Correct the request and resubmit.

#### E015 Log Analyzer TERMINATED....

#### .... ALL ARCHIVE LOG RECORDS FAILED....

#### Reason:

The Log file was created without specifying STATISTICS TASK WRITE in the central version (CV) sysgen.

START, STOP, NAME, etc. parameters found no matching Archive Log Records.

The database log was used as input.

Processing terminates by forcing an abend.

#### Action:

Check the I006 messages for record types 6-02 and 6-03. If none of these record types are present, ensure that the CV was generated with STATISTIC TASK WRITE. Additionally, if CA IDMS Task Analyzer is installed, ensure that DC STATISTICS Y is specified on USFAOPT.

Change the selection parameter or supply a different Archive Log File.

Change the JCL to specify a proper log file for input. See Note 4 in the chapter "Operations".

#### .... PARAMETER STATEMENTS ARE REQUIRED

#### Reason:

CA IDMS Log Analyzer must have input parameters. The input parameter file is empty. Processing terminates by forcing an abend.

#### Action:

Supply an input parameter file that contains valid CAIDMS Log Analyzer parameter statements.

#### .... A PROCESS PARAMETER IS REQUIRED

#### Reason:

CA IDMS Log Analyzer must have a PROCESS parameter. The input parameter file did not contain one. Processing terminates by forcing an abend.

#### Action:

Supply an input parameter file that contains a valid CAIDMS Log Analyzer PROCESS parameter statement.

#### **E016 FORMAT OF A KEYWORD PHRASE NOT RECOGNIZED text**

#### Reason:

A required delimiter has not been found following a keyword. The PROCESS keyword must not be followed by an equal (=) sign. All other keyword phrases are composed of a major keyword, an equal (=) sign, and a minor keyword or variable data. CA IDMS Log Analyzer ignores invalid keyword and skips to the next valid keyword. Processing continues unless CONT=NO was specified. Text contains the specific input that caused the problem.

#### Action:

Correct the problem and resubmit.

#### **E017 CONFLICTING KEYWORD PARAMETERS text**

#### Reason:

Mutually exclusive keywords or keyword values have been entered.CA IDMS Log Analyzer ignores the conflicting keyword or value and skips to the next valid keyword. Processing continues unless CONT=NO was specified.

#### Action:

Correct the problem and resubmit.

#### E018 GSSCVDT FAILED function return-code/Julian-date

#### Reason:

GSSCVDT was called to convert a date from/to a Gregorian format. The non-zero return code is shown. Possible functions are:

- J--convert 00YYDDD to MM/DD/YY
- G--convert 0MMDDYY to YYDDD

Possible return codes are:

- 4--invalid function code
- 8--Julian date is out of range
- 12--Julian date contains invalid characters
- 16--Gregorian date contains invalid characters
- 20--Gregorian month is out of range
- 24--Gregorian day is out of range

Processing terminates by forcing an abend.

#### Action:

An internal error has occurred. Contact CA Product Support.

#### E019 GSSCALL FAILED program-name/return-code

#### Reason:

GSSCALL was called to invoke program-name. The non-zero return code is shown. Possible return codes are:

- 4--invalid parameters
- 8--module program-name was not found in the load or core image library
- 12--not enough storage was available in the region or partition to successfully load program-name
- 16--an internal error has occurred

Processing terminates by forcing an abend.

#### Action:

For return code 8 or 12, make the appropriate change to the JCL and rerun. For return code 4 or 16, contact Technical Support.

## **Informative Messages**

| CA IDMS Log Analyzer Informative Messages are prefixed by an Innn number. The following list provides an explanation of each message. |
|----------------------------------------------------------------------------------------------------|
| I001 Log Analyzer started/ended date & time                                                                                           |
| Reason: The starting/ending date and time of CA IDMS Log Analyzer processing are displayed.                                           |
| Action:<br>None.                                                                                                    |
| 1002 INPUT PARAMETER STATEMENT statement                                                                                              |
| Reason: The parameter statement as read is displayed.                                                                                 |
| Action: None.                                                                                                    |
| 1003 PROCESSING OPTIONS options                                                                                                    |
| Reason: The processing options as interpreted by CA IDMS Log Analyzer are displayed.                                                  |
| Action: None.                                                                                                    |
| 1004 ARCHIVE RECORDS WILL BE PROCESSED FOR report type                                                                                |
| Reason: The report types for which archive records are to be processed are displayed.                                                 |
| Action:                                                                                                    |
| None.                                                                                                    |

# 1005 EXTRACT PROCESSING started/ended date & time Reason: The starting/ending date and time of the extract phase of CA IDMS Log Analyzer are displayed. Action: None. 1006 ARCHIVE RECORDS PROCESSED FOR THIS TYPE log-record-type count Reason: A count of archive records of a specific type on the Archive Log File is displayed.CAIDMS Log Analyzer reports on the task and transaction statistic records. Check the STATISTICS parameter of your central version (CV) sysgen if your CA IDMS Log Analyzer Audit Report does not show 1006 messages for record types 6-02 and 6-03. Action: None. **1007 TOTAL ARCHIVE RECORDS PROCESSED count** Reason: A count of archive records on the log archive file is displayed. Action: None. **1008 EXTRACT RECORDS WERE CREATED FOR report-type count** Reason: A count of extract records created for a specific report type is displayed. Action: None. **1009 TOTAL EXTRACT RECORDS CREATED count** Reason:

A count of extract records created is displayed.

Action: None.

# Reason: The starting/ending date and time of the report phase of CA IDMS Log Analyzer are displayed.

#### Action:

None.

#### **1011 REPORT WAS CREATED FOR YOUR PARAMETER parameter**

IO10 REPORT PROCESSING started/ended date & time

#### Reason:

The report options selected for a specified report request are displayed. Your options, as well as the defaults supplied by CA IDMS Log Analyzer are included with this mes sage.

#### Action:

None.

#### **1012 PARAMETER PROCESSING TOTALS category count**

#### Reason:

A count of parameter statements processed of a specific category is displayed.

#### Action:

None.

#### **1013 TOTAL RECORDS ADDED TO THE BILLING FILE count**

#### Reason:

A count of the Billing Records that were created as a result of a REPORT=BILLING request(s) is displayed. This count should be equal to the sum of the counts of type 6-28 and type 6-34 (CA ADS dialogs) records.

#### Action:

None.

Two types of errors can be reported by the return codes of n1, n2, n3, and n4--non-VSAM file errors and VSAM file errors. The error is described by n2 and n4. For VSAM file errors, n4 is always equal to 28. The error is described by n1, n2, and n3. A general return code is given by n4 for both non-VSAM and VSAM errors. All return codes are decimal values.

#### **Return Codes:**

| n4 | Reason                                                                                                    | Action                                                                                                   |
|----|----------------------------------------------------------------------------------------------------|----------------------------------------------------------------------------------------------------|
| 4  | End-of-file                                                                                                    | Call Product Support.                                                                                    |
| 8  | Open error or file is not open                                                                                                    | Look for JCL errors or for the use of improper files.                                                    |
| 12 | An I/O error has occurred                                                                                                    | Find cause for I/O error.                                                                                |
| 16 | Request not recognized                                                                                                    | Call Product Support.                                                                                    |
| 20 | File was already opened                                                                                                    | Call Product Support.                                                                                    |
| 24 | Parameter list error                                                                                                    | Call Product Support.                                                                                    |
| 28 | VSAM error n1=R15 return code from VSAM n2=low order byte from R0 GENCB/MODCB type of error n3=VSAM feedback byte error in I/O request | Use n1, n2, and n3 to check for possible user errors. If there are no user errors, call Product Support. |
| 32 | Insufficientstorage                                                                                                    | Increase storage for job step.                                                                           |
| 36 | SYNAD error occurred n1=byte 1 of DECB n2=byte 2 of DECB N3=byte 3 of DECB                                                             | For BDAM files.                                                                                          |
| 40 | BPAM FIND error<br>n1=R15<br>n2=R0                                                                                                    | Use n1 and n2 (as described in Data Management Macro Instructions) to check for errors.                  |
| 44 | BPAM STOW error<br>n1=R15<br>n2=0                                                                                                    | Use n1 and n2 (as described in Data Management Macro Instructions) to check for errors.                  |
| n2 | Reason                                                                                                    | Action                                                                                                   |
| 0  | n4=8, use of unopened file<br>n4=24, parameter list error                                                                              | Call Product Support. Call Product Support.                                                              |
| 1  | JCL/label overrode parm list                                                                                                    | Remove DCB information from JCL and ensure that the correct files are referenced.                        |
| 2  | Parm list overrode JCL/label                                                                                                    | Remove DCB information from JCL and ensure that the correct files are referenced.                        |

| n4 | Reason                                      | Action                                                      |
|----|---------------------------------------------|-------------------------------------------------------------|
| 3  | Unrecognized request                        | Call Product Support.                                       |
| 4  | OS x13 ABEND trapped at open                | Fix cause for x13 ABEND.                                    |
| 5  | Tried to update seq. file                   | Call Product Support.                                       |
| 6  | VSAM write at other than load               | Call Product Support.                                       |
| 7  | SOS table could not expand                  | Call Product Support.                                       |
| 8  | OS DCB open failed                          | Call Product Support.                                       |
| 9  | SOS table buffer pointer lost               | Call Product Support.                                       |
| 10 | SOS table file CB not built                 | Call Product Support.                                       |
| 11 | OS DD statement Missing                     | Supply missing DD statement.                                |
| 12 | VSAM ACB open failed                        | Call Product Support.                                       |
| 13 | Record format invalid                       | Call Product Support.                                       |
| 14 | Macro format invalid                        | Call Product Support.                                       |
| 15 | Record length not numeric                   | Call Product Support.                                       |
| 16 | Record length too large                     | Call Product Support.                                       |
| 17 | Block size not numeric                      | Call Product Support.                                       |
| 18 | Block size too large                        | Call Product Support.                                       |
| 19 | Invalid DOS sysname table                   | Assemble a valid sysname table.                             |
| 20 | DOS sysname table entry missing             | Assemble a sysname table with an entry for the missing one. |
| 21 | DOS LU number too large                     | Use an LU number within range.                              |
| 22 | DOS sysname is not numeric or is misspelled | Correct to a valid sysname.                                 |
| 23 | DOS sysname blank                           | Do not use blank sysname.                                   |
| 24 | DOS LU not assigned                         | Call Product Support.                                       |
| 25 | DOS DTF prototype missing                   | Call Product Support.                                       |
| 26 | DOS logic module missing                    | Generate missing logic module.                              |
| 27 | DOS CCW mismatch                            | Call Product Support.                                       |
| 28 | File is not a PDS                           | Allocate file to a PDS.                                     |

## **Error Displays**

CA IDMS Log Analyzer Error Displays appear on the SYSOUT or SYSLST file of your job. They always appear when CA IDMS Log Analyzer requests an ABEND. An ABEND will be requested if a parameter error is detected, or if an I/O error occurs while processing one of the CA IDMS Log Analyzer input or output files.

THE LOG ANALYZER MODULE module-name REQUESTED A PREMATURE TERMINATION.PLEASE REFER TO LOG ANALYZER AUDIT REPORT FOR AN ERROR MESSAGE WITH THE SPECIFIC PROBLEM NOTED.

#### Reason:

These messages appear whenever a premature termination of CA IDMS Log Analyzer processing is requested. Depending on the PROCESS parameter ABEND, an operation exception may also occur.

#### Action:

Check the CA IDMS Log Analyzer Audit Report for a related error message and take any action dictated by that message.

#### GSFL999I file-id IS NOT VSAM - WILL TRY QSAM

#### Reason:

Appears in Z/VSE when the indicated file is not a VSAM file. The message is preceded by a system message indicating an open error for a VSAM file. If the attempt to open the file for QSAM processing is successful, CAIDMS Log Analyzer will continue with normal processing.

| Α | ct | i | o | n |  |
|---|----|---|---|---|--|
|   |    |   |   |   |  |

None.

# Appendix A: USLBILX and USLRPT5 Source Code

This appendix gives instructions for printing the CA source code for USLBILX and USLRPT5. The source code will allow you to tailor the CA IDMS Log Analyzer billing reports.

This section contains the following topics:

Location of Source Code (see page 107)

## **Location of Source Code**

The source code for USLBILX and USLRPT5 was cataloged into your source statement library during the installation procedure. The procedure for listing these modules differs for Z/OS and Z/VSE users. See the *CA IDMS Installation and Maintenance Guide-z/OS* for further information.

## **Listing Modules for Z/OS**

We suggest that Z/OS users use the utility IEBGENER to print or punch the source code for the desired member.

## **Listing Modules for Z/VSE**

We suggest that Z/VSE users use the LIBR function LIST or PUNCH to display and/or punch the desired modules. USLBILX and USLRPT5 are in the COBOL statement library.

# Appendix B: External Request Element Extension

This appendix provides a description of the External Request Element (ERE) extension.

Altering the ERE description is necessary if you want to tailor the CA IDMS Log Analyzer Billing Reports or the Billing Record file.

To change the ERE extension you must alter GSISVCX, USLBILX, and USLRPT5. \*\_\_\_\_\_\* ERE LAYOUT (AS CREATED BY GSISVCX FOR USE IN CA IDMS/LOG ANALYZER) NOTE: THESE FIELDS ARE CONTAINED WITHIN THE EXTRACT RECORD 25 EXT-LOG ERUS-ID 30 EXT-LOG-ERE-JOB-NAME PIC X(08). THE FOLLOWING DATES ARE BINARY FIELDS, IN JULIAN FORMAT (YYDDD) FOR OS THE TIME IS IN 1/100 SEC IE. DIVISION BY 100 YIELDS HHMMSS FOR DOS BATCH/CICS, THE TIME IS IN UNITS OF 1/10000 SEC \* 30 EXT-LOG-ERE-JOB-START-TIME PICX (03). 30 EXT-LOG-ERE-JOB-START-DATE PIC S9(5) COMP-3. 30 EXT-LOG-ERE-JOB-STEP-TIME PIC X(03). 30 EXT-LOG-ERE-ID PIC X(04). VALUE ' V'. 88 EXT-LOG-ERE-VM VALUE' 88 EXT-LOG-ERE-CICS C'. 30 EXT-LOG-ERE-EXT-ONL. 35 EXT-LOG-ERE-TRAN-ID PIC X(04). 35 EXT-LOG-ERE-TERM-ID PIC X(04). 35 EXT-LOG-ERE-OPER-ID PIC X(03). 35 FILLER PIC X(05). 30 EXT-LOG-ERE-EXT-BTC **REDEFINES** EXT-LOG-ERE-EXT-ONL. 35 EXT-LOG-ERE-ACCT PIC X(16).

30 EXT-LOG-ERE-JOB-STEP-DATE PIC X(03).

## **Appendix C: EXTRACT Record**

This appendix provides the description of the EXTRACT record. CA IDMS Log Analyzer uses the EXTRACT record to generate reports.

```
EXTRACT RECORD
  FOLLOWING IS A COBOL RECORD DESCRIPTION OF THE EXTRACT RECORD
  NOTE: THIS COPY BOOK IS USED BY MANY CA IDMS/LOG ANALYZER MODULES.
         DISCRETION MUST BE USED IN CHANGING IT.
  02 EXTRACT-RECORD-INIT
                                               PIC X(516)
                                            VALUE LOW-VALUES
  02 EXTRACT-RECORD
                                            REDEFINES
      EXTRACT-RECORD-INIT
                                                         SYNC.
  05 FILLER.
  10 EXT-LENGTH
                                            PIC S9(4)
                                                         COMP.
  10 FILLER
                                            PIC S9(4)
                                                         COMP.
  05 EXT-SORT-KEY.
  10 EXT-REQUEST-NUMBER
                                            PIC S9(2)
                                                         COMP.
  10 EXT-REPORT-TYPE
                                            PIC X(02).
  88 EXT-BILLING
                                            VALUE '25'.
  88 EXT-PROG
                                            VALUE '31'.
  88 EXT-HISUM
                                            VALUE '95'.
  88 EXT-HIBPU
                                            VALUE '96'.
  88 EXT-RANK
                                            VALUE '97'.
***
      THESE DATES ARE IN JULIAN FORMAT (00YYDDD)
***
      THESES TIMES ARE IN UNITS OF 1 MINUTE
***
```

| 10 | EXT-INTERVAL-START-DATE-TIME. |            |           |
|----|-------------------------------|------------|-----------|
| 15 |                               | PIC S9(7)  |           |
| 15 | EXT-INTERVAL-START-TIME       | PIC S9(9)  | COMP.     |
| 10 | EXT-INTERVAL-STOP-DATE-TIME.  |            |           |
| 15 |                               | PIC S9(7)  | COMP-3.   |
| 15 |                               | PIC S9(9)  |           |
|    |                               | , ,        |           |
| 10 | EXT-VAR-SORT-INFO             | PIC X(36). |           |
| 10 | EXT-BILL-SORT                 | REDEFINES  |           |
|    | EXT-VAR-SORT-INFO.            |            |           |
| 15 | EXT-BILL-SORT-NAME            | PIC X(16). |           |
|    | EXT-BILL-SORT-LEVEL-ID        | PIC X(01). |           |
| 88 |                               | VALUE '1'. |           |
| 88 |                               | VALUE '0'. |           |
|    | FILLER                        | PIC X(01). |           |
| 15 |                               | 110 7(01). |           |
|    | EXT-BILL-SORT-DATE            | PIC S9(7)  | COMP-3.   |
|    | EXT-BILL-SORT-TIME            | PIC X(13). | CO. II 3. |
| 15 |                               | PIC X(01). |           |
|    | EXT-BILL-ONL                  | VALUE '1'. |           |
| 88 |                               | VALUE '2'. |           |
| 10 | EXT-PROG-SORT                 | REDEFINES  |           |
| 10 | EXT-VAR-SORT-INFO.            | NEDELTINES |           |
| 15 | EXT-PROG-SORT-PGMNAME         | PIC X(08). |           |
| 15 | FILLER                        | PIC X(08). |           |
| 15 | EXT-PROG-SORT-LEVEL-ID        | PIC X(01). |           |
| 88 | EXT-PROG-LEVEL-DETAIL         | VALUE '1'. |           |
| 88 | EXT-PROG-LEVEL-SYSTEM         | VALUE '0'. |           |
| 15 | FILLER                        | PIC X(01). |           |
| 15 | EXT-PROG-SORT-DATE-TIME.      | 110 7(01). |           |
| 20 | EXT-PROG-SORT-DATE            | PIC S9(7)  | COMP-3.   |
| 20 |                               | PIC X(13). | COI II J  |
| 15 |                               | PIC X(01). |           |
| 88 | EXT-PROG-ONL                  | VALUE '1'. |           |
| 88 | EXT-PROG-BTC                  | VALUE '2'. |           |
| 00 | EXT TIOS BIC                  | VALUE 2 .  |           |
| 10 | EXT-HISUM-SORT                | REDEFINES  |           |
|    | EXT-VAR-SORT-INFO.            |            |           |
| 15 | EXT-HISUM-SORT-PGMNAME        | PIC X(08). |           |
| 15 | FILLER                        | PIC X(07). |           |
| 15 | EXT-HISUM-SORT-ONL-BTC        | PIC X(01). |           |
| 88 | EXT-HISUM-ONL                 | VALUE '1'. |           |

```
88 EXT-HISUM-BTC
                                            VALUE '2'.
  15 EXT-HISUM-SORT-LEVEL-ID
                                            PIC X(01).
  88 EXT-LEVEL-DETAIL
                                            VALUE '1'.
                                            VALUE '0'.
  88 EXT-LEVEL-MEDIAN
                                            PIC X(01).
  15 FILLER
  15 EXT-HISUM-SORT-COUNT-ID
                                            PIC S9(4)
                                                         COMP.
  15 EXT-HISUM-SORT-COUNT
                                           PIC S9(9)
                                                         COMP.
  15 EXT-HISUM-SORT-RATIO
                                           REDEFINES
      EXT-HISUM-SORT-COUNT
                                            PIC S9(7)V99 COMP.
  15 FILLER
                                            PIC X(12).
  10 EXT-HIBPU-SORT
                                            REDEFINES
      EXT-VAR-SORT-INFO.
  15 EXT-HIBPU-SORT-DATE-HOUR.
  20 EXT-HIBPU-SORT-DATE
                                            PIC S9(7)
                                                         COMP-3.
  20 EXT-HIBPU-SORT-HOUR
                                            PIC S9(9)
                                                         COMP.
  15 FILLER
                                            PIC X(08).
  15 EXT-HIBPU-SORT-LEVEL-ID
                                            PIC X(01).
  88 EXT-LEVEL-DETAIL
                                            VALUE '1'.
  88 EXT-LEVEL-MEDIAN
                                            VALUE '0'.
  15 FILLER
                                            PIC X(03).
  15 EXT-HIBPU-SORT-RATIO
                                            PIC S9(7)V99 COMP.
  15 FILLER
                                            PIC X(12).
  10 EXT-RANK-SORT
                                            REDEFINES
      EXT-VAR-RANK-INFO.
  15 EXT-RANK-SORT-PGMNAME
                                            PIC X(08).
  15 FILLER
                                            PIC X(08).
  15 EXT-RANK-SORT-LEVEL-ID
                                            PIC X(01).
  88 EXT-LEVEL-DETAIL
                                            VALUE '1'.
  88 EXT-LEVEL-MEDIAN
                                            VALUE '0'.
  15 EXT-RANK-SORT-ZERO-POSITION
                                            PIC X(03).
  88 EXT-RANK-ZERO-FIRST
                                            VALUE LOW-VALUES.
  88 EXT-RANK-ZERO-LAST
                                            VALUE HIGH-VALUES.
  15 EXT-RANK-SORT-VALUE
                                            PIC S9(9)
                                                         COMP.
  15 EXT-RANK-SORT-RATIO
                                            REDEFINES
      EXT-RANK-SORT-VALUE
                                            PIC S9(7)V99 COMP.
  15 FILLER
                                            PIC X(12).
  05 EXT-PARM-ENTRY.
  10 EXT-MATCHED-REPORT-TYPE
                                            PIC X(02).
  10 FILLER
                                            PIC X(02).
***
***
     THE FOLLOWING DATES ARE IN JULIAN FORMAT (CCYYDDD)
***
     THE TIMES ARE IN 24 HOUR DISPLAY FORMAT (HH.MM.SS.TTTT)
***
```

```
10 EXT-START-DATE-TIME.
                                         PIC S9(7)
15 EXT-START-DATE
                                                      COMP-3.
15 EXT-START-TIME.
                                         PIC 99.
20 HH
20 FILLER
                                         PIC X(01).
                                         PIC 99.
20 MM
20 FILLER
                                         PIC X(01).
                                         PIC 99.
20 SS
20 FILLER
                                         PIC X(01).
20 TTTT
                                         PIC 9(04).
10 EXT-STOP-DATE-TIME.
15 EXT-STOP-DATE
                                         PIC S9(7)
                                                      COMP-3.
15 EXT-STOP-TIME.
20 HH
                                         PIC 99.
20 FILLER
                                         PIC X(01).
20 MM
                                         PIC 99.
                                         PIC X(01).
20 FILLER
20 SS
                                         PIC 99.
20 FILLER
                                         PIC X(01).
20 TTTT
                                         PIC 9(04).
10 EXT-INTERVAL-LENGTH
                                         PIC S9(5)
                                                      COMP-3.
10 FILLER
                                         PIC X(01).
10 EXT-REPORT-CONTROL
                                         PIC X(36).
10 EXT-BILLING-TYPE
                                         REDEFINES
    EXT-REPORT-CONTROL.
15 EXT-BILLING-LEVEL
                                         PIC X(01).
88 EXT-BILL-DETAIL
                                         VALUE '1'.
88 EXT-BILL-SUMMARY
                                         VALUE '3'.
88 EXT-BILL-SYSTEM
                                         VALUE '5'.
                                         VALUE '1'.
88 EXT-PRINT-BILL-DETAIL
88 EXT-PRINT-BILL-SUMMARY
                                         VALUE '1' '3'.
                                         VALUE '1' '3' '5'.
88 EXT-PRINT-BILL-SYSTEM
15 EXT-BILLING-LOW-HIGH.
20 EXT-BILL-NAME-LOW
                                         PIC X(16).
20 EXT-BILL-NAME-HIGH
                                         PIC X(16).
15 EXT-BILL-FILE
                                         PIC X(01).
88 EXT-BILL-YES
                                         VALUE 'Y'.
88 EXT-BILL-NO
                                         VALUE 'N'.
                                         VALUE '0'.
88 EXT-BILL-ONLY
15 EXT-BILL-TYPEPROG
                                         PIC X(01).
88 EXT-BILL-ALL
                                         VALUE '0'.
```

```
88 EXT-BILL-ONLINE
                                         VALUE '1'.
                                         VALUE '2'.
  EXT-BILL-BATCH
15 EXT-BILL-TYPENAME
                                         PIC X(01).
88 EXT-BILL-TRAN-ID
                                         VALUE '1'.
                                         VALUE '2'.
88 EXT-BILL-TERM-ID
88 EXT-BILL-OPER-ID
                                         VALUE '3'.
10 EXT-PROGRAM-TYPE
                                         REDEFINES
   EXT-REPORT-CONTROL.
15 EXT-PROG-LEVEL
                                         PIC X(01).
88 EXT-PROG-DETAIL
                                         VALUE '1'.
88 EXT-PROG-SUMMARY
                                         VALUE '3'.
88 EXT-PROG-SYSTEM
                                         VALUE '5'.
88 EXT-PRINT-PROG-DETAIL
                                         VALUE '1'.
88 EXT-PRINT-PROG-SUMMARY
                                         VALUE '1' '3'.
                                         VALUE '1' '3' '5'.
  EXT-PRINT-PROG-SYSTEM
15 EXT-PROGRAM-LOW-HIGH.
20 EXT-PROG-NAME-LOW
                                         PIC X(08).
20 EXT-PROG-NAME-HIGH
                                         PIC X(08).
10 EXT-HISUM-TYPE
                                         REDEFINES
    EXT-REPORT-CONTROL.
15 EXT-HISUM-LEVEL
                                         PIC X(01).
88 EXT-HISUM-PROGRAM
                                         VALUE '2'.
                                         VALUE '5'.
88 EXT-HISUM-SYSTEM
88 EXT-HISUM-GRAND
                                         VALUE '6'.
10 EXT-RANKING-TYPE
                                         REDEFINES
    EXT-REPORT-CONTROL.
15 EXT-RANK-NUMBER
                                         PIC S9(2)
                                                      COMP-3.
15 EXT-RANK-PROG
                                         PIC X(01).
88 EXT-RANK-ALL
                                         VALUE '0'.
88 EXT-RANK-ONLINE
                                         VALUE '1'.
                                         VALUE '2'.
88 EXT-RANK-BATCH
15 EXT-RANK-ITEM
                                         PIC X(01).
88 EXT-RANK-RUN-UNITS
                                         VALUE '1'.
                                         VALUE '2'.
88 EXT-RANK-PAGE-READ
88 EXT-RANK-PAGE-WRITTEN
                                         VALUE '3'.
88 EXT-RANK-PAGE-IO
                                         VALUE '4'.
88 EXT-RANK-PAGE-RATIO
                                         VALUE '5'.
                                         VALUE '6'.
88 EXT-RANK-CALC-RATIO
88 EXT-RANK-VIA-RATIO
                                         VALUE '7'.
88 EXT-RANK-CPU-TIME
                                         VALUE '8'.
                                         VALUE '5' THRU '7'.
88 EXT-RANK-RATIO
```

```
15 EXT-RANK-HOW
                                           PIC X(02).
  88 EXT-RANK-HIGHEST
                                           VALUE '01'.
                                           VALUE '02'.
  88 EXT-RANK-LOWEST
  88 EXT-RANK-LT
                                           VALUE '11'.
                                           VALUE '12'.
  88 EXT-RANK-LE
  88 EXT-RANK-GT
                                           VALUE '13'.
  88 EXT-RANK-GE
                                           VALUE '14'.
  88 EXT-RANK-LT-0R-GT
                                           VALUE '21'.
  88 EXT-RANK-LE-0R-GE
                                           VALUE '22'.
  88 EXT-RANK-GT-AND-LT
                                           VALUE '23'.
                                           VALUE '24'.
  88 EXT-RANK-GE-AND-LE
                                           VALUE '21' '22'.
  88 EXT-RANK-OR
  88 EXT-RANK-AND
                                           VALUE '23' '24'.
  88
     EXT-RANK-NO-VALUES
                                           VALUE '01' '02'.
     EXT-RANK-ONE-VALUE
                                           VALUE '11'
                                           THRU '14'.
  88 EXT-RANK-TWO-VALUES
                                           VALUE '21'
                                           THRU '24'.
                                           VALUE '02' '13' '14'.
  88 EXT-RANK-ASC-SORT
  15 EXT-RANK-VALUE1
                                           PIC S9(9)
                                                         COMP-3.
  15 EXT-RANK-VALUE2
                                           PIC S9(9)
                                                         COMP-3.
  15 EXT-RANK-VALUE-TYPE
                                           PIC X(01).
  88 EXT-RANK-ABSOLUTE
                                           VALUE '1'.
                                           VALUE '2'.
  88 EXT-RANK-MEAN
  88 EXT-RANK-MEDIAN
                                           VALUE '3'.
  10 FILLER
                                           PIC X(02).
  05 EXT-LOG-RECORD.
  10 EXT-LOG-HEADER.
  15 EXT-LOG-LENGTH
                                           PIC S9(4)
                                                         COMP.
  15 FILLER
                                            PIC X(02).
*** THE FOLLOWING 10 LEVEL IS FROM #LGRDS
  10 FILLER.
    THE FOLLOWING DATE IS IN SQL INTERNAL FORMAT
***
     BITS 00-26 = NBR OF DAYS SINCE JANUARY 1, 0001
    BITS 27-43 = NBR OF SECONDS SINCE MIDNIGHT OF THIS DAY
    BITS 44-63 = NBR OF MICROSECONDS WITHIN THIS SECOND
  15 EXT-LOG-SQL-DATE
                                           PIC S9(18)
                                                         COMP.
  15 EXT-LOG-DATE-TIME
                                           REDEFINES
      EXT-LOG-SQL-DATE
                                           PIC X(08).
  15 EXT-LOG-ID
                                           PIC X(08).
  15 EXT-LOG-REC-TYPE
                                           PIC X(01).
  88 EXT-VALID-LOG-REC
                                           VALUE '0' THRU '6'.
```

```
88 EXT-VALID-LOG-STAT-REC
                                            VALUE '6'.
*** THE FOLLOWING VALUE CLAUSE
                 CONTAINS X'76'
*** TYPE X'76' LOG RECORDS ARE CONTINUED IN THE NEXT
*** TYPE 6 RECORD ON THE LOG FILE.
  88 EXT-STAT-HEX-76-LOG-REC
                                            VALUE ' '.
  15 EXT-LOG-REC-TYPE-9
                                            REDEFINES
     EXT-LOG-REC-TYPE
                                           PIC 9(01).
  15 EXT-LOG-REC-STATUS
                                            PIC X(01).
  15 EXT-LOG-REC-TEXT-LEN
                                            PIC S9(4)
                                                         COMP.
*** THE FOLLOWING 10 LEVEL IS FROM #STLDS. IT
*** INDICATES THE TYPE OF STATISTICS RECORD
*** WHEN EXT-LOG-REC-TYPE = C'6' OR X'76'
  10 EXT-LOG-REC-STATS-PORTION.
  15 EXT-LOG-STL-TYPE
                                     PIC X(01).
    THE FOLLOWING VALUE CLAUSE
                  CONTAINS X'00' AND X'0A'
                                 VALUE ' ' THRU ' '.
  88 EXT-LOG-STL-VALID-TYPE
*** THE FOLLOWING VALUE CLAUSES
                  CONTAIN X'00' THROUGH X'0A' RESPECTIVELY
  88 EXT-LOG-STL-STARTUP
                                            VALUE ' '.
                                            VALUE ' '.
  88 EXT-LOG-STL-SYSTEM
  88 EXT-LOG-STL-TST
                                            VALUE ' '.
  88 EXT-LOG-STL-TSB
                                            VALUE ' '.
                                            VALUE ' '.
  88 EXT-LOG-STL-TDE
  88 EXT-LOG-STL-PDE
                                            VALUE ' '.
                                            VALUE ' '.
  88 EXT-LOG-STL-QDE
                                            VALUE ' '.
  88 EXT-LOG-STL-PLE
  88 EXT-LOG-STL-PTE
                                            VALUE ' '.
                                            VALUE ' '.
  88 EXT-LOG-STL-ADS
  88 EXT-LOG-STL-OTP
                                            VALUE ' '.
  15 EXT-LOG-STL-ID
                                            PIC X(16).
  15 EXT-LOG-STL-PDE-NAME
                                            REDEFINES
      EXT-LOG-STL-ID
                                            PIC X(08).
  15 EXT-LOG-STL-PTE-NAME
                                            REDEFINES
      EXT-LOG-STL-ID
                                            PIC X(08).
  15 EXT-LOG-STL-PLE-NAME
                                            REDEFINES
      EXT-LOG-STL-ID
                                            PIC X(08).
  15 EXT-LOG-STL-TDE-NAME
                                            REDEFINES
      EXT-LOG-STL-ID
                                            PIC X(08).
  15 EXT-LOG-STL-ODE-NAME
                                            REDEFINES
      EXT-LOG-STL-ID
                                            PIC X(16).
  15 FILLER
                                            PIC X(03).
*** THE FOLLOWING 10 LEVEL IS FROM #STRDS. IT
     DESCRIBES THE FIELDS IN EACH STATISTICS BLOCK.
    THE TYPE AND ORDER OF BLOCKS DEPENDS ON THE TYPE
    OF STATISTICS RECORD (LOG-REC-TYPE)
***
```

```
***
    CA IDMS/LOG ANALYZER IS ONLY CONCERNED WITH THE NON-HISTOGRAM
     RECORDS FOR TASK-ID AND TRANSACTION (LOG-STL-TYPE 02 AND 03)
***
     THESE CONTAIN THE DC-STATISTICS BLOCK FOLLOWED BY
***
                   THE DB-STATISTICS BLOCK FOLLOWED BY
***
                   THE HEADER BLOCK
  10 EXT-LOG-STR-BLOCK.
  15 EXT-LOG-STR-TYPE
                                            PIC X(01).
    THE FOLLOWING VALUE CLAUSES
***
                   CONTAIN X'00' THROUGH X'0C' RESPECTIVELY
                                            VALUE ' '.
  88 EXT-LOG-STR-HEADER
  88 EXT-LOG-STR-SYSTEM
                                            VALUE ' '.
                                            VALUE ' '.
  88 EXT-LOG-STR-DB
                                            VALUE ' '.
  88 EXT-LOG-STR-DC
                                            VALUE ' '.
  88 EXT-LOG-STR-SQL
                                            VALUE ' '.
  88 EXT-LOG-STR-TDE
  88 EXT-LOG-STR-PDE
                                            VALUE ' '.
                                            VALUE ' '.
  88 EXT-LOG-STR-QDE
                                            VALUE ' '.
  88 EXT-LOG-STR-PLE
                                            VALUE ' '.
  88 EXT-LOG-STR-PTE
  88 EXT-LOG-STR-ASB
                                            VALUE ' '.
  88 EXT-LOG-STR-HIS
                                            VALUE ' '.
  88 EXT-LOG-STR-DDS
                                            VALUE ' '.
  15 FILLER
                                            PIC X(01).
  15 EXT-LOG-STR-VARIANT-LEN
                                            PIC S9(4)
                                                         COMP.
  15 EXT-LOG-STR-ID
                                            PIC X(04).
  88 EXT-L0G-STR-R102
                                            VALUE 'R102'.
  88 EXT-L0G-STR-R120
                                            VALUE 'R120'.
  10
    EXT-LOG-STATISTICS-VARIANT
                                            PIC X(324).
*** THE FOLLOWING 10 LEVEL IS A CONTINUATION OF #STRDS. IT
*** DESCRIBES THE COUNTS IN EACH STATISTICS BLOCK.
  10 EXT-LOG-COUNTS
                                            REDEFINES
      EXT-LOG-DC-STATISTICS-VARIANT.
  15 EXT-LOG-DC-STATISTICS
                                            COMP.
  20 EXT-TST-PGM-CALLED
                                            PIC S9(9).
  20 EXT-TST-PGM-LOADED
                                            PIC S9(9).
  20 EXT-TST-TRM-READS
                                            PIC S9(9).
  20 EXT-TST-TRM-WRITES
                                            PIC S9(9).
  20 EXT-TST-TRM-ERRORS
                                            PIC S9(9).
  20 EXT-TST-STG-GETS
                                            PIC S9(9).
  20 EXT-TST-SCR-GETS
                                            PIC S9(9).
  20 EXT-TST-SCR-PUTS
                                            PIC S9(9).
  20 EXT-TST-SCR-DELETES
                                            PIC S9(9).
  20 EXT-TST-QUE-GETS
                                            PIC S9(9).
  20 EXT-TST-QUE-PUTS
                                            PIC S9(9).
  20 EXT-TST-QUE-DELETES
                                            PIC S9(9).
  20 EXT-TST-GET-TIME
                                            PIC S9(9).
  20 EXT-TST-SET-TIME
                                            PIC S9(9).
  20 EXT-TST-DB-REOUESTS
                                            PIC S9(9).
```

```
20 EXT-TST-STK-HI-WATER-MARK
                                         PIC S9(9).
20 EXT-TST-USER-TIME
                                         PIC S9(9).
20 EXT-TST-SYSTEM-TIME
                                         PIC S9(9).
20 EXT-TST-WAIT-TIME
                                         PIC S9(9).
                                        PIC S9(9).
20 EXT-TST-MAX-RCE
                                        PIC S9(9).
20 EXT-TST-MAX-RLE
20 EXT-TST-MAX-DPE
                                        PIC S9(9).
20 EXT-TST-STG-HI-WATER-MARK
                                        PIC S9(9).
20 EXT-TST-STGF-REQUESTS
                                         PIC S9(9).
20 EXT-TST-DC-REQUESTS
                                         PIC S9(9).
15 FILLER
                                         PIC X(08).
                                                      COMP.
15 EXT-LOG-DB-STATISTICS
20 EXT-TST-PAGES-READ
                                         PIC S9(9).
                                         PIC S9(9).
20 EXT-TST-PAGES-WRITTEN
20 EXT-TST-PAGES-REQUESTED
                                         PIC S9(9).
20 EXT-TST-CALC-ON-HOME
                                         PIC S9(9).
20 EXT-TST-CALCS-IN-OVERFLOW
                                        PIC S9(9).
20 EXT-TST-VIAS-ON-HOME
                                        PIC S9(9).
20 EXT-TST-VIAS-IN-OVERFLOW
                                        PIC S9(9).
20 EXT-TST-RECS-REQUESTED
                                         PIC S9(9).
20 EXT-TST-RECS-MADE-CURRENT
                                        PIC S9(9).
20 EXT-TST-CALLS-TO-IDMS
                                         PIC S9(9).
20 EXT-TST-FRAGMENTS-STORED
                                         PIC S9(9).
20 EXT-TST-RECS-RELOCATED
                                        PIC S9(9).
                                         PIC S9(9).
20 EXT-TST-LOCKS-ACQUIRED
20 EXT-TST-SHARE-LOCKS
                                         PIC S9(9).
20 EXT-TST-NON-SHARE-LOCKS
                                        PIC S9(9).
20 EXT-TST-LOCKS-FREED
                                         PIC S9(9).
20 EXT-TST-SR8-SPLINTS
                                         PIC S9(9).
20 EXT-TST-SR8-SPAWNS
                                         PIC S9(9).
                                         PIC S9(9).
20 EXT-TST-SR8S-STORED
20 EXT-TST-SR8S-ERASED
                                         PIC S9(9).
20 EXT-TST-SR7S-ST0RED
                                         PIC S9(9).
20 EXT-TST-SR7S-ERASED
                                         PIC S9(9).
20 EXT-TST-BTREE-SEARCHES
                                         PIC S9(9).
```

```
20 EXT-TST-BTREE-LEVELS
                                           PIC S9(9).
  20 EXT-TST-ORPHANS-ADOPTED
                                           PIC S9(9).
  20 EXT-TST-LVLS-SEARCHED-BEST
                                           PIC S9(4).
  20 EXT-TST-LVLS-SEARCHED-WORST
                                           PIC S9(4).
  15 FILLER
                                           PIC X(08).
  15 EXT-LOG-STATISTICS-HEADER.
  20 EXT-LOG-ERUS-ID.
  25 EXT-LOG-ERUS-ERE.
  30 EXT-LOG-ERE-JOB-NAME PIC X(08).
***
      THE FOLLOWING DATE IS IN JULIAN FORMAT (YYDDD)
***
     FOR OS THE TIME IS IN 1/100 SEC
***
     IE. DIVISION BY 100 YIELDS HHMMSS
     FOR DOS BATCH/CICS, THE TIME IS IN UNITS OF 1/10000 SEC
***
  30 EXT-LOG-ERE-JOB-START-TIME
                                           PIC X(03).
  30 EXT-LOG-ERE-JOB-START-DATE
                                           PIC S9(5)
                                                        COMP-3.
  30 EXT-LOG-ERE-JOB-STEP-TIME
                                           PIC X(03).
  30 EXT-LOG-ERE-ID
                                           PIC X(04).
  88 EXT-LOG-ERE-VM
                                           VALUE ' V.'
  88 EXT-LOG-ERE-CICS
                                           VALUE ' C'.
  30 EXT-LOG-ERE-EXT-ONL.
  35 EXT-LOG-ERE-TRAN-ID
                                           PIC X(04).
  35 EXT-LOG-ERE-TERM-ID
                                           PIC X(04).
  35 EXT-LOG-ERE-OPER-ID
                                           PIC X(03).
  35 FILLER
                                           PIC X(05).
  30 EXT-LOG-ERE-EXT-BTC
                                           REDEFINES
      EXT-LOG-ERE-EXT-ONL.
  35 EXT-LOG-ERE-ACCT
                                           PIC X(16).
  30 EXT-LOG-ERE-JOB-STEP-DATE
                                           PIC X(03).
  25 EXT-LOG-ERUS-PGM-NAME.
  30 FILLER
                                           PIC X(04).
  88 EXT-LOG-ERUS-IDMS-PGM
                                           VALUE 'IDMS'.
  30 FILLER
                                            PIC X(04).
  20 EXT-LOG-DC-ID
                                           REDEFINES
      EXT-LOG-ERUS-ID.
  25 EXT-LOG-USER-ID.
  30 EXT-LOG-USER-ID-8
                                           PIC X(08).
  30 FILLER
                                           PIC X(24).
  25 EXT-LOG-LTERM-ID
                                           PIC X(08).
  25 EXT-LOG-TASK-CODE
                                           PIC X(08).
  20 EXT-LOG-TASK-ID
                                           PIC S9(9)
                                                        COMP.
```

```
***
      THE FOLLOWING COUNTS ARE NOT IN THE ARCHIVE LOG RECORD;
***
       THEY ARE COMPUTED BY USLMTCH
***
 15 EXT-USL-STATS.
                                           PIC S9(9)
  20 EXT-USL-PG-IOS-SUM
                                                         COMP.
  20 EXT-USL-CPU-TIME-SUM
                                           PIC S9(9)
                                                         COMP.
  20 EXT-USL-PGREQ-PGREAD-RATIO
                                           PIC S9(7)V99 COMP.
  20 EXT-USL-RECREQ-PGREAD-RATIO
                                           PIC S9(7)V99 COMP.
  20 EXT-USL-RECREQ-RECCUR-RATIO
                                           PIC S9(7)V99 COMP.
  20 EXT-USL-CALCOVER-HOME-RATIO
                                            PIC S9(7)V99 COMP.
  20 EXT-USL-VIASOVER-HOME-RATIO
                                            PIC S9(7)V99 COMP.
  20 EXT-USL-VALUE-TO-RANK-BY
                                            PIC S9(9)
                                                        COMP.
  20 EXT-USL-VALUE-TO-RANK-BY-RATIO REDEFINES
                EXT-USL-VALUE-TO RANK-BY
                                           PIC S9(7)V99 COMP.
     THE FOLLOWING DATE IS IN JULIAN FORMAT (CCYYDDD)
***
     THE TIME IS IN 24 HOUR DISPLAY FORMAT (HH.MM.SS.TTTT)
  15 EXT-USL-DATE-TIME.
  20 EXT-LOG-DATE
                                            PIC S9(7)
                                                         COMP-3.
  20 EXT-LOG-TIME.
  25 HH
                                            PIC 9(02).
  25 FILLER
                                            PIC X(01).
  25 MM
                                            PIC 9(02).
  25 FILLER
                                            PIC X(01).
  25 SS
                                            PIC 9(02).
  25 FILER
                                            PIC X(01).
  25 TTTT
                                            PIC 9(04).
  15 FILLER
                                            PIC X(03).
  10 EXT-TST-COUNT
                                            REDEFINES
      EXT-LOG-COUNTS
                                            OCCURS 80 TIMES
                                            PIC S9(9)
                                                         COMP.
  05 EXT-RANK-RECORD
                                            REDEFINES
      EXT-LOG-RECORD.
  10 EXT-RANK-PGMNAME
                                            PIC X(08).
  10 EXT-RANK-ONL-BTC
                                            PIC X(01).
  88 EXT-RANK-ONL
                                            VALUE '1'.
                                            VALUE '2'.
  88 EXT-RANK-BTC
  10 FILLER
                                            PIC X(03).
  05 EXT-MEDIAN-RECORD
                                            REDEFINES
      EXT-LOG-RECORD.
  10 EXT-MEDIAN-POSITION
                                            PIC S9(9)
                                                         COMP.
  10 EXT-COUNT-LEVEL
                                            PIC S9(9)
                                                         COMP.
  10 FILLER
                                            PIC X(04).
```

| 05 | EXT-HISUM-RECORD          | REDEFINES  |
|----|---------------------------|------------|
| 10 | EXT-LOG-RECORD.<br>FILLER | PIC X(12). |
| 05 | EXT-HIBPU-RECORD          | REDEFINES  |
| 10 | EXT-LOG-RECORD.<br>FILLER | PIC X(12). |

## Appendix D: Billing Record file

This appendix provides a description of the CA IDMS Log Analyzer Billing Record File.

Altering this record layout is necessary if you want to tailor the CA IDMS Log Analyzer Billing file.

```
BILLING RECORD
NOTICE: THIS COPY BOOK IS USED BY THE CA IDMS/LOG ANALYZER MODULE USLBILX.
         DISCRETION MUST BE USED IN CHANGING IT.
  BILL-RU-START IS THE DATE/TIME THE IDMSSVCX ROUTINE RECEIVED CONTROL FOR
         THE PARTICULAR RUN-UNIT.
  BILL-RU-STOP IS THE TIME THE LOG RECORD WAS WRITTEN AND IS, IN EFFECT,
         THE TIME OF TASK TERMINATION.
  BILL-ACCT-DATA IS UP TO 16 BYTES FROM THE ACCOUNT FIELD OF THE z/OS OR
       VS/ESA JOB CARD.
  CV AND DC TASKS ARE "INTERNAL" TASKS TO CA IDMS/DC. THE IDMSSVCX ROUTINE *
  DOES NOT RECEIVE CONTROL FOR INTERNAL TASKS AND AN ERE IS NEVER CREATED.
  THEREFORE, JOB NAME AND RUN-UNIT START DATE/TIME IS NOT AVAILABLE. THE
   BILLING EXIT SETS THOSE FIELDS AS SHOWN BELOW:
                              TO 'IDMSDBDC'
         BILL-JOB-NAME
         BILL-RU-START-DATE TO ZERO
         BILL-RU-START-TIME TO ZERO
   INTERNAL TASKS ARE IDENTIFIED BY CA IDMS WITH A POSITIVE TASK-ID.
   EXTERNAL TASKS ARE IDENTIFIED BY CA IDMS WITH A NEGATIVE TASK-ID.
  WHEN BUILDING THE BILLING RECORD, USLBILX CREATES A POSITIVE TASK-ID
   FOR EXTERNAL RUN-UNITS BY MULTIPLYING THE TASK-ID BY A NEGATIVE ONE.
NOTE: BILL-RU-START-DATE IS IN
                                   00YYDDDS FORMAT ("S" IS SIGN).
     BILL-RU-START-TIME IS IN
                                   UNITS OF 1/10,000 SECONDS.
         BILL-RU-STOP IS IN "SQL INTERNAL" FORMAT
          BITS 00-26 = NBR OF DAYS SINCE JANUARY 1, 0001
          BITS 27-43 = NBR OF SECONDS SINCE MIDNIGHT OF THIS DATE
          BITS 44-63 = NBR OF MICROSECONDS WITHIN THIS SECOND
```

|   | · C | HANGE CONTROL.                      |              | *       |
|---|-----|-------------------------------------|--------------|---------|
| * |     |                                     |              |         |
|   | 02  | BILLING-RECORD-INIT VALUE LOW-VALUE | PIC X(100).  |         |
|   | 02  | BILLING-RECORD-R                    | REDEFINES    |         |
|   |     | BILLING-RECORD-INIT                 |              | SYNC.   |
|   | 05  | BILL-JOB-NAME                       | PIC X(08).   |         |
|   | 05  | BILL-RU-START.                      |              |         |
|   | 10  | BILL-RU-START-DATE                  | PIC S9(7)    | COMP-3. |
|   | 10  | BILL-RU-START-TIME                  | PIC S9(9)    | COMP.   |
|   | 05  | BILL-RU-STOP                        | PIC S9(18)   | COMP.   |
|   | 05  | BILL-CPU-TIME                       | PIC S9(9)    | COMP.   |
|   | 05  | BILL-TOTAL-IO                       | PIC S9(9)    | COMP.   |
|   | 05  | BILL-IDMS-TASK-ID                   | PIC S9(9)    | COMP.   |
|   | 05  | BILL-ONL-BTC                        | PIC X(01).   |         |
|   | 88  | BILL-BTC                            | VALUE 'B'.   |         |
|   | 88  | BILL-CICS                           | VALUE 'C'.   |         |
|   | 88  | BILL-DC                             | VALUE 'D'.   |         |
|   | 88  | BILL-ONL                            | VALUE 'C' 'D | )'.     |
|   | 05  | FILLER                              | PIC X(03).   |         |
|   | 05  | BILL-INFO                           | PIC X(24).   |         |
|   | 05  | BILL-INFO-ONLINE<br>BILL-INFO.      | REDEFINES    |         |
|   | 10  | BILL-TRAN-ID                        | PIC X(08).   |         |
|   | 10  | BILL-TERM-ID                        | PIC X(08).   |         |
|   | 10  | BILL-OPER-ID                        | PIC X(08).   |         |
|   | 05  | BILL-INFO-BATCH<br>BILL-INFO.       | REDEFINES    |         |
|   | 10  | BILL-ACCT-DATA                      | PIC X(16).   |         |
|   | 10  | FILLER                              | PIC X(08).   |         |
|   |     |                                     |              |         |

PIC X(36).

05 FILLER

## Appendix E: I/O Modules

Included here are specific names of I/O modules needed in the core image library by CA IDMS Log Analyzer.

Also shown are the conditions under which each I/O module is needed and typical JCL for linking the module into the core image library.

IJCFZIIO for Parameter card input

IJDFAZIZ for Printer output

IJFVZZZZ for Archive file input on tape and for EXTRACT file input on tape

IJFFZZZZ for Sequential log file input on tape

IJFVZZWZ for EXTRACT file output on tape and for Billing file output on tape if the Billing file is customized to have variable length records.

IJFFZZWZ for Billing file output on tape

This section contains the following topics:

Typical JCL to link an I/O modules (see page 125)

#### Typical JCL to link an I/O modules

```
// OPTION CATAL,NODUMP,NOFASTTR

ACTION MAP,AUTO

PHASE XXXXXXXX,*

INCLUDE XXXXXXX

// EXEC LNKEDT
```

Where xxxxxxx is the name of I/O module to be linked.

### **Index**

W

What is CA IDMS Log Analyzer? • 9

#### About Advantage CA-IDMS Log Analyzer Billing • 16 About CA IDMS Log Analyzer Management Reports • About CA IDMS Log Analyzer Program Reports • 29 Audit Report • 56 B Billing Reports/Billing Record File Parameters • 65 Buffer Pool Utilization Report Parameters • 74 C CA IDMS Log Analyzer Messages • 93 Н How CA IDMS Log Analyzer Improves Productivity • How Customization Works • 81 M Management Highlights Summary Report Parameters • 72 Management Ranking Report Parameters • 76 Overview of Billing Reports • 18 Overview Of Program Reports • 30 P Parameters and Their Uses • 59 PROCESS Parameter • 63 Program Report Parameters • 70 R Reports and Their Functions • 12 Reports Produced By CA IDMS Log Analyzer • 10, 15 SVC User Exit Module • 11

#### Z

z/OS Environment • 85 Z/VM Environment • 89 Z/VSE Environment • 87